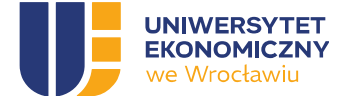

Załącznik nr 3 do postępowania KA-CZL-DZP.261.1.23.2024

# Uniwersytet Ekonomiczny we Wrocławiu

Wdrożenie Systemu do obsługi działalności Centrum Kształcenia Ustawicznego Uniwersytetu Ekonomicznego we Wrocławiu

Opis Przedmiotu Zamówienia

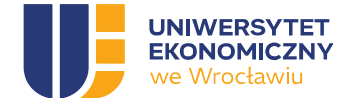

# SPIS TREŚCI

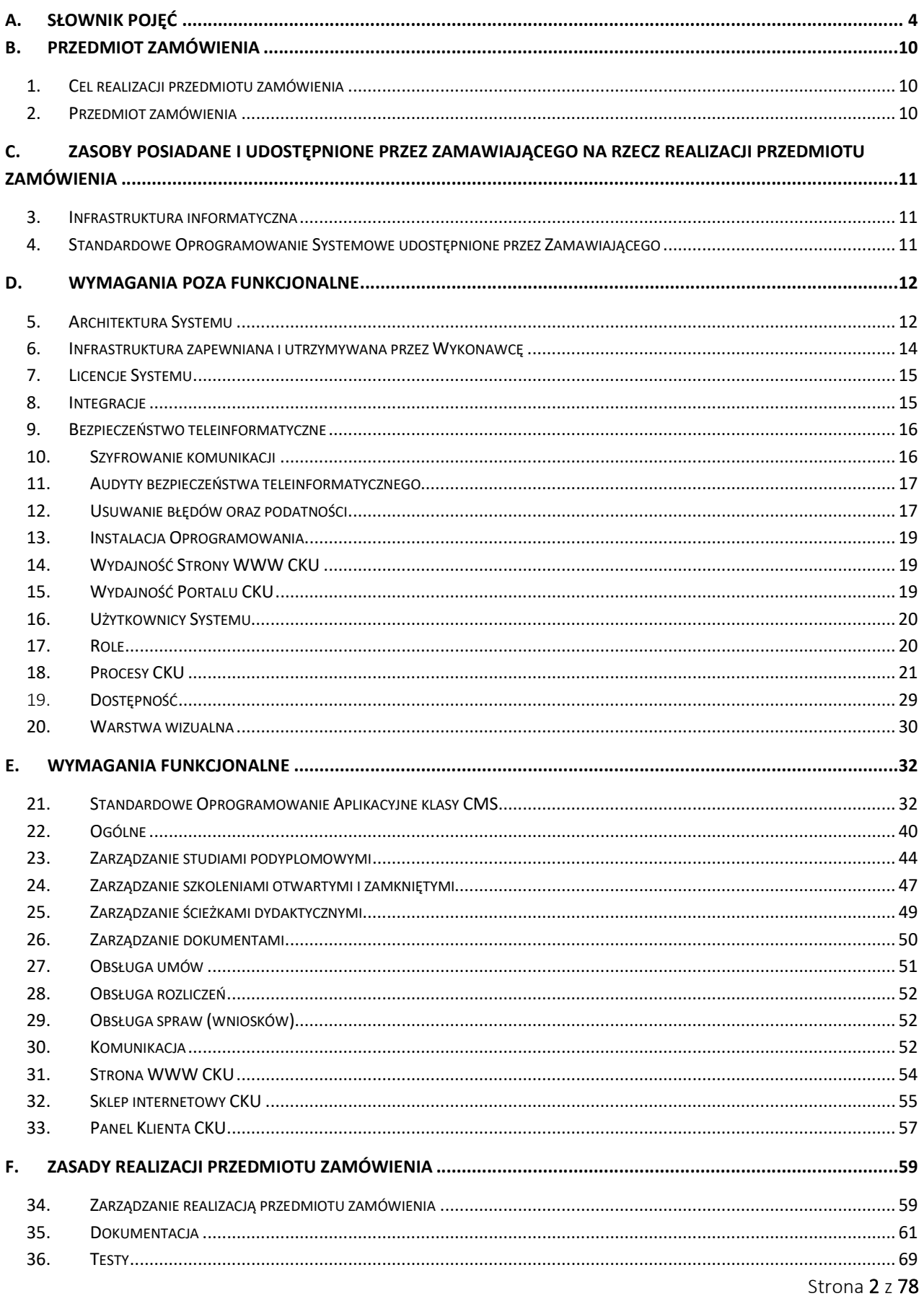

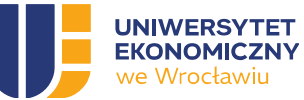

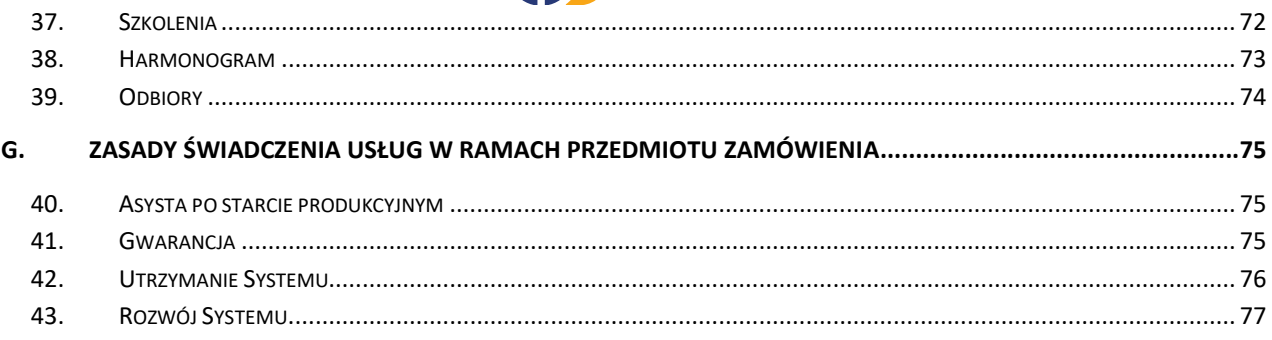

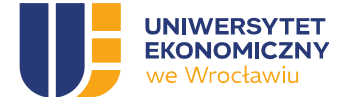

# A. SŁOWNIK POJĘĆ

Absolwent - w odniesieniu do studiów podyplomowych (SP) - osoba, która ukończyła SP zdanym egzaminem; w odniesieniu do szkoleń otwartych/zamkniętych - osoba, która ukończyła szkolenie.

Active Directory (AD/AAD). Usługa katalogowa Uczelni oraz system uwierzytelniania tożsamości w oparciu o mechanizm LDAPS lub ADFS.

Administrator biznesowy lub ABSI - Wyznaczony Pracownik CKU odpowiedzialny za parametryzację aplikacji Systemu i/lub nadawanie uprawnień Użytkownikom. Szczegółowy zakres obowiązków ABSI zawarty jest w Załączniku nr 1 do ZBI.

Administrator techniczny lub ATSI. Wyznaczony Pracownik CI przypisany do roli Administrator Systemu, wraz z przynależnymi jej uprawnieniami, odpowiedzialny za utrzymanie ciągłości działania Systemu oraz sprawujący nadzór na jego funkcjonowaniem i bezpieczeństwem. Szczegółowy zakres obowiązków ATSI zawarty jest w Załączniku nr 1 do ZBI.

Agile. Metodologia / podejście do zarządzania projektami, które polega na dzieleniu projektu na etapy i kładzie nacisk na ciągłą współpracę i doskonalenie. Zespoły działają zgodnie z cyklem planowania, realizacji i oceny.

Application Programming Interface (API). Interfejs Programowania Aplikacji w protokole REST zapewniający sposób komunikacji i przesyłanie danych między aplikacjami sieciowymi.

Azure Active Directory / Microsoft Entra ID (Entra). Oparta na chmurze usługa zarządzania tożsamością i dostępem, która umożliwia dostęp do zasobów zewnętrznych.

Błąd zwykły. Każde odstępstwo od zamierzonego zachowania Systemu lub zamierzonych rezultatów działania Systemu względem celów, założeń oraz wymagań wynikających z Umowy oraz Dokumentacji, które nie mają istotnego wpływu na jego zastosowanie, funkcjonowanie lub utrzymanie i dalszy rozwój, niebędące Błędami krytycznymi, ani Błędami poważnymi. Błędami zwykłymi mogą być na przykład nieprawidłowości w prezentacji graficznej, błędy ortograficzne, semantyczne i składniowe, które nie rodzą konieczności znacznych dodatkowych nakładów pracy ze strony Zamawiającego w ramach jego bieżącej działalności.

Błąd poważny. Nieprawidłowe działanie Systemu, niezależnie od przyczyny takiej nieprawidłowości, w szczególności polegające na ograniczeniu realizacji lub uciążliwości w realizacji jednej z jego funkcji. Istnieje obejście danego błędu. Wystąpienie Błędu poważnego wiąże się z koniecznością, dodatkowych nakładów pracy, w porównaniu z Systemem wolnym od innych błędów, nie uniemożliwiając jednak funkcjonowania całego Systemu w sposób opisany dla Błędu krytycznego. Błędami poważnymi mogą być na przykład nieprawidłowe wyniki generowane przez Oprogramowanie, pola danych, których poprawności nie da się potwierdzić lub które są wykorzystywane niezgodnie z przeznaczeniem, o ile błędy takie nie prowadzą do zablokowania funkcji, jak również błędy w sprawozdaniach, raportach lub danych prezentowanych w Systemie.

Bład krytyczny. Zatrzymanie lub poważne zakłócenie pracy Systemu, w szczególności polegające na niemożności realizacji jednej z jego funkcji, przy czym nie istnieje obejście tego błędu lub jego zastosowanie wymaga nakładów nieuzasadnionych z ekonomicznego punktu widzenia. Za Błąd krytyczny uważane jest również jednoczesne wystąpienie szeregu Wad będących innymi błędami, w przypadku, gdy można wykazać, że występujące jednocześnie błędy mają ten sam skutek, co opisany powyżej Błąd krytyczny. Błędami krytycznymi mogą być na przykład częste, nieprzewidywalne lub nieuniknione zatrzymania lub zakłócenia pracy Systemu, poważne uszkodzenia bazy danych oraz zasobu danych bądź też nieuzasadniona konieczność dodatkowego ręcznego przetwarzania danych, przerwy w działaniu Systemu.

Błąd istotny. Każdy brak działania lub zakłócenie pracy Systemu mogące mieć wpływ na jego funkcjonalność, natomiast nieograniczające zdolności operacyjnych Systemu w obrębie obsługi i wspomagania procesów,

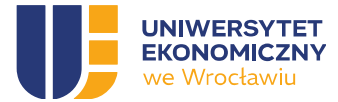

rozumiane jako odstępstwo od zamierzonego zachowania Systemu lub zamierzonych rezultatów działania Systemu względem celów, założeń oraz wymagań wynikających z Umowy oraz Dokumentacji. Błędami istotnymi w szczególności są: Błędy poważne oraz krytyczne.

Centrum Kształcenia Ustawicznego Uniwersytetu Ekonomicznego we Wrocławiu (CKU). Jednostka organizacyjna UEW, do której zadań należy organizacja studiów podyplomowych, szkoleń, kursów dokształcających i wszelkich działań w ramach kształcenia ustawicznego, "kluczowy użytkownik biznesowy" projektowanego Systemu.

Content Management System (CMS). System zarządzania treścią. Standardowe Oprogramowanie Aplikacyjne klasy CMS pozwalające na łatwe utworzenie i prowadzenie serwisów i stron WWW, a także jego późniejszą aktualizację i rozbudowę, również przez redakcyjny personel nietechniczny. Zarządzanie treścią oraz sposobem jej prezentacji w serwisie WWW zbudowanym w oparciu o Standardowe Oprogramowanie Aplikacyjne klasy CMS jest realizowane poprzez graficzny interfejs użytkownika.

Dashboard. Narzędzie wizualizacyjne dla wyznaczonych ról, które służy do prezentacji kluczowych wskaźników wyników oraz innych istotnych danych biznesowych w sposób czytelny i zwięzły. Daje użytkownikom możliwość monitorowania wybranych aspektów działalności organizacji w czasie rzeczywistym, co pozwala na szybkie reagowanie na zmiany i podejmowanie świadomych decyzji.

Diagram procesu. Graficzne przedstawienie procesu, zawierające informacje o procesach lub zadaniach wchodzących w skład przedstawianego procesu. Model procesu zawiera logikę realizacji procesu oraz może zawierać dla poszczególnych zadań informacje opisujące m.in. organizację, dane, dokumenty, ryzyka wykonania, produkty i systemy IT itp. komponenty wykorzystywane, wspierające wykonanie lub będące rezultatem wykonania danego zadania.

Dokumentacja. Wszelka dokumentacja dotycząca Oprogramowania lub jakichkolwiek innych prac Wykonawcy, która jest dostarczana lub powstanie w ramach realizacji przedmiotu zamówienia. Szczegółowe wymagania wobec dokumentacji zostały opisane w dalszej części niniejszego dokumentu.

Dokument Analizy (DA). Dokument będący elementem Dokumentacji Dedykowanej (por. 35.2 OPZ). Opracowywany przez Wykonawcę na etapie Analizy. Szczegółowe wymagania wobec DA zostały opisane w dalszej części niniejszego dokumentu.

Dzień Roboczy. Dzień od poniedziałku do piątku, w godzinach od 8:00 do 16:00, z wyjątkiem dni ustawowo wolnych od pracy w Rzeczpospolitej Polskiej.

Dział Finansowo-Księgowy. Jednostka organizacyjna UEW odpowiedzialna za rejestrację oraz przetwarzania dokumentów księgowych UEW, w tym faktur.

Etap. Wyodrębniona część realizacyjna Wdrożenia, znajdująca swoje odzwierciedlenie również w Umowie, obejmująca wykonanie określonych Produktów i innych prac Wykonawcy opisanych Umową zgodnie z wymaganiami wyspecyfikowanymi w niniejszym dokumencie, wskazanych w Harmonogramie jako Etap. Etapy podlegają̨ Odbiorom.

Faza. Ciąg działań w ramach Etapu obejmujący wykonanie określonych Produktów i innych prac Wykonawcy opisanych Umową zgodnie z wymaganiami wyspecyfikowanymi w niniejszym dokumencie, wskazanych w Harmonogramie jako Faza.

Formularz. Formatka ekranowa (ekran, który jest wypełniany przez Użytkownika). W systemach procesowych formularz określany jest także terminem "dokument".

Harmonogram Ramowy. Dokument, który zawiera kluczowe terminy realizacji poszczególnych Etapów i Faz. Harmonogram Ramowy jest zawarty w dalszej części niniejszego dokumentu.

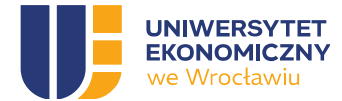

Harmonogram Szczegółowy. Harmonogram Ramowy dodatkowo zawierający informacje na temat szczegółowych prac i zadań w ramach poszczególnych Etapów i ich Faz oraz ich Produktów. Harmonogram Szczegółowy zostanie opracowany przez Wykonawcę na etapie Analizy (jako element Dokumentu Analizy) i przedstawiony do akceptacji Zamawiającego, zgodnie z zapisami Umowy.

Infrastruktura Zamawiającego. Infrastruktura informatyczna (w tym sprzęt i oprogramowanie) Zamawiającego udostępniona na rzecz realizacji Przedmiotu zamówienia, opisana w dalszej części niniejszego dokumentu.

Kandydat. Osoba, posiadająca konto w Sklepie Internetowym CKU, która dokonała zgłoszenia na studia podyplomowe lub szkolenie i nie została jeszcze uznana za Uczestnika studiów podyplomowych lub szkolenia.

Kierownik studiów podyplomowych lub Kierownik. Osoba organizująca studia podyplomowe w zakresie określonym w Zarządzeniu Rektora.

Kierownik Projektu. Osoba wyznaczona przez Zamawiającego do zarządzania realizacją Wdrożenia oraz bieżących kontaktów z Wykonawcą.

Koordynator Zewnętrzny Szkolenia Zamkniętego. Osoba wyznaczona przez firmę zewnętrzną, zamawiającą szkolenie zamknięte, do kontaktów z CKU w sprawach organizacji szkolenia zamkniętego.

Krok procesu. Powiązany każdy blok, który opisuje przepływ procesu z użyciem konkretnego kontekstu działania.

Microsoft 365 (M365). Usługa Microsoft 365 w planie A1/A3.

Multi-factor authentication. Uwierzytelnienie wieloskładnikowe wymuszające podanie przez Użytkownika oprócz identyfikatora i hasła dodatkowych składników logowania opartych o np. mail, telefon, wskazana aplikacja haseł jednorazowych.

Miejsce Powstawania Kosztów (MPK). Księgowy identyfikator miejsca powstawania kosztów, pozwalający przypisać koszty do miejsc, w których one powstają. W ten sposób można budżetować koszty z uwzględnieniem miejsc, w których są ponoszone.

Minimum Viable Product (MVP). Koncepcja MVP, której twórcą jest Eric Ries w wolnym tłumaczeniu oznacza "produkt o kluczowej funkcjonalności". (link: https://WWW.parp.gov.pl/component/content/article/52414:minimum-viable-product)

Odbiór Etapu. Potwierdzenie przez Zamawiającego należytego wykonania przedmiotu zamówienia w zakresie wykonania poszczególnych Produktów, Etapu. Dowodem dokonania Odbioru jest odpowiedni Protokół Odbioru.

Odbiór Wdrożenia. Odbiór stanowiący potwierdzenie spełnienia przez Wykonawce wymagań związanych z wdrożeniem Etapów od I do IV stanowiących elementy składające się na MVP. Dowodem dokonania Odbioru jest odpowiedni Protokół Odbioru.

Odbiór Końcowy. Odbiór stanowiący potwierdzenie spełnienia przez Wykonawcę całości zobowiązań określonych Umową.

Opiekun naukowy. Osoba sprawująca opiekę merytoryczną nad studiami podyplomowymi.

Oprogramowanie. Całość lub dowolny element oprogramowania udostępnianego przez Zamawiającego oraz dostarczanego lub wykonywanego przez Wykonawcę w ramach realizacji przedmiotu zamówienia przez Wykonawcę. W skład Oprogramowania wchodzi: Standardowe Oprogramowanie Systemowe, Standardowe Oprogramowanie Aplikacyjne, Oprogramowanie Dedykowane, Oprogramowanie Open Source.

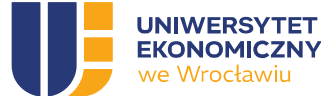

Standardowe Oprogramowanie Systemowe. Oprogramowanie tworzące środowisko, w którym uruchamiane jest Standardowe Oprogramowanie Aplikacyjne lub Oprogramowanie Dedykowane np. systemy operacyjne, silniki baz danych, serwery aplikacji.

Standardowe Oprogramowanie Aplikacyjne. Oprogramowanie udostępniane przez Zamawiającego lub Oprogramowanie Open Source będące podstawą do stworzenia Systemu, istniejące i dystrybuowane przed dniem publikacji niniejszego dokumentu w tym: Webcon, WordPress.

Oprogramowanie Dedykowane. Oprogramowanie tworzone na potrzeby realizacji przedmiotu zamówienia, w tym rozbudowa lub modyfikacja Standardowego Oprogramowania Aplikacyjnego. Jeżeli dane Oprogramowanie nie zostało przypisane do Standardowego Oprogramowania Systemowego lub Standardowego Oprogramowania Aplikacyjnego, uważa się je za Oprogramowanie Dedykowane.

Oprogramowanie Open Source. Oprogramowanie dystrybuowane na warunkach tzw. licencji otwartych funkcjonujące samodzielnie lub w ramach Standardowego Oprogramowania Systemowego.

Opis Przedmiotu Zamówienia (OPZ). Dokument stanowiący opis przedmiotu zamówienia dla postępowania: "Wdrożenie Systemu obsługi Centrum Kształcenia Ustawicznego Uniwersytetu Ekonomicznego we Wrocławiu".

Pracownik. Osoba zatrudniona w UEW na podstawie umowy o pracę.

Proces. Zestaw logicznie powiązanych czynności, wykonywanych w celu osiągnięcia określonego wyniku. Przyrost. (ang. Sprint w ramach metodyki Scrum) to krótki, ograniczony czasowo okres, w trakcie którego zespół projektowy pracuje nad ukończeniem konkretnej ilości pracy.

Scrum. Ramy zarządzania projektami Agile, które pomagają zespołom strukturyzować swoją pracę i zarządzać nią za pomocą zestawu wartości, zasad i praktyk.

System ERP (ang. Enterprise Resource Planning, ERP). Użytkowany przez Zamawiającego, wspierający zarządzanie Uczelnią w obszarze m.in. finansów, księgowości, kadr i płac.

System. Oprogramowanie dostosowane do wymagań Zamawiającego wyspecyfikowanych w niniejszym dokumencie oraz Umowie, w tym wymagań́ funkcjonalnych i poza funkcjonalnych, składające się z dwóch, zintegrowanych ze sobą nawzajem komponentów:

- a. Strona WWW CKU. Oprogramowanie Dedykowane zbudowane w oparciu o Standardowe Oprogramowanie Aplikacyjne klasy CMS, zainstalowane w infrastrukturze zapewnianej i utrzymywanej przez Wykonawcę, w skład, którego wchodzą również:
	- I. Sklep Internetowy CKU, umożliwiający osobom lub Kandydatom rekrutację na studia podyplomowe oraz zapisy na szkolenia otwarte lub zamknięte, wraz z możliwością ich opłacenia.
	- II. Panel Klienta CKU, umożliwiający Kandydatom, Uczestnikom studiów podyplomowych oraz Uczestnikom szkoleń otwartych lub zamkniętych zarządzanie swoim kontem oraz swoimi zakupami.
- b. Portal CKU. Oprogramowanie Dedykowane zbudowane w oparciu o Standardowe Oprogramowanie Aplikacyjne Webcon, zainstalowane w infrastrukturze Zamawiającego.

System stanowi dzieło w rozumieniu przepisów kodeksu cywilnego.

Szkolenie otwarte. Szkolenie znajdujące się w ofercie CKU, dostępne dla każdego kandydata spełniającego warunki uczestnictwa w szkoleniu.

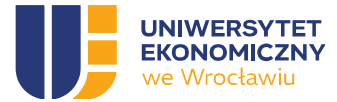

Szkolenie certyfikowane Webcon. Szkolenie certyfikowane producenta Webcon realizowanie w formie zdalnej lub we wskazanej przez Wykonawcę lokalizacji na terenie Wrocławia, Katowic, Poznania, Warszawy lub Krakowa realizowane przez autoryzowanych trenerów producenta Webcon.

Szkolenie zamkniete. Szkolenie przygotowane i oferowane przez CKU w odpowiedzi na zapytanie ofertowe, dla określonego podmiotu gospodarczego i wskazanych przez niego osób, dla którego nie istnieje otwarta rekrutacja.

Środowisko produkcyjne (PROD). Środowisko Systemu, na którym realizowane są procesy produkcyjne oraz następuje przetwarzanie danych produkcyjnych, zapewniające wymagane funkcjonalności, poziomy wydajności i serwisu oraz bezpieczeństwa oraz dostępne dla wszystkich ról adekwatnie do wymagań oraz w odpowiednich kanałach komunikacji.

Środowisko testowe (TEST). Środowisko Systemu przeznaczone na potrzeby testów nowych funkcjonalności lub realizowanych w ramach etapów wdrożenia, prowadzenia szkoleń, funkcjonujące w oparciu o wymagane funkcjonalności oraz w oparciu o dane produkcyjne lub ich kopie, dostępne dla wybranych pracowników oraz nie dostępne w publicznych kanałach komunikacji dla stron trzecich, posiadające ograniczoną wydajność do potrzeb testowania rozwiązań.

Środowisko deweloperskie (DEV). Środowisko Systemu przeznaczone do rozwijania funkcjonalności, wprowadzania zmian przed testami funkcjonalnymi, realizacji testów integracyjnych, funkcjonujące na danach testowych, dostępne dla wybranych pracowników wybranych oraz nie dostępne w publicznych kanałach komunikacji dla stron trzecich posiadające ograniczoną wydajność do potrzeb prowadzenia prac deweloperskich.

Trener. Osoba prowadząca szkolenie.

Trener wiodący. Osoba sprawująca opiekę i nadzór nad procesem szkolenia.

Uczestnik studiów podyplomowych. W odniesieniu do studiów podyplomowych oznacza osobę, która przeszła pozytywnie proces rekrutacji na studia podyplomowe i otrzymała numer albumu.

Uczestnik szkoleń otwartych lub zamkniętych. W odniesieniu do szkoleń otwartych oraz szkoleń zamkniętych oznacza osobę, która przeszła pozytywnie proces zapisu na szkolenie otwarte lub została zgłoszona przez Koordynatora ze strony firmy na szkolenie zamknięte i ma prawo do uczestniczenia w szkoleniu.

Umowa. Zawarta pomiędzy Zamawiającym i Wykonawcą umowa na Wdrożenia Systemu oraz świadczenie Usługi utrzymania i Usługi rozwoju Systemu przez Wykonawcę.

Usługa asysty po starcie produkcyjnym. Opisana Umową usługa mająca na celu zapewnienie bezpośredniego wsparcia ze strony Wykonawcy dla Pracowników obsługujących System oraz dla zespołu wdrażającego Zamawiającego. Szczegółowy zakres tej usługi został opisany w pkt. G 40.

Usługa rozwoju. Opisana Umową oraz w pkt G 43 usługa, obejmująca m.in. czynności mające na celu zapewnienie wprowadzania modyfikacji oraz rozbudowy Systemu, zgodnie z oczekiwaniami Zamawiającego.

Usługa utrzymania. Opisana Umową oraz w pkt. G 42 usługa, gwarantująca zapewnienie i zachowanie pełnej dostępności i funkcjonalności wdrożonego Systemu, w tym usuwanie błędów i podatności nieobjętych udzielaną Gwarancją.

Usługa hostingu. Świadczona w ramach Usługi utrzymania usługa mająca na celu posadowienie części Systemu w postaci Strony WWW CKU na zasobach niebędących własnością Zamawiającego, utrzymywanych przez Wykonawcę w ramach Umowy.

Ustawa. Ustawa "Prawo o szkolnictwie wyższym i nauce" z dnia 20 lipca 2018 roku (Dz.U. 2023 r. poz. 742 z późn. zm.).

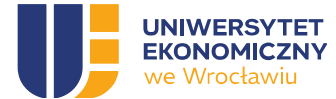

Użytkownik Systemu. Każda osoba, korzystająca z dowolnego komponentu Systemu, przynależna do określonych grup użytkowników Systemu oraz przypisana do określonych ról.

Webcon. Posiadane przez UEW rozwiązanie w wersji WEBCON BPS R3 do tworzenia aplikacji, cyfryzacji procesów i integracji dostępne dla nielimitowanej ilości użytkowników wewnętrznych.

Wdrożenie. Opisane w Umowie z Wykonawcą na realizację przedmiotu zamówienia, spełniające wymagania wyspecyfikowane w niniejszym dokumencie, świadczenia Wykonawcy mające na celu analizę potrzeb Zamawiającego, zaprojektowanie, wykonanie, wdrożenie, przetestowanie, przeprowadzenie szkoleń oraz uruchomienie Systemu, będącego przedmiotem świadczonych przez Wykonawcę Usługi utrzymania i Usługi rozwoju.

Współpracownik. Osoba świadcząca usługi na rzecz UEW na podstawie umowy cywilnoprawnej nie zatrudniona w UEW na podstawie umowy o pracę.

Wykładowca. Pracownik lub Współpracownik prowadzący zajęcia w ramach studiów podyplomowych.

Wykonawca. Podmiot realizujący przedmiot Umowy.

Zamawiający (UEW). Uniwersytet Ekonomiczny we Wrocławiu, ul. Komandorska 118/120, 53-345 Wrocław.

Załącznik. Plik dołączany do formularza lub dokumentu (w rozumieniu systemu procesowego). Załącznik może być plikiem w dowolnym standardowym formacie zawierającym tekst, tekst sformatowany, arkusz kalkulacyjny, grafikę lub multimedia.

ZBI. Zasady Bezpieczeństwa Informacji wprowadzone zarządzeniem Rektora UEW, dostępne w ramach portalu bip.ue.wroc.pl.

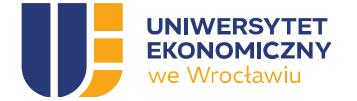

# B. PRZEDMIOT ZAMÓWIENIA

# 1. Cel realizacji przedmiotu zamówienia

Uniwersytet Ekonomiczny we Wrocławiu realizuje projekt, którego celem jest wdrożenie w UEW Systemu, zgodnie z jego definicją oraz wymaganiami wyspecyfikowanymi w niniejszym dokumencie OPZ.

# 2. Przedmiot zamówienia

- 2.1. Przedmiotem zamówienia jest:
- 2.1.1.przeprowadzenie przez Wykonawcę analizy przedwdrożeniowej Systemu.
- 2.1.2.zaprojektowanie i przedstawienie przez Wykonawcę, na podstawie OPZ oraz wyników analizy przedwdrożeniowej, uzgodnionej architektury Systemu w ramach DA.
- 2.1.3.wykonanie przez Wykonawcę zaprojektowanego Systemu, zgodnie z wymaganiami z OPZ oraz uzgodnioną architekturą.
- 2.1.4.wdrożenie Środowiska produkcyjnego i testowego dla Strony WWW CKU, Sklepu Internetowego CKU, Panel Klienta CKU oraz Portalu CKU.
- 2.1.5.wdrożenie Środowiska deweloperskiego dla Portalu CKU wraz z niezbędnymi dla procesu deweloperskiego integracjami i zaślepkami integracyjnymi pozwalającymi na wytwarzanie nowych wersji funkcjonalności w ramach Systemu.
- 2.1.6.wdrożenie przez Wykonawcę wykonanego Systemu, zgodnie z wymaganiami z OPZ oraz uzgodnioną architekturą.
- 2.1.7.zintegrowanie przez Wykonawcę wdrożonego Systemu z systemami informatycznymi Zamawiającego w ilości oraz zakresie spełniającym wymagania funkcjonalne wynikające z OPZ oraz zgodnie z zaakceptowaną przez Zamawiającego analizą przedwdrożeniową.
- 2.1.8. wykorzystanie w ramach Systemu lub dostosowanie funkcjonujących lub posiadanych przez Zamawiającego rozwiązań integracyjnych opartych o Webcon.
- 2.1.9. zaimplementowanie w Panelu Klienta CKU API do wybranych przez UEW nie więcej niż dwóch systemów płatności internetowych.
- 2.1.10. podniesienie wersji Webcon do najnowszej wspieranej wersji.
- 2.1.11. opracowanie przez Wykonawcę i dostarczenie Zamawiającemu Dokumentacji.
- 2.1.12. przeprowadzenie przez Wykonawcę testów Systemu.
- 2.1.13. przeprowadzenie przez Wykonawcę szkoleń z zakresu administracji oraz użytkowania Systemu wraz ze Szkoleniami certyfikowanymi.
- 2.1.14. świadczenie przez Wykonawcę Usługi asysty po starcie produkcyjnym, tzw. okres stabilizacji.
- 2.1.15. świadczenie przez Wykonawcę Usługi gwarancji Systemu.
- 2.1.16. świadczenie przez Wykonawcę Usługi utrzymania i rozwoju Systemu.

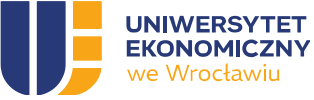

# C. ZASOBY POSIADANE I UDOSTĘPNIONE PRZEZ ZAMAWIAJĄCEGO NA RZECZ REALIZACJI PRZEDMIOTU ZAMÓWIENIA

# 3. Infrastruktura informatyczna

3.1. Zamawiający udostępni Wykonawcy na rzecz realizacji przedmiotu zamówienia dostęp do maszyn wirtualnych z zainstalowanymi środowiskami PROD, TEST i DEV oprogramowania Webcon.

W zakresie analizy przedwdrożeniowej Wykonawca uzgodni z Zamawiającym wymagania w zakresie ilości vCore, RAM, oraz przestrzenie dyskowej NVMe. Obecne parametry maszyn wirtualnych są zgodne z wymaganiami producenta Webcon. W przypadku wyższych wymagać niż zalecane przez producenta oczekuje się od Wykonawcy w ramach analizy przedwdrożeniowej uzasadnienia tych wymagań.

- 3.2. Zamawiający posiada dwie licencje na serwer aplikacji Webcon, przy czym obecnie funkcjonuje tylko jeden serwer produkcyjnie. W zakresie realizacji wdrożenia Wykonawca zobowiązany jest wdrożyć i uruchomić drugi serwer Webcon oraz połączyć oba serwery w klaster serwerów Webcon.
- 3.3. Zamawiający przewiduje udostępnienie nie więcej niż 4 maszyn wirtualnych w ramach środowisk Webcon, przy czym Zamawiający umożliwi dostosowanie zasobów maszyn wirtualnych dla każdej maszyny wirtualnej nie przekraczając łącznej ich sumy wynikającej z poniższych zapisów:
	- 20 vCore'ów.
	- $\bullet$  128GB RAM
	- 1024GB przestrzeni dyskowej na macierzy SSD lub NVMe.
- 3.4. Zamawiający udostępni trzy oddzielne instancje bazy danych Microsoft SQL odpowiednio dla środowiska: PROD, TEST, DEV.
- 3.5. Opisana Infrastruktura Zamawiającego jest przeznaczona do utworzenia wszystkich niezbędnych do realizacji przedmiotu zamówienia środowisk informatycznych, a w szczególności: środowiska deweloperskiego, środowiska testowego oraz środowiska produkcyjnego (przy czym Zamawiający wymaga maksymalnej optymalizacji środowiska deweloperskiego i produkcyjnego – ograniczenie zasobów wykorzystywanych przez maszyny wirtualne).
- 3.6. Sposób oraz zakres wykorzystania Infrastruktury Zamawiającego zostanie określony i szczegółowo opisany w DA.
- 3.7. Zamawiający posiada system monitoringu Zabbix. Wykonawca przygotuje w ramach wdrożenia zestawy tzw. szablonów monitorowania dla maszyn wirtualnych, aplikacji i usług.

#### 4. Standardowe Oprogramowanie Systemowe udostępnione przez Zamawiającego

- 4.1. Systemy operacyjne Microsoft Windows Server 2022 Datacenter i/lub Debian 12.
- 4.2. Microsoft SQL Server 2022 Standard.
- 4.3. Licencje M365 w planie A3 dla wszystkich Pracowników oraz Uczestników studiów podyplomowych lub Uczestników szkoleń otwartych lub zamkniętych.
- 4.4. Licencje M365 w planie A1 dla wszystkich Współpracowników.
- 4.5. Środowisko PROD i TEST dla AD, Entra, Graph API.

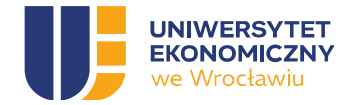

# D. WYMAGANIA POZA FUNKCJONALNE

#### 5. Architektura Systemu

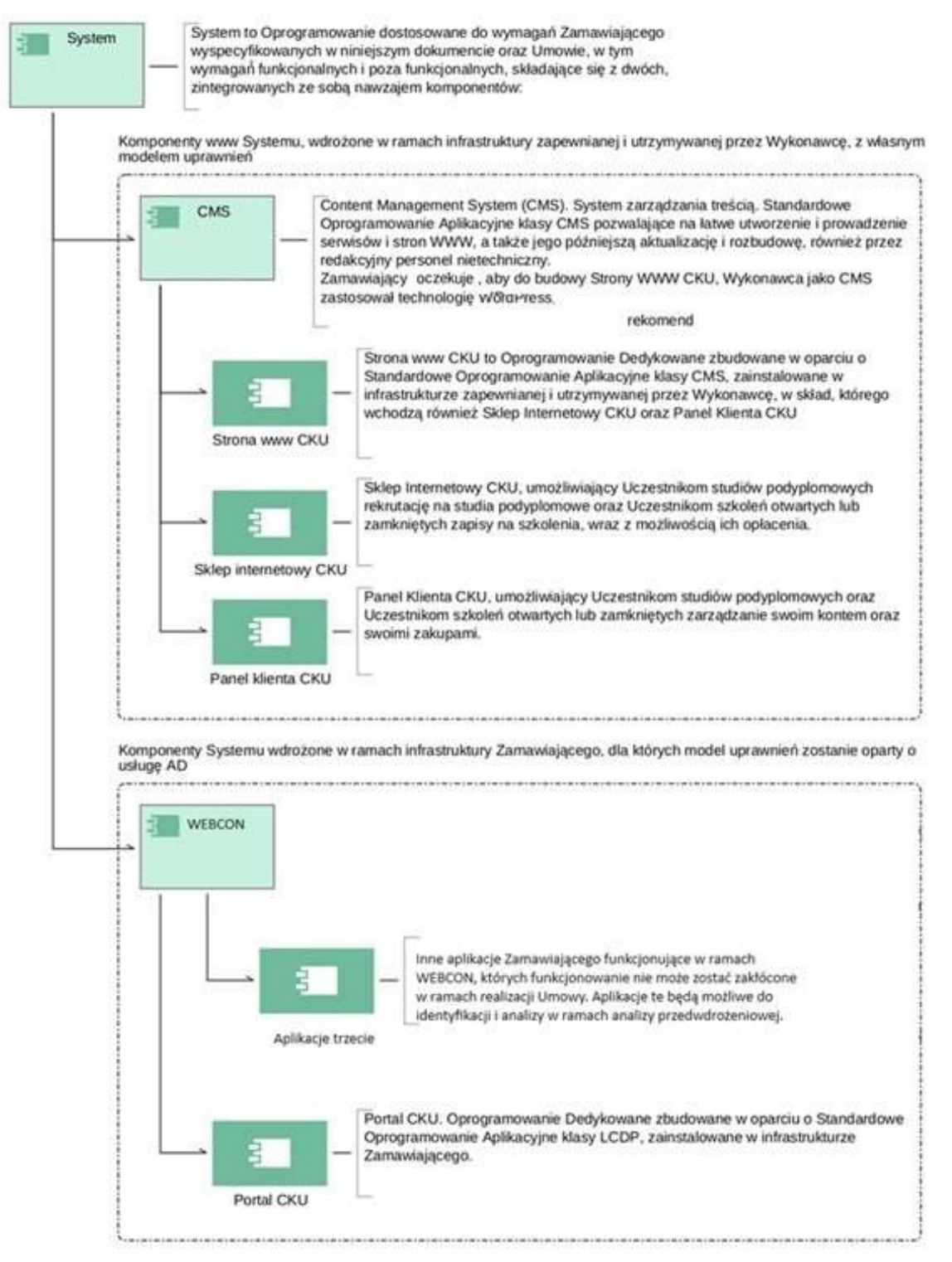

System, zgodnie z wymaganiami Zamawiającego składa się ze zintegrowanych ze sobą nawzajem komponentów, zbudowanych w oparciu o odrębne technologie:

5.1. Strona WWW CKU, stanowiąca Oprogramowanie Dedykowane zbudowane w oparciu o Standardowe Oprogramowanie Aplikacyjne klasy CMS, zainstalowana w infrastrukturze zapewnianej i utrzymywanej przez Wykonawcę w ramach Umowy, posiadająca swój własny, natywny mechanizm uwierzytelniania w tym pozwalający na zastosowanie w zależności od potrzeb

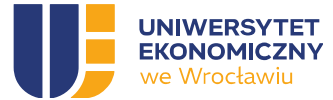

użytkownika logowanie z wykorzystaniem Multi-factor authentication (np. FreeOTP, Microsoft Authenticator itp. określone w ramach DA) oraz z wykorzystaniem mechanizmu reCapcha w procesie rejestracji, posiadająca swój własny adres internetowy w domenie uew.pl lub innej wskazanej przez Zamawiającego w trakcie Analizy przedwdrożeniowej, zawierająca i prezentująca informacje o CKU. Strona WWW CKU, jest witryną nadrzędną, zawierająca funkcjonalności w ramach Sklepu Internetowego CKU oraz Panelu Klienta CKU.

- 5.2. Sklep Internetowy CKU, stanowiący Oprogramowanie Dedykowane zbudowane w oparciu o Standardowe Oprogramowanie Aplikacyjne klasy CMS, wchodzący w skład Strony WWW CKU, prezentujący ofertę studiów podyplomowych oraz szkoleń otwartych CKU, umożliwiający potencjalnym Uczestnikom studiów podyplomowych rekrutację na studia podyplomowe oraz potencjalnym Uczestnikom szkoleń otwartych lub zamkniętych zapisy na szkolenia, wraz z obsługą płatności internetowych. Sklep Internetowy musi być zintegrowany funkcjonalnie z Panelem Klienta CKU.
- 5.3. Panel Klienta CKU, stanowiący Oprogramowanie Dedykowane zbudowane w oparciu o Standardowe Oprogramowanie Aplikacyjne klasy CMS, wchodzący w skład Strony WWW CKU, umożliwiający Uczestnikom studiów podyplomowych oraz Uczestnikom szkoleń otwartych lub zamkniętych zarządzanie swoim kontem klienta oraz swoimi zakupami, płatności on-line oraz umożliwiający kontakt z Zamawiającym na etapie rekrutacji, rozliczenia, pozyskiwania zaświadczeń lub informacji w zakresie obsługi formalności administracyjnych nie związanych z procesem dydaktycznym studiów lub szkoleń. Panel Klienta CKU musi posiadać mechanizm weryfikacji tożsamości Klienta oraz model uprawnień oparty o bezpieczne mechanizmy uwierzytelniania.
- 5.4. Portal CKU, stanowiący Oprogramowanie Dedykowane zbudowane w oparciu o Standardowe Oprogramowanie Aplikacyjne w oparciu o Webcon, zainstalowane w infrastrukturze Zamawiającego, którego model uprawnień oraz mechanizm uwierzytelniania są oparty o AD.
- 5.5. Architektura Systemu musi zapewniać obsługę procesów CKU, zgodnie z pkt. 18 niniejszego dokumentu, jak również tych, które zostaną zidentyfikowane i opisane w DA.
- 5.6. Architektura Systemu musi zapewniać obsługę procesów CKU niezależnie od tego, w którym komponencie Systemu: Strona WWW CKU, Panel Klienta CKU, Sklep internetowy CKU, Portal CKU zostały one inicjowane.
- 5.7. Architektura Systemu musi zapewniać dostęp do informacji o procesach dla ich uczestników zarówno z poziomu Panelu Klienta CKU jak również Portalu CKU.
- 5.8. Architektura Systemu musi zapewniać zarządzanie zasobami informacyjnymi CKU, zgodnie z ich wzajemnymi relacjami i powiązaniami.
- 5.9. Architektura Systemu musi zapewniać zarządzanie poziomami dostępu do zasobów informacyjnych CKU przez poszczególne grupy użytkowników, zgodnie z przypisanymi im rolami.
- 5.10. Architektura Systemu musi pozwalać na separację fizyczną jego poszczególnych komponentów pomiędzy infrastrukturą Zamawiającego a infrastrukturą zapewnianą i utrzymywaną przez Wykonawcę.
- 5.11. Architektura Systemu musi uwzględniać istnienie komponentów, dla których wszystkie środowiska powinny zostać zlokalizowane w infrastrukturze Zamawiającego oraz komponentów, dla których wszystkie środowiska powinny zostać zlokalizowane w infrastrukturze zapewnianej i utrzymywanej przez Wykonawcę.

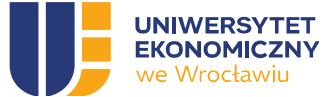

- 5.12. Architektura Systemu musi uwzględniać, dla komponentów Systemu posadowionych w infrastrukturze zapewnianej i utrzymywanej przez Wykonawcę, możliwość przejęcia administracji technicznej komponentów Systemu przez Zamawiającego lub stronę trzecią wskazaną przez Zamawiającego zarówno po upływie okresu, na który Umowa zostanie zawarta, jak i na wypadek jej rozwiązania przed upływem czasu jej zakończenia, z przyczyn leżących po stronie Wykonawcy.
- 5.13. Architektura Systemu musi zapewnić separację logiczną warstw prezentacji, aplikacji i bazy danych.
- 5.14. Poszczególne warstwy logiczne Systemu, w szczególności warstwa prezentacji (Strona WWW CKU), powinny pozwalać na ich separację w oddzielnych strefach bezpieczeństwa i umożliwiać zastosowanie technologii takich jak: wirtualizacja, filtrowanie i analiza pakietów IP, Web Application Firewall (WAF), ModSecurity, przekierowania http) oraz umożliwiać skalowanie wydajnościowe w zależności od obciążenia oraz skalowanie niezawodności w ramach przyszłego rozwoju Systemu.

# 6. Infrastruktura zapewniana i utrzymywana przez Wykonawcę

- 6.1. Kolokacja Systemu w ramach jego poszczególnych komponentów, musi być umieszczona na terenie Europejskiego Obszaru Gospodarczego i znana Zamawiającemu.
- 6.2. Kolokacja komponentów Systemu musi być zrealizowana przez podmiot świadczący tego typu usługi w sposób powszechny oraz spełniać wymogi prawa w szczególności wymogi związane z RODO oraz zgodna ze standardami oraz normami takimi jak ANSI TIA-942 i/lub EPI-DCOS.
- 6.3. Wykonawca przedstawi standardy i normy jakie spełnia proponowana kolokacja.
- 6.4. Wykonawca zapewni u dostawcy kolokacji komponentów Systemu dedykowane konto lub usługę dla Zamawiającego, umożliwiające nadzór nad zakresem i obciążeniem usług hostingowych w tym funkcjonalności anty DDoS oraz WAF poprzez przekazanie dedykowanych kont (maksymalnie trzy konta imienne) pracownikom Zamawiającego.
- 6.5. Wykonawca zobowiązuje się do utrzymywania funkcjonalności w ramach udostępnionych publicznie stron internetowych Systemu zapewniającej możliwość dodatkowej filtracji zapytań http umożliwiających ochronę Systemu przed znanymi, a nie możliwymi do usunięcia podatnościami w wymaganym terminie zgodnie z OPZ (np. ModSecurity, WAF, itp.).
- 6.6. Wykonawca zobowiązuje się do przekazania pełnej kontroli nad dedykowanym kontem lub usługą kolokacji oraz wynikających z tego tytułu pozostałych praw i obowiązków na rzecz Zamawiającego (cesja usługi) nie później niż na dwa tygodnie przed zakończeniem Umowy.
- 6.7. W przypadku rozwiązania umowy z przyczyn leżących po stronie Wykonawcy, Wykonawca zapewni finansowanie utrzymania usługi kolokacji wraz z dodatkowymi usługami w terminie zgodnym z pierwotnym okresem zawarcia Umowy.
- 6.8. Wykonawca w trakcie trwania Umowy będzie samodzielnie zarządzał kolokacją oraz związanymi z nią usługami.
- 6.9. Backupy środowiska utrzymywanego przez Wykonawcę będą przechowywane w innej fizycznej lokalizacji.
- 6.10. Wykonawca zapewni w przypadku niedostatecznej ilości licencji dostępowych pozwalających na realizację wdrożenia (Webcon Designer Studio) którymi dysponuje Zamawiający na własne potrzeby (możliwa do przeznaczenia jeśli będzie dostępna jedna sztuka licencji dostępowej) realizację działań w oparciu o własne licencje dostępowe.

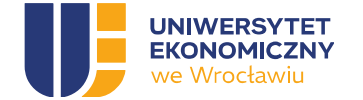

# 7. Licencje Systemu

- 7.1. Wszystkie licencje dedykowane muszą być wystawione na Zamawiającego.
- 7.2. Wykonawca przeniesie na Zamawiającego autorskie prawa majątkowe do Oprogramowania Dedykowanego na zasadach określonych w Umowie.
- 7.3. Żadna z licencji udzielonych Zamawiającemu na Oprogramowanie oraz wdrożony na nim System nie może ograniczać prawa Zamawiającego do jego użytkowania w trakcie trwania Umowy.
- 7.4. Żadna z licencji udzielonych Zamawiającemu na Oprogramowanie w ramach CMS tj. Strony WWW CKU, Sklepu Internetowego CKU, Panelu Klienta CKU nie może ograniczać bezterminowego prawa Zamawiającego do jego użytkowania.
- 7.5. Żadna z licencji udzielonych Zamawiającemu na Oprogramowanie oraz wdrożony na nim System nie może ograniczać Zamawiającego w zakresie liczby kont użytkowników Systemu w zakresie uczestników studiów podyplomowych, uczestników szkoleń otwartych lub zamkniętych.
- 7.6. Wykonawca dopełni wszystkich formalności wymaganych prawem, licencją oraz innymi wymaganiami producenta Standardowego Oprogramowania Aplikacyjnego i Oprogramowania Dedykowanego w celu zapewnienia, że Zamawiający stanie się pełnoprawnym użytkownikiem dostarczonego Oprogramowania.
- 7.7. Zamawiający wymaga, aby komponenty Systemu posadowione w infrastrukturze Zamawiającego zostały zaprojektowane i wdrożone z wykorzystaniem silnika baz danych jakim jest Microsoft SQL Server.
- 7.8. Zamawiający oczekuje, aby do budowy Strony WWW CKU, Wykonawca jako Standardowe Oprogramowanie Aplikacyjne klasy CMS zastosował technologię WordPress
- 7.9. Zamawiający dopuszcza stosowanie do budowy Strony WWW CKU, modułów oraz wtyczek kompatybilnych z WordPress pod warunkiem oparcia ich na licencji General Public License (GNU). W przypadku, gdy Wykonawca będzie planował wykorzystania modułów lub wtyczek odpłatnych musi każdorazowo uzyskać na to zgodę Zamawiającego, przy czym aktualizacja i utrzymanie modułów i wtyczek do zakończenia Umowy pozostaje zobowiązaniem Wykonawcy (pkt 6.7. stosuje się).

# 8. Integracje

- 8.1. Wykonawca w ramach realizacji przedmiotu zamówienia dokona integracji Systemu, jego poszczególnych komponentów z systemami informatycznymi Zamawiającego, a w szczególności:
- 8.1.1. M365, Microsoft Graph API, Active Directory, Microsoft Entra,
- 8.1.2. ERP (Simple ERP) pobieranie danych z udostępnionych widoków, przekazywanie danych do udostępnionych tabel pośredniczących, w zakresie niezbędnym do realizacji wymagań funkcionalnych
- 8.1.3. API systemu bankowego wykorzystywany przez Zamawiającego (obecnie PEKAO SA https://www.pekao.com.pl/innowacje/otwarta-bankowosc/nasze-api.html),
- 8.1.4. API nie więcej niż dwóch systemów dostawców zewnętrznych wybranych przez UEW zapewniających płatności on-line.
- 8.1.5. bramki poczty elektronicznej Zamawiającego w ramach Microsoft Graph API, z uwzględnieniem polityki wysyłki Microsoft oraz bramki SMTP dla Strony WWW CKU

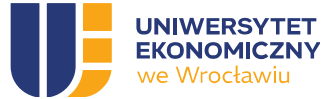

- 8.1.6. API usługi podpisu elektronicznego wskazaną przez Zamawiającego w celu przekazywania do podpisu elektronicznego dokumentów oraz kontroli ich procedowania np. Autenti (Overview | Autenti e-Signature Public API - https://developers.autenti.com/docs/autenti-public-apiv2/overview),
- 8.1.7. USOS jednostronne pobieranie danych z udostępnionych widoków,
- 8.1.8. CRM na zasadzie importu exportu plików ustrukturowanych lub tabeli pośredniej bazy danych SQL lub inne rozwiązania zaproponowane w czasie analizy

8.1.9 integracja z Krajowym Węzłem Identyfikacji Elektronicznej (login.gov.pl), (potwierdzanie tożsamości podczas zakładania konta oraz w celu uwierzytelnienia podczas logowania dla rezydentów) oraz integracja z inną usługą identyfikacji np. biometrycznej z wykorzystaniem dostępnych usług np. API Autenti Broker e-ID (potwierdzenie tożsamości podczas zakładania konta dla nie rezydentów w oparciu o inny dokument tożsamości np. paszport)

- 8.1.10 integracja z eDoręczeniami
- 8.1.11 integracja z EZD PUW w zakresie zgodnym z instrukcją kancelaryjną UEW
- 8.2. Wykonawca zapewni Zamawiającemu, w ramach przedmiotu zamówienia, dostęp przy użyciu API lub innych zaimplementowanych narzędzi obsługi baz danych, do odczytu wszystkich rekordów przetwarzanych w Systemie oraz dokumentacji modelu danych Systemu.

# 9. Bezpieczeństwo teleinformatyczne

- 9.1. Wykonawca zobowiązany jest do zabezpieczenia Systemu przed ryzykiem opisanym w OWASP Top 10 Application Security Risks - 2023 (https://owasp.org/Top10).
- 9.2. System, w tym jego komponenty posadowione w infrastrukturze zapewnianej i utrzymywanej przez Wykonawcę, nie może zawierać znanych podatności na poziomie 4 i wyższych zgodnie z klasyfikacją CVSS v3.1 (słabości pozwalających na przełamanie określonego poziomu bezpieczeństwa informacji) na dzień́ odbioru Wdrożenia (poszczególnych Etapów i Wdrożenia jako całości).
- 9.3. System musi zapewnić bezpieczeństwo informacji: integralność, dostępność i poufność, przy uwzględnieniu takich atrybutów jak autentyczność, rozliczalność i niezaprzeczalność informacji. Wykonawca zobowiązany jest do wdrożenia rozwiązania zapewniającego te wymagania.
- 9.4. System w zakresie Strony WWW CKU musi mieć możliwość ograniczenia dostępu do zmiany konfiguracji komponentów wyłącznie do określonych adresów lub sieci IP. Dopuszcza się stosowanie mechanizmów w oparciu o infrastrukturę klucza publicznego. W ramach umowy Wykonawca ma obowiązek dostarczyć́ usługi ochrony dostępności Systemu w sieci Internet przed atakami Distributed Denial of Service (anty DDoS).
- 9.5. System w zakresie Strony WWW CKU musi zapewnić współpracę z usługą anty DDoS. Zakłada się, że usługa anty DDoS będzie świadczona w ramach Umowy. Dostosowanie Systemu do współpracy z ochroną anty DDoS będzie zobowiązaniem Wykonawcy.
- 9.6. W wersji produkcyjnej Systemu komunikaty o błędach nie mogą ujawniać użytkownikowi żadnych istotnych informacji o Systemie.
- 9.7. System w zakresie Strony WWW CKU nie może umożliwiać osobom trzecim sprawdzenia wersji użytych komponentów.

# 10. Szyfrowanie komunikacji

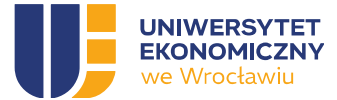

- 10.1. System (w tym komponenty posadowione w infrastrukturze zapewnianej i utrzymywanej przez Wykonawcę) musi być zabezpieczony przy użyciu bezpiecznej szyfrowanej komunikacji za pomocą protokołu https z wykorzystaniem algorytmu TLS w wersji minimum 1.2.
- 10.2. Certyfikat w standardzie "Extended Validation" dla protokołu https usług dostępnych publicznie dostarczy Wykonawca.
- 10.3. Certyfikat https musi być wystawiony przez instytucję świadczącą usługi certyfikacji w sposób powszechny oraz należeć do ścieżki zaufania certyfikatów głównych, które nie zostały odwołane lub skompromitowane.
- 10.4. Wykonawca odpowiada za zapewnienie bezpieczeństwa wygenerowanych i otrzymanych certyfikatów od wystawcy. Certyfikat ma służyć dla wszystkich serwisów WWW wchodzących w skład Systemu.
- 10.5. Certyfikat dla protokołu https usług dostępnych wewnętrznie dostarczy Zamawiający i przekaże do Wykonawcy w wyniku zainicjowanego przez Wykonawcę zapotrzebowania.

#### 11. Audyty bezpieczeństwa teleinformatycznego

- 11.1. Wykonawca będzie przedstawiał raporty informujące o zastosowanych rozwiązaniach i technologiach (w tym stosowane wersje oprogramowania) w wyniku ich aktualizacji nie rzadziej niż raz na 6 miesięcy, a Zamawiający zastrzega sobie prawo do wniesienia uwag w przypadku, gdy zastosowane rozwiązania mogą obniżyć poziom bezpieczeństwa informacji Zamawiającego.
- 11.2. Poszczególne elementy Systemu będą poddawane audytowi bezpieczeństwa przed ich odbiorem. Decyzja o audytowaniu danego elementu Systemu leży po stronie Zamawiającego. Narzędzia do audytu będą wykorzystywanie zależnie od potrzeb. Audyt może być realizowany przez Zamawiającego, jak i wyznaczoną firmę zewnętrzną przez Zamawiającego.
- 11.3. Przed uruchomieniem produkcyjnym System zostanie poddany audytowi bezpieczeństwa, a przewidywany czas audytu bezpieczeństwa Systemu wyniesie w takim przypadku do 4 tygodni.
- 11.4. Każdorazowy audyt zostanie przeprowadzony w oparciu o standardy OWASP Top Ten / OWASP ASVS oraz testy podatności i/lub testy penetracyjne adekwatnie do potrzeb Zamawiającego w ramach wszystkich elementów infrastruktury wykorzystanej na rzecz Systemu.
- 11.5. Aktualizacja Wordpress oraz wykorzystanych wtyczek i motywów powinna być przeprowadzana systematycznie. Nie dopuszcza się używania wtyczek i motywów, które nie posiadają wsparcia producenta lub autora w zakresie dostarczanych poprawek.
- 11.6. Audyty bezpieczeństwa mogą być powtarzane nie częściej niż raz na 6 miesięcy, a ich wyniki będą podstawą do oczekiwania od Wykonawcy usługi gwarancyjnej w ramach współpracy z Zamawiającym, celem utrzymania bezpieczeństwa informacji na odpowiednim i wymaganym poziomie. Atrybuty i poziomy bezpieczeństwa informacji dla danych zgromadzonych w ramach Systemu będą wynikiem analizy realizowanej w ramach wdrożenia.

#### 12. Usuwanie błędów oraz podatności

12.1. Wykonawca jest zobowiązany do usunięcia wszystkich podatności oraz błędów mających negatywny wpływ na bezpieczeństwo informacji (brak zapewnienia wymaganego atrybutu bezpieczeństwa informacji), które wystąpią̨ w ramach Strony WWW CKU i Portalu CKU, jest to warunek odbioru prac wdrożeniowych.

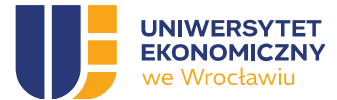

- 12.2. Wykonawca jest zobowiązany do usunięcia lub zastosowania obejścia uniemożliwiającego wykorzystanie danej podatności lub wszystkich wykrytych podatności zidentyfikowanych w ramach Strony WWW CKU w ciągu następującego czasu:
- 12.2.1. dla podatności o poziomie krytycznym (CVSS v3.1 9,0-10,0) 24 godziny.
- 12.2.2. dla podatności o poziomie wysokim (CVSS v3.1 7,0-8,9) dwa dni.
- 12.2.3. dla podatności o poziomie średnim (CVSS v3.1 4,0-6,9) tydzień.
- 12.2.4. dla podatności o poziomie niskim (CVSS v3.1 0,1-3,9) miesiąc.
- 12.3. Dopuszcza się̨ zastosowanie odstępstwa w zakresie terminu usunięcia podatności pod warunkiem uzgodnienia nowego terminu jej usunięcia z Zamawiającym. Dopuszcza się uznanie podatności o poziomie niskim za akceptowalną pod warunkiem uzgodnienia tego z Zamawiającym.
- 12.4. Wykonawca jest zobowiązany do usuwania zgłoszonych przez Zamawiającego błędów Portalu CKU i Strony WWW CKU.
- 12.5. Wykonawca będzie przystępował do naprawy niezwłocznie, nie przekraczając opisanych poniżej czasów reakcji i naprawy:

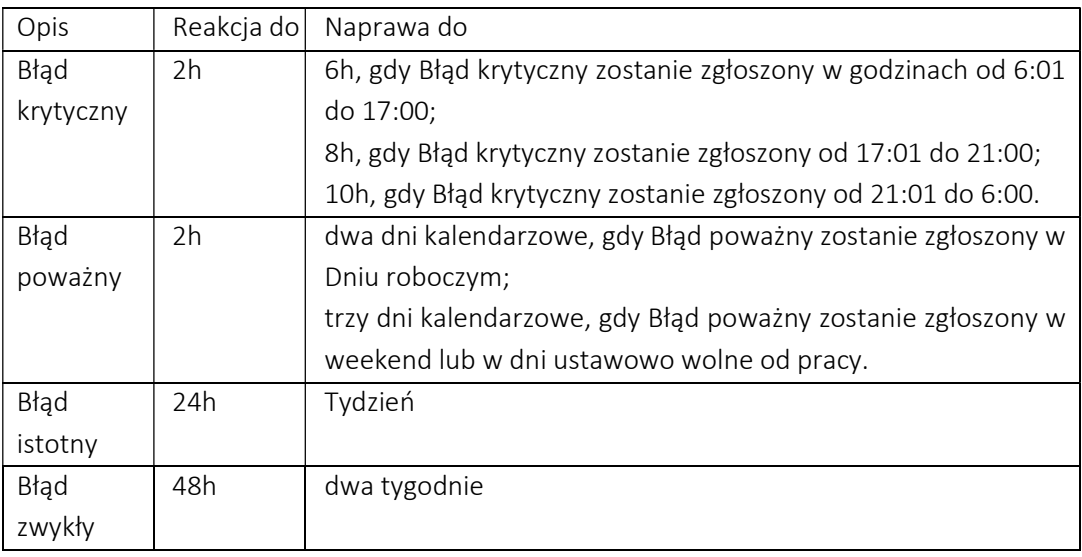

- 12.6. Wykonawca za zgodą Zamawiającego może w ramach naprawy błędu zastosować obejście błędu skutkujące brakiem negatywnych skutków jego występowania jednak każde zastosowane obejście nie może być zastosowane dłużej niż czas naprawy Błędu zwykłego.
- 12.7. Każdorazowo o naprawie błędu Wykonawca poinformuje Zamawiającego w uzgodnionej formie elektronicznej i uzyska od niego potwierdzenie usunięcia błędu. Po otrzymaniu potwierdzenia usunięcia błędu, zgłoszenie uznaje się za zamknięte. W czasie dokonywania napraw i usuwania błędów Wykonawca ma zapewnić spójność środowisk testowego i produkcyjnego, w szczególności konfiguracji i ustawień, co ma zapewnić możliwość przetestowania przygotowanego rozwiązania przed przeniesieniem do środowiska produkcyjnego.

Wykonawca zapewni Zamawiającemu możliwość samodzielnej weryfikacji sposobu wywiązywania się przez Wykonawcę z obowiązku usuwania błędów i podatności. Na żądanie Zamawiającego, nie częściej niż raz na kwartał, oraz raz na rok obligatoryjnie Wykonawca przedstawi Zamawiającemu raport, zawierający informacje dotyczące przeprowadzonych w danym okresie czynności, wraz z listą zgłoszeń i ich statusem na dzień sporządzenia raportu,

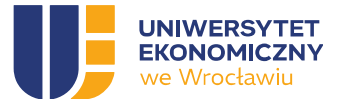

czasem realizacji, Raport powinien również zawierać informację o ilości zgłoszeń z podziałem na ich rodzaje, średnim czasie reakcji oraz średnim czasie naprawy.

12.8. Wykonawca jest zobowiązany do realizacji wszelkich innych czynności zapewniających ciągłość działania Systemu.

# 13. Instalacja Oprogramowania

- 13.1. Wykonawca jest odpowiedzialny za przeprowadzenie instalacji wszelkiego Oprogramowania, niezbędnego do realizacji Przedmiotu Zamówienia, na wskazanej przez Zamawiającego Infrastrukturze, dla wszystkich środowisk informatycznych PROD, TEST, DEV w ramach infrastruktury zapewnianej i utrzymywanej przez Wykonawcę oraz Zamawiającego.
- 13.2. Wykonawca jest odpowiedzialny za przeprowadzenie konfiguracji wszelkiego, niezbędnego do realizacji Przedmiotu Zamówienia, Oprogramowania niezależnie od infrastruktury z pominięciem infrastruktury sieciowej i witalizacyjnej Zamawiającego.
- 13.3. Wykonawca, po zakończeniu Wdrożenia, przekaże Zamawiającemu listę haseł, kodów dostępu oraz innych ustawień bezpieczeństwa Oprogramowania oraz Systemu wraz z instrukcją zmiany haseł.

# 14. Wydajność Strony WWW CKU

- 14.1. Zamawiający oczekuje, aby komponenty Systemu posadowione w infrastrukturze zapewnianej i utrzymywanej przez Wykonawcę, w tym Strona WWW CKU oraz Sklep internetowy CKU spełniały przez cały czas trwania Umowy minimalne parametry wydajnościowe tj.:
- 14.1.1. LCP Największe wyrenderowanie treści 2,5 sekundy.
- 14.1.2. FID Opóźnienie przy pierwszym działaniu 0,1 sekundy.
- 14.1.3. CLS Zbiorcze przesunięcie układu 0,1.
- 14.2. Zamawiający oczekuje, aby komponenty Systemu posadowione w infrastrukturze zapewnianej i utrzymywanej przez Wykonawcę, w tym Strona WWW CKU oraz Sklep internetowy CKU mają osiągać minimum 90 punktów w ramach narzędzia oceniającego szybkość działania stron internetowych PageSpeed Insight (https://developers.google.com/speed/pagespeed/insights) zarówno na urządzeniach mobilnych jak i w wersji desktopowej.
- 14.3. Minimalna ilość sesji zalogowanych użytkowników spełniających wymagania wydajnościowe wymienione w 14.1 wynosi 300 aktywnych i 1000 anonimowych.
- 14.4. Wykonawca będzie zobowiązany do zapewnienia odpowiedniej wydajności komponentów Systemu posadowionych w infrastrukturze zapewnianej i utrzymywanej przez Wykonawcę i zastosowania odpowiednich środków optymalizacji celem utrzymania powyżej wymienionych parametrów.
- 14.5. Niespełnienie przez Wykonawcę wymienionych w ustępie 14 parametrów uznawane będzie jako Błąd zwykły.

# 15. Wydajność Portalu CKU

- 15.1. Portal CKU musi cechować się wysoką wydajnością i dostępnością usług.
- 15.2. Portal CKU musi zapewnić płynną pracę, tzn. czas reakcji (odpowiedzi) na działania użytkownika powinien być maksymalnie krótki i zgodny z zastosowaną architekturą i przedstawionym, zaakceptowanym raportem testów wydajnościowych.

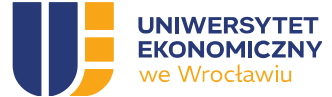

- 15.3. Portal CKU musi umożliwiać użytkownikom jednoczesną obsługę minimum 1000 niezależnych dokumentów.
- 15.4. Portal CKU musi być w stanie obsłużyć minimum 100 tys. dokumentów w ciągu roku.
- 15.5. Portal CKU w zakresie czasów odpowiedzi musi pozwalać na płynną pracę, a średni czas oczekiwania na odpowiedź nie powinien przekraczać średniej dla tego typu systemów. Przy czym w zakresie czasów odpowiedzi - przy założeniu, że dane te nie są odczytywane i zapisywane z/do systemów (baz) zewnętrznych - musi spełniać następujące kryteria:
- 15.5.1. średni czas odpowiedzi przy transakcjach niewprowadzających zapisu do bazy i odnoszących się do pojedynczego obiektu nie może przekraczać 2 sekund, a czas maksymalny 3 sekund (przy założeniu, że użytkownik wykonujący test posiada stabilny i stały dostęp do sieci Internet).
- 15.5.2. średni czas odpowiedzi przy transakcjach wprowadzających dane do bazy nie może przekraczać 3 sekund, a czas maksymalny 4 sekund (przy założeniu, że transakcja nie obejmuje wczytywania załączników tylko wprowadzania danych z formularza), średni czas odpowiedzi dla transakcji odczytujących dane dotyczące nie więcej niż 100 obiektów nie może przekraczać 4 sekund, a czas maksymalny 6 sekund (przy założeniu, że użytkownik wykonujący test posiada stabilny i stały dostęp do sieci Internet).
- 15.6. Portal CKU musi zapewniać szyfrowanie połączenia od użytkownika końcowego do serwera.

# 16. Użytkownicy Systemu

Z Systemu, jego poszczególnych komponentów, będą korzystały następujące grupy użytkowników:

- 16.1. Użytkownicy anonimowi:
- 16.1.1. Odwiedzający Stronę WWW CKU nie zalogowani (USER\_GROUP\_01).
- 16.2. Użytkownicy wymagający uwierzytelnienia:
- 16.2.1. Użytkownicy posiadający konto w Sklepie internetowym CKU i/lub Panelu Klienta CKU (USER\_GROUP\_02), uwierzytelniani na poziomie komponentów posadowionych w infrastrukturze zapewnianej i utrzymywanej przez Wykonawcę.
- 16.2.2. Współpracownicy (USER\_GROUP\_03), uwierzytelniani przez AD / AAD.
- 16.2.3. Pracownicy (USER\_GROUP\_04), uwierzytelniani przez AD / AAD.
- 16.3. Portal CKU dla grup uwierzytelniany przez AD, dla grup użytkowników uwierzytelnianych przez AD musi zapewnić autoryzację osób uprawnionych do czynności administracyjnych, redakcyjnych, autorskich poprzez mechanizm AD.
- 16.4. CMS zapewni autoryzację do panelu administracyjnego przy użyciu AD Zamawiającego
- 16.5. System, dla grup użytkowników uwierzytelnianych przez AD musi zapewnić wykorzystanie mechanizmu SSO (Single Sign-On) Zamawiającego.

#### 17. Role

- 17.1. System musi zostać zaprojektowany oraz wdrożony w taki sposób, aby umożliwiać definiowanie ról i przypisywanie im zróżnicowanych zakresów funkcjonalnych i poziomów uprawnień do poszczególnych komponentów i funkcjonalności Systemu, w szczególności z uwzględnieniem możliwości edycji lub podglądu danych.
- 17.2. W ramach wstępnych prac analitycznych Zamawiający zidentyfikował szereg ról, dla użytkowników Systemu, które na Rysunku 1 zostały przypisane do mogących je pełnić grup użytkowników:

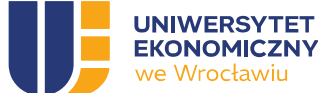

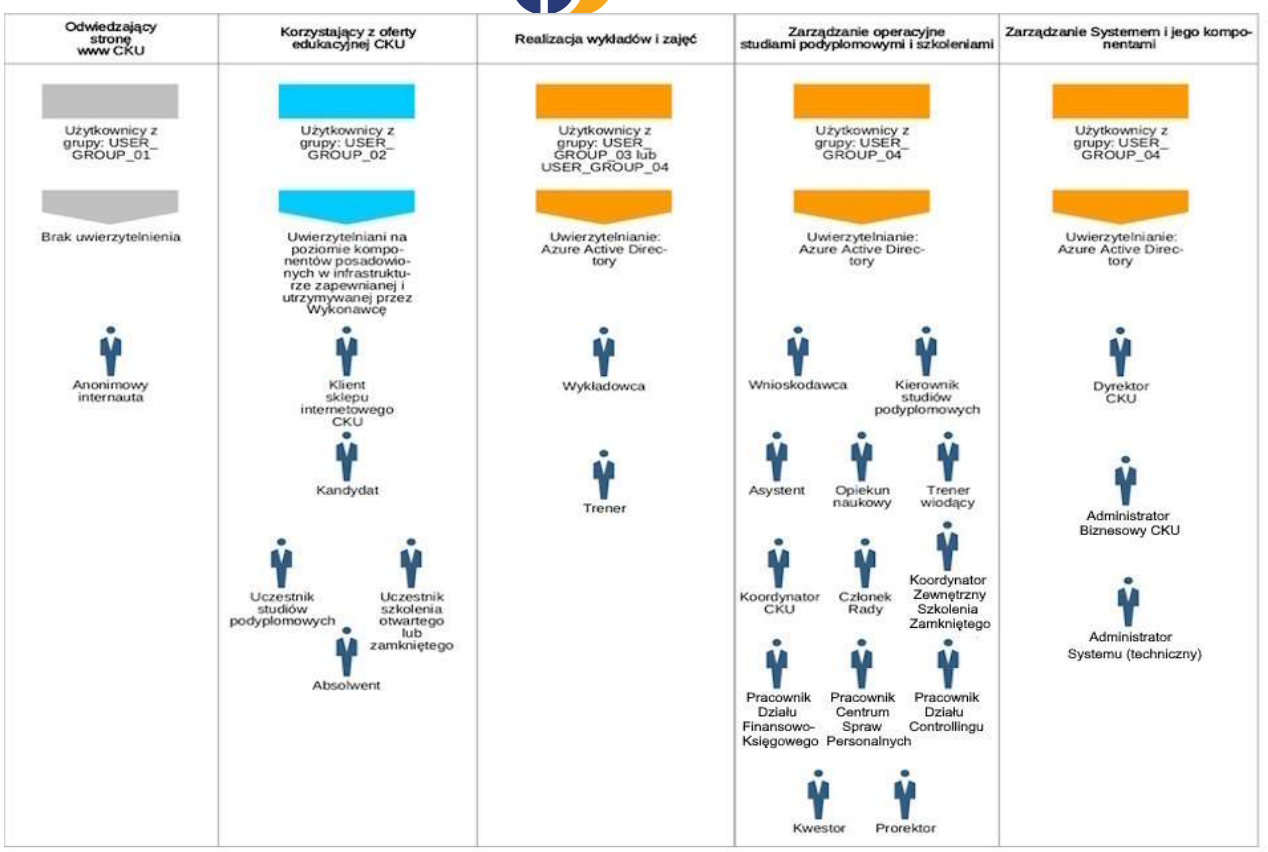

Rysunek 1 - Schemat ról do zaimplementowania w Systemie

- 17.3. Zamawiający dopuszcza, aby w ramach Analizy przedwdrożeniowej Wykonawca zaproponował zmiany w liczbie oraz zakresie ról wynikające z wiedzy i doświadczenia Wykonawcy oraz możliwości Standardowego Oprogramowania Aplikacyjnego, jednakże, to Zamawiający po zapoznaniu się z proponowaną zmianą, dokona jej akceptacji lub zwróci Wykonawcy do ponownego opracowania.
- 17.4. W przypadku wprowadzenia, w ramach prac analitycznych, uzgodnionych z Zamawiającym zmian w liczbie oraz zakresie ról w Systemie Wykonawca musi opracować nowy, aktualny schemat ról odzwierciedlający te zmiany. Schemat ról i zakresu przypadków użycia dla każdej z ról będzie stanowił integralną część DA.

#### 18. Procesy CKU

Zamawiający szacuje minimalną czasochłonność wdrożenia procesów w ramach Webcon na poziomie wyrażonym w postaci: 500 kroków, 20 dashboard, 11 integracji z systemami zewnętrznymi. W przypadku gdy w wyniku DA liczba kroków, dashboard, integracji okaże się mniejsza od szacowanej liczby Wykonawca zrealizuje w ramach Umowy inne funkcjonalności w wymiarze czasochłonności zgodnie z powyższym szacowaniem. Dodatkowo Zamawiający oczekuje implementacji w ramach Strony WWW CKU wszystkich niezbędnych funkcjonalności wynikających z konieczności obsługi procesów opisanych poniżej.

18.1 Zamawiający oczekuje, aby w ramach prac analitycznych Wykonawca zaproponował usprawnienia dla procesów wymienionych poniżej, wynikające z wiedzy i doświadczenia

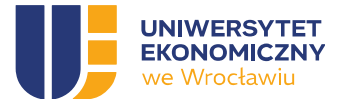

Wykonawcy oraz możliwości Standardowego Oprogramowania Aplikacyjnego, jednakże, to Zamawiający po zapoznaniu się z proponowaną zmianą, dokona jej akceptacji lub odrzucenia.

- 18.2 Wszelkie dane oraz dokumenty wytwarzane i przetwarzane w ramach poszczególnych procesów muszą być zapisywane w bazie danych Systemu oraz jego repozytorium dokumentów w sposób zapewniający wymaganą wydajność i dostępność.
- 18.3 W przypadku wprowadzenia, w ramach prac analitycznych, uzgodnionych z Zamawiającym usprawnień w przebiegu procesów CKU, Wykonawca musi opracować diagramy procesów odzwierciedlających ich uzgodniony zakres i przebieg. Modele procesów będą stanowiły integralną część DA.
- 18.4. Zamawiający wymaga, aby System w ramach Minimum Viable Product (MVP) realizował następujące procesy:

#### I. PROCESY ADMINISTRACJI SYSTEMEM

- 18.4.1 Proces ogólnego administrowania systemem i raportowania.
- 18.4.1.1 Ustalanie typowych uprawnień dla ról użytkowników USER GROUP 2, 3 i 4.
- 18.4.1.2 Możliwość indywidualizacji uprawnień dla użytkowników USER GROUP 2 i 3.
- 18.4.1.3 Możliwość przypisania różnych ról jednemu użytkownikowi (np. ta sama osoba może być Kierownikiem studiów podyplomowych jakiegoś tematu, Wnioskodawcą dla innych studiów podyplomowych, Trenerem wiodącym szkolenia, Wykładowcą lub Trenerem, Członkiem Rady ds. KU itp.).
- 18.4.1.4 Generowanie raportów standardowych i na życzenie według zdefiniowanych kryteriów (raporty np. według kierunków studiów podyplomowych, szkoleń otwartych lub zamkniętych, Uczestników studiów podyplomowych, Uczestników szkoleń otwartych lub zamkniętych, ocen Wykładowców i Trenerów itd.).
- 18.4.1.5 Prowadzenie Rejestru umów według ich podkategorii zdefiniowanych w UEW, zawierającego co najmniej dane wymagane przepisami ogólnie obowiązującymi.
- 18.4.2 Proces zarządzania słownikami Systemu.
	- 18.4.2.1 Definiowanie terminologii (kluczowe pojęcia, skróty).
	- 18.4.2.2 Aktualizacja (np. w przypadku zmiany w przepisach, wymaganiach) i zarządzanie zmianami.
	- 18.4.2.3 Mapowanie terminologii (powiązania między pojęciami, ich odpowiednikami w innych systemach).
	- 18.4.2.4 Ustawianie priorytetów i hierarchii (ułatwia szybkie odnalezienie informacji, zrozumienie kontekstu).
	- 18.4.2.5 Obsługa wielojęzyczności w Sklepie Internetowym CKU i Panelu Klienta CKU w tym publikacji ofert, treści na podstronach, przycisków i menu w sklepie i panelu klienta dla obcokrajowców.
- 18.4.3 Proces zarządzania kontami i uprawnieniami użytkowników Systemu wymagających uwierzytelnienia.
	- 18.4.3.1 Rejestracja i uwierzytelnianie (zakładanie konta) przez Sklep internetowy CKU dla użytkowników grupy USER GROUP 2 zakładają sami zainteresowani.

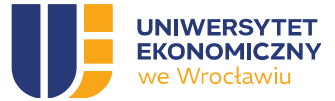

- 18.4.3.2 Zakładanie imiennych kont w Systemie użytkownikom USER GROUP 2, 3 i 4 przez Administratora biznesowego CKU.
- 18.4.3.3 Przyznawanie uprawnień (np. do czynności, rodzajów szablonów dokumentów, do edycji/odczytu danych/widoków) dla poszczególnych ról w Systemie przez Administratora biznesowego CKU.
- 18.4.3.4 Zarządzanie profilami użytkowników (tworzenie, edycja, usuwanie, blokowanie) przez Administratora biznesowego CKU.
- 18.4.3.5 Monitorowanie działań (np. wprowadzanych zmian) powiadomienia przez Administratora biznesowego CKU.
- 18.4.3.6 Resetowanie hasła w Systemie przez Administratora biznesowego CKU.
- 18.4.3.7 Audyt i raportowanie (np. Ilość logowań, ostatnia aktywność).
- 18.4.4 Proces zarządzania szablonami dokumentów stosowanymi w Systemie.
	- 18.4.4.1 Tworzenie szablonów dokumentów (formularze, raporty).
	- 18.4.4.2 Dostosowywanie szablonów (modyfikowanie, tworzenie nowych na bazie poprzednich).
	- 18.4.4.3 Standaryzacja szablonów (jednolite formatowanie, układ, nagłówki, stopki itp.).
	- 18.4.4.4 Weryfikacja i testowanie (sprawdzenia ich funkcjonalności, przed wprowadzeniem do użytku).
	- 18.4.4.5 Udostępnianie zatwierdzonych szablonów w zależności od przydzielonych uprawnień użytkownikom Systemu wymagającym uwierzytelnienia.
	- 18.4.4.6 Zarządzanie wersjami i udostępnianie użytkownikom tych najnowszych.
- 18.4.5 Proces zarządzania komunikacją mailową w Systemie.
	- 18.4.5.1 Tworzenie szablonów mailowych (projektowanie powiadomień, komunikatów itp.).
	- 18.4.5.2 Ustawienia powiadomień dla użytkownika (prośba o zaświadczenie, zmiana w ofercie wprowadzona przez kierownika studiów podyplomowych).
	- 18.4.5.3 Dostosowywanie szablonów (modyfikowanie, tworzenie nowych).
	- 18.4.5.4 Personalizacja treści (dynamiczne pola lub zmienne w szablonach).
	- 18.4.5.5 Weryfikacja i testowanie (podgląd wiadomości, sprawdzenie ich funkcjonalności i formatowania, przed wprowadzeniem do użytku).
	- 18.4.5.6 Zarządzanie wersjami i udostępnianie użytkownikom Systemu, poza anonimowymi, najnowszych szablonów mailowych.
	- 18.4.5.7 Monitorowanie wysyłanych wiadomości.
	- 18.4.5.8 Planowanie i ustawianie zależności dla wysyłek (określanie terminów i warunków wysyłek wiadomości).
	- 18.4.5.9 Wybór grupy docelowej komunikacji (wg kierunku, rodzaju szkolenia, kryteriów np. miejsce zamieszkania, wiek).
- 18.4.6 Proces zarządzania danymi Kandydatów, Uczestników studiów podyplomowych, Uczestników szkoleń otwartych lub zamkniętych, Wykładowców oraz Trenerów.
	- 18.4.6.1 Rejestrowanie, przechowywanie, dokonywanie zmian i możliwość usunięcia danych Kandydatów, Uczestników studiów podyplomowych/ Uczestników szkoleń otwartych lub zamkniętych/Absolwentów (dane osobowe, dane kontaktowe, kwalifikacje edukacyjne, doświadczenie zawodowe, zawarte umowy, prośba o wystawienie faktury po wpłacie, dane do wystawienia faktury, itp.).

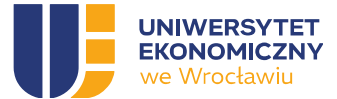

- 18.4.6.2 Rejestrowanie, przechowywanie, dokonywanie zmian i możliwość usunięcia danych Wykładowców i Trenerów (dane osobowe, dane kontaktowe, kwalifikacje edukacyjne, doświadczenie zawodowe, zawarte umowy, dane objęte oświadczeniem do celów podatkowo-ubezpieczeniowych, itp.).
- 18.4.6.3 Zakładanie w Systemie kartoteki (e-teczka) dla Uczestników studiów podyplomowych (zawierającej m.in. dokumenty składane w czasie rekrutacji oraz wytworzone w czasie trwania i po zakończeniu studiów podyplomowych) w tym nadanie numeru albumu dla kandydata studiów podyplomowych.
- 18.4.6.4 Klasyfikacja i segmentacja (grupowanie Kandydatów, Uczestników studiów podyplomowych/ Uczestników szkoleń otwartych lub zamkniętych/Absolwentów na podstawie różnych kryteriów).
- 18.4.6.5 Komunikacja z procesu 18.4.5.
- 18.4.7 Proces zarządzania danymi studiów podyplomowych, szkoleń otwartych oraz szkoleń zamkniętych.
	- 18.4.7.1 Rejestrowanie, przechowywanie i dokonywanie zmian informacji (programy nauczania, harmonogramy zajęć, prowadzących, sale itp.).
	- 18.4.7.2 Zakładanie w systemie kartotek dla poszczególnych edycji studiów podyplomowych, szkoleń otwartych i zamkniętych, zawierających wygenerowane i zatwierdzone w Systemie dokumenty dotyczące tych edycji studiów podyplomowych, szkoleń otwartych lub zamkniętych oraz skany innych dokumentów (w tym aktów prawa wewnętrznego) dotyczących danych studiów podyplomowych lub szkolenia.
	- 18.4.7.3 Klasyfikacja i segmentacja (grupowanie informacji wg różnych kryteriów: kierunek studiów podyplomowych, semestr, rok, parametry uczestników – wiek, płeć, miejsce zamieszkania itp.).
	- 18.4.7.4 Zarządzanie Kandydatami oraz Uczestnikami poszczególnych edycji studiów podyplomowych i szkoleń (obsługa zarejestrowanych osób (ukrywanie, przenoszenie na inny kierunek, zawieszanie, usuwanie), zarządzanie danymi osobowym, kontaktowymi, płatnościami itp.).
	- 18.4.7.5 Analiza efektywności (np. stanu rekrutacji, liczby zakwalifikowanych uczestników na dany dzień, ocena zadowolenia uczestników, śledzenie wyników itp.)
	- 18.4.7.6 Komunikacja z procesu 18.4.5.
	- 18.4.7.7 Monitorowanie i dostosowywanie procedur i polityk zarządzania danymi do zmieniających się przepisów.
- 18.4.8 Proces podpisywania dokumentów zgodnie z Zarządzeniem Rektora.
	- 18.4.8.1 Podpisywanie dokumentów wywołane z wcześniejszych procesów

(poniższe z pkt 18.4.23)

- 18.4.8.2 Podpisanie umowy przez osoby reprezentujące UEW (wg rodzaju umowy)
- 18.4.8.3 Przekazanie umowy do podpisania przez Kierownika studiów podyplomowych/ Opiekuna/ Wykładowcę/Trenera wiodącego/Trenera/Asystenta
- 18.4.8.4 Podpisanie umowy, zapisanie w systemie i przekazanie do Działu Płac/Kadr/Finansowo-Księgowego
- 18.4.8.5 Zapisanie w systemie i w rejestrze umów (CRU-UCP) (poniższe z procesu 18.4.22)

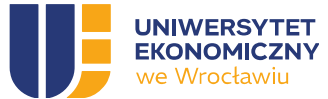

- 18.4.8.6 Po decyzji o uruchomieniu studiów podyplomowych podpisanie umowy (Autenti/podpis kwalifikowany/osobiście w CKU) przez Kandydata i Dyrektora CKU oraz przedstawiciela firmy w przypadku umowy 3-stronnej
- 18.4.8.7 Wysyłka e-mail przypomnienia o podpisaniu umowy
- 18.4.9 Proces zarządzania płatnościami.
	- 18.4.9.1 Tworzenie cenników opłat oraz możliwość eksport/import pliku xlsx, przy założeniu możliwości podziału kwoty całkowitej na części do zapłaty ze wskazaniem terminu wymagalności
	- 18.4.9.2 Zarządzanie terminami płatności.
	- 18.4.9.3 Weryfikacja płatności Uczestników.
	- 18.4.9.4 Automatyczne przypomnienia Uczestnikom o terminie zapłaty Raportowanie.
	- 18.4.9.5 Monitorowanie płatności, naliczanie odsetek za opóźnienie.
	- 18.4.9.6 Wysyłka powiadomień systemowych dotyczących płatności.
- 18.4.10 Proces obsługi rozliczenia się z dokumentacji studiów podyplomowych (protokoły zaliczeniowe, z egzaminu końcowego)/ szkoleń (lista obecności).

#### II. PROCESY PRZYGOTOWANIA OFERT

- 18.4.11 Proces tworzenia danej (pierwszej i kolejnej) edycji studiów podyplomowych.
	- 18.4.11.1 Uzupełnienie formularza wniosku przez kierownika studiów podyplomowych (efekty uczenia się, przedmioty, formy zajęć, opcjonalnie asystent).
	- 18.4.11.2 Przypisanie koordynatora.
	- 18.4.11.3 Weryfikacja poprawności złożonego wniosku przez koordynatora CKU (dodanie informacji organizacyjnych).
	- 18.4.11.4 Zaopiniowanie wniosku przez Radę ds. KU i informacja zwrotna dla kierownika studiów podyplomowych (ewentualne korekty).
	- 18.4.11.5 Zatwierdzenie programu przez Senat i decyzja Prorektora o uruchomieniu studiów podyplomowych.
	- 18.4.11.6 Aktywacja procesu 18.4.14.
- 18.4.12 Proces tworzenia danej (pierwszej i kolejnej) edycji szkolenia otwartego.
	- 18.4.12.1 Uzupełnienie formularza wniosku przez Trenera wiodącego (cele, charakterystyka, program).
	- 18.4.12.2 Przypisanie koordynatora CKU.
	- 18.4.12.3 Weryfikacja poprawności złożonego wniosku przez koordynatora CKU.
	- 18.4.12.4 Opinia Dyrektora CKU.
	- 18.4.12.5 Zatwierdzenie/odrzucenie wniosku przez Prorektora.
	- 18.4.12.6 Aktywacja procesu 18.4.15.
- 18.4.13 Proces tworzenia oferty szkolenia zamkniętego.
	- 18.4.13.1 Wypełnienie formularza przez zainteresowaną firmę.
	- 18.4.13.2 Weryfikacja zapytania ofertowego.
	- 18.4.13.3 Wybór trenera z bazy i przekazanie zapytania.
	- 18.4.13.4 Opracowanie oferty szkolenia zamkniętego.
	- 18.4.13.5 Aktywacja procesu 18.4.15, po jego zakończeniu kolejno:

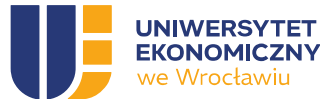

- 18.4.13.6 Weryfikacja i przygotowanie oferty.
- 18.4.13.7 Automatyczne wygenerowanie oferty dla zamawiającego (DOCX/PDF).
- 18.4.13.8 Przesłanie oferty zamawiającemu.
- 18.4.14 Proces złożenia/aktualizacji kosztorysu wstępnego studiów podyplomowych.
	- 18.4.14.1 Wypełnienie w systemie przez kierownika studiów podyplomowych formularza kosztorysu wstępnego (wg szablonu) – wynik z procesu 18.4.11.
	- 18.4.14.2 Przesłanie kosztorysu do zatwierdzenia.
	- 18.4.14.3 Zatwierdzenie kosztorysu wstępnego przez Dyrektora CKU, Dział Finansowo-Księgowy, Kwestor, Prorektor.
	- 18.4.14.4 Kosztorys wstępny podpisany przechowywany w systemie (kartoteka studiów podyplomowych).
	- 18.4.14.5 Aktywacja procesu 18.4.16
- 18.4.15 Proces opracowania kosztorysu wstępnego na realizację szkolenia (otwarte i zamknięte).
	- 18.4.15.1 Wypełnienie w systemie przez Trenera wiodącego kosztorysu wstępnego szkolenia (wg szablonu) – wynik procesu 18.4.12 lub element procesu 18.4.13
	- 18.4.15.2 Weryfikacja kosztorysu i oferty (dla szkoleń zamkniętych) przez koordynatora CKU.
	- 18.4.15.3 Zatwierdzenie kosztorysu przez Dyrektora CKU, Dział Finansowo-Księgowy, Kwestora, Prorektora.
	- 18.4.15.4 Kosztorys wstępny podpisany przechowywany w systemie (kartoteka szkolenia).
	- 18.4.15.5 Aktywacja procesu 18.4.16 w przypadku szkoleń otwartych.
- 18.4.16 Proces tworzenia oferty marketingowej na stronę WWW CKU (na studia podyplomowe i szkolenia otwarte) oraz przygotowania rekrutacji.
	- 18.4.16.1 Uzupełnienie przez kierownika studiów podyplomowych/trenera wiodącego informacji o rekrutacji (po akceptacji procesu 18.4.11/18.4.12) (np. data rozpoczęcia i zakończenia rekrutacji, min i max liczba uczestników, rabaty i ich warunki, lista rezerwowa).
	- 18.4.16.2 Przygotowanie oferty na stronę www (teksty).
	- 18.4.16.3 Weryfikacja oferty (koordynator CKU z 18.4.11/18.4.12)
	- 18.4.16.4 Publikacja na Stronie WWW CKU i uruchomienie rekrutacji.

#### III. PROCESY REKRUTACJI I URUCHAMIANIA OFERT

- 18.4.17 Proces rekrutacji i obsługi rekrutacji na studia podyplomowe (SP) i szkolenia otwarte.
	- 18.4.17.1 Założenie konta w Panelu Klienta CKU (Kandydat).
	- 18.4.17.2 Wypełnienie formularza rekrutacyjnego dołączenie załączników (Kandydat) i potwierdzenie wymaganych zgód z weryfikacją tożsamości dostępnymi metodami np. poprzez usługi dostępne w ramach Krajowego Węzła Identyfikacji Elektronicznej dla rezydentów oraz innych usług zewnętrznych walidacji w oparciu o biometrię dla nie rezydentów.
	- 18.4.17.3 Weryfikacja złożonych dokumentów (koordynator CKU).
	- 18.4.17.4 Wysyłka e-mail do kandydatów na podstawie szablonów (uzupełnienie dokumentów, informacja o liście rezerwowej, wyniki rekrutacji itp..) wg nadanych warunków czasowych lub logicznych
	- 18.4.17.5 Koniec procesu: poprawnie złożone i zweryfikowane dokumenty (koordynator).
	- 18.4.17.6 Uruchomienie studiów podyplomowych/szkoleń (proces 18.4.19).

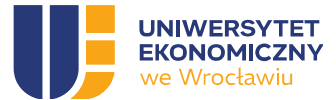

- 18.4.18 Proces obsługi (uruchamiania) szkolenia zamkniętego/studiów podyplomowych zamkniętych.
	- 18.4.18.1 Wejście z procesu 18.4.13.
	- 18.4.18.2 Potwierdzenie/wybór Trenera wiodącego/kierownika studiów podyplomowych
	- 18.4.18.3 Planowanie zajęć, zgodnie z pkt 18.4.21 w celu ustalenia harmonogramu
	- 18.4.18.4 Na podstawie harmonogramu zajęć wygenerowanie pdf udostępnionego Uczestnikom
	- 18.4.18.5 Organizacja kalendarza spotkań odzwierciedlającego harmonogram zajęć w ramach usługi Microsoft Outlook wraz z podaniem nr Sali.
	- 18.4.18.6 Zakładanie zespołów w Microsoft Teams odzwierciedlający harmonogram zajęć.
	- 18.4.18.7 Wysyłanie uczestnikom informacji o organizacji szkolenia zamkniętego/studiów podyplomowych zamkniętych
	- 18.4.18.8 Zatwierdzenie uruchomienia szkolenia zamkniętego/studiów podyplomowych zamkniętych przez Dyrektora CKU i Prorektora
	- 18.4.18.9 Po potwierdzeniu realizacji szkolenia/studiów podyplomowych zamkniętych utworzenie konta dla koordynatora zewnętrznego ze strony zleceniodawcy
	- 18.4.18.10 Proces podpisania umowy na szkolenie zamknięte/ studia podyplomowe zamknięte ze zleceniodawcą – 18.4.8
	- 18.4.18.11 Wprowadzenie informacji o zleceniodawcy i uczestnikach szkolenia zamkniętego/studiów podyplomowych zamkniętych, danych do FV (koordynator zewnętrzny ze strony zleceniodawcy).
	- 18.4.18.12 Wysyłka e-mail z informacją o szczegółach szkolenia zamkniętego/studiów podyplomowych zamkniętych (termin, miejsce, godzina itp.).
- 18.4.19 Proces uruchamiania studiów podyplomowych i szkoleń otwartych.
	- 18.4.19.1 Analiza wyników rekrutacji (decyzja Kierownika studiów podyplomowych/Trenera wiodącego– przedłużenie rekrutacji, zamknięcie i nieuruchamianie, przesunięcie na kolejny semestr/termin, uruchomienie, otwarcie rekrutacji na dodatkową edycję itd.).
	- 18.4.19.2 Wniosek o obniżenie narzutu kosztów pośrednich w związku z liczbą uczestników (uruchomienie obiegu 18.4.20).
	- 18.4.19.3 Uzyskanie akceptacji aktualizacji kosztorysu wstępnego w wyniku obniżenia narzutu kosztów pośrednich (proces 18.4.14).
	- 18.4.19.4 Weryfikacja wyników rekrutacji przez Koordynatora CKU. Aktualizacja informacji na stronie www (Kierownik studiów podyplomowych/Trener wiodący). poniższe w przypadku uruchomienia studiów lub szkoleń otwartych:
	- 18.4.19.5 Automatyczna wysyłka e-mail do Kandydatów z informacją o uruchomieniu/ przesunięciu rozpoczęcia studiów podyplomowych lub szkoleń otwartych.
	- 18.4.19.6 Podpisanie umowy z Kandydatem na studia podyplomowe (proces 18.4.22).
	- 18.4.19.7 Udostępnienie planowanych dat zajęć (na podstawie harmonogramu z 18.4.21).
	- 18.4.19.8 Nadanie nr MPK (Dział Finansowo-Księgowy).

poniższe w przypadku nieuruchomienia studiów lub szkoleń otwartych:

- 18.4.19.9 Automatyczna wysyłka e-mail z informacją o decyzji do Kandydatów (dodatkowa rekrutacja, nieuruchomienie).
- 18.4.19.10 Możliwość kasowania danych w przypadku nieuruchomienia studiów podyplomowych/szkolenia i dokumentów (załączników) (w przypadku nieuruchomienia).
- 18.4.19.11 Koniec procesu uruchomienia bądź nie studiów podyplomowych/szkoleń.
- 18.4.20 Proces obsługi wniosku o obniżenie narzutu w ramach studiów podyplomowych i szkoleń.

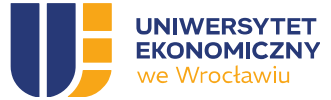

- 18.4.20.1 Opracowanie wniosku o obniżenie narzutu (Kierownik studiów podyplomowych/Trener wiodący).
- 18.4.20.2 Opinia Dyrektora CKU.
- 18.4.20.3 Decyzja w sprawie obniżenia narzutu (Prorektor, Kwestor).
- 18.4.20.4 Wysłanie maila z decyzją do Kierownika studiów podyplomowych/Trenera wiodącego.
- 18.4.20.5 Aktualizacja kosztorysu wstępnego studiów podyplomowych (18.4.14).
- 18.4.21 Proces opracowania harmonogramu studiów podyplomowych i szkoleń otwartych.
	- 18.4.21.1 Wyzwolony automatycznie po zrekrutowaniu minimalnej liczby uczestników określonej w zatwierdzonym kosztorysie wstępnym (proces 18.4.14)
	- 18.4.21.2 Opracowanie harmonogramu zajęć na podstawie 18.4.11 (dla studiów podyplomowych) i 18.4.12 (dla szkoleń otwartych).
	- 18.4.21.3 Przypisanie wykładowców do zajęć.
	- 18.4.21.4 Przypisanie zajęć do sal (na podstawie słownika sal i informacji z Biura Planowania i Rozliczania Dydaktyki).
	- 18.4.21.5 Publikacja harmonogramu w PDF dla Uczestnika w ramach Panelu Klienta CKU
	- 18.4.21.6 Wprowadzić kalendarz spotkań odzwierciedlający harmonogram zajęć w ramach usługi Microsoft outlook wraz z podaniem nr Sali
	- 18.4.21.7 Zakładanie zespołów w Microsoft Teams odzwierciedlający harmonogram zajęć.
- 18.4.22 Proces zawarcia umowy z Kandydatem na studia podyplomowe (2 stronna i 3 stronna).
	- 18.4.22.1 Po nadaniu numeru albumu dla Kandydata w procesie 18.4.19
	- 18.4.22.2 Przygotowanie umowy dla uczestnika (generowanie przez portal na podstawie informacji finansowych, formularza rekrutacji, szablonu umowy)
	- 18.4.22.3 Procedowanie podpisu umowy proces 18.4.8.
	- 18.4.22.4 Zapisanie umowy na indywidualnym koncie Uczestnika studiów podyplomowych (teczka) w Panelu Klienta CKU.
- 18.4.23 Proces zawarcia umowy z Kierownikiem studiów podyplomowych/Opiekunem naukowym/Trenerem wiodącym/Trenerem.
	- 18.4.23.1 Wybór rodzaju umowy (umowy zlecenia z osobami fizycznymi nieprowadzącymi działalności gospodarczej oraz umowy o świadczenie usługi dydaktycznej z osobami fizycznymi prowadzącymi działalność gospodarczą i firmami).
	- 18.4.23.2 Wygenerowanie umowy w systemie.
	- 18.4.23.3 Procedowanie podpisu umowy proces 18.4.8.

#### IV. PROCESY ARCHIWIZACJI

- 18.4.24 Proces archiwizacji dokumentacji studiów podyplomowych i szkoleń.
	- 18.4.24.1 System powinien być zgodny z wymaganiami archiwizacji dokumentów określonymi w ramach instrukcji kancelaryjnej obowiązującej na UEW
	- 18.4.24.2 Przenoszenie dokumentacji określonej w ramach OPZ do cyfrowego archiwum Systemu lub zgodnie z pkt 18.4.24.1.
	- 18.4.24.3 Zapisywanie dokumentacji wg określonego schematu zgodnie z pkt 18.4.24.1
	- 18.4.24.4 Możliwość otwierania, przeglądania, przeszukiwania i zapisywania załączników z cyfrowego archiwum Systemu.

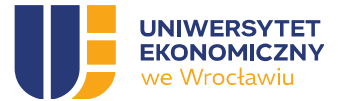

- 18.4.25 Zamawiający wstępnie wskazuje, że chciałby, aby System poza wymaganiami określonymi w Minimum Viaable Product (MVP) realizował w wyniku prac w Etapie V Fazie V.4 Rozwój Systemu niżej wymienione procesy. Lista procesów ma charakter orientacyjny. Ich szczegółowy zakres i przebieg zostaną ustalone przed Etapem V.
	- 18.4.25.1 Proces podpisania umowy na szkolenie zamknięte ze zleceniodawcą/na studia podyplomowe zamknięte.
	- 18.4.25.2 Proces awaryjnego dostępu Wykładowcy/Trenera do infrastruktury informatycznej.
	- 18.4.25.3 Proces wystawienia rachunków do umów zlecenia z pracownikami UEW (Kierownik studiów podyplomowych/Wykładowca/Trener wiodący/Trener/Opiekun/asystent) na podstawie informacji pochodzących z Systemu w tym oczekiwanych integracji zgodnie z obowiązującymi wzorcami UEW.
	- 18.4.25.4 Proces obsługi rozliczeń z zamawiającym szkolenie zamknięte.
	- 18.4.25.5 Proces przygotowania i udostępnienia rachunku dla uczestników szkoleń (SP, szkolenia).
	- 18.4.25.6 Proces złożenia kosztorysu wynikowego studiów podyplomowych.
	- 18.4.25.7 Proces złożenia kosztorysu wynikowego (szkolenia).
	- 18.4.25.8 Proces zarządzania ankietami ewaluacyjnymi.
	- 18.4.25.9 Proces ewaluacji zakończonych studiów podyplomowych/szkoleń (wysyłka ankiet do uczestników i zbieranie i przetwarzanie wyników).
	- 18.4.25.10 Proces zarządzania obsługą spraw administracyjnych CKU.

# 19. Dostępność

- 19.1 Wszystkie serwisy oraz strony WWW wytworzone przez Wykonawcę w ramach wdrożenia z wykorzystaniem Oprogramowania Standardowego i klasy CMS oraz Oprogramowania Dedykowanego muszą dążyć do tego, by ich elementy graficzne i funkcjonalne, spełniały wymagania zawarte w Rozporządzeniu Rady Ministrów Krajowe Ramy Interoperacyjności z 12 kwietnia 2012 r. odwołując się do wymagań opisanych w specyfikacji Web Content Accessibility Guidelines (WCAG) 2.1. na poziomie AA. Ich dostępność dla osób ze szczególnymi potrzebami powinna uwzględniać następujące elementy:
- 19.1.1. swobodne poruszanie się po każdym serwisie WWW za pomocą klawisza Tab (dla użytkowników korzystających jedynie z klawiatury).
- 19.1.2. włączony tzw. fokus, czyli graficzne oznaczenie aktywnego elementu / pola / linka, który powinien przemieszczać się w logicznej kolejności.
- 19.1.3. nawigację przyjazną dla osób niewidomych, dzięki odpowiednim tytułom oraz porządkującym treść nagłówkom.
- 19.1.4. kontrast między tekstem, a tłem zapewniający czytelność dla osób słabiej widzących,
- 19.1.5. zdjęcia oraz grafiki osadzone w tekście powinny zawierać alternatywne opisy, w celu zapewnienia dostępności dla osób niewidomych (korzystających z oprogramowania wspierającego przeglądanie stron WWW).
- 19.1.6. teksty powinny być napisane w sposób zrozumiały i odpowiednio sformatowane zgodnie z zasadami dostępności.
- 19.1.7. linki (o ile to możliwe) powinny otwierać się w tym samym oknie.
- 19.1.8. Informacje na temat standardów dostępności, w tym zastosowanych rozwiązań technicznych i funkcjonalnych powinny znaleźć się w każdym serwisie WWW utworzonym w

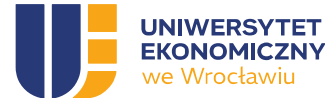

ramach Wdrożenia. Wykonawca zobowiązany jest do dostarczenia niezbędnych informacji o charakterze technicznym do przygotowania treści na w/w podstronę.

# 20. Warstwa wizualna

- 20.1 System powinien poprawnie działać na najbardziej popularnych (TOP 5) przeglądarkach internetowych (w tym ich odpowiednikach mobilnych, android webview) na świecie uwzględniając ich aktualne stabilne wersje w momencie uruchomienia produkcyjnego, w tym minimum wymienione poniżej:
	- 20.1.1 Chrome.
	- 20.1.2 Safari.
	- 20.1.3 Firefox.
- 20.1.4 Edge.
- 20.2 W zakresie warstwy prezentacyjnej komponentów posadowionych w infrastrukturze zapewnianej i utrzymywanej przez Wykonawcę, musi być ona zgodna z nową stroną WWW Zamawiającego (uew.pl).
- 20.3 Elementy graficzne i funkcjonalności serwisów oraz stron WWW wytworzonych przez Wykonawcę w ramach wdrożenia z wykorzystaniem CMS, powinny wyświetlać się poprawnie we wszystkich wymienionych powyżej przeglądarkach w ich aktualnych stabilnych wersjach niezależnie od systemu operacyjnego lub rodzaju urządzenia (urządzenie desktopowe, mobilne, tablet, telefon).
- 20.4 Wszystkie serwisy oraz strony WWW wytworzone przez Wykonawcę w ramach wdrożenia z wykorzystaniem CMS powinny być wykonane zgodnie z techniką responsie web design i być́ zgodne ze standardem CSS3, przy wykorzystaniu media queries.
- 20.5 System musi posiadać interfejs skalujący się automatycznie, w zależności od przeglądarki, rodzaju urządzenia na jakim został uruchomiony oraz rozdzielczości wyświetlacza lub monitora.
- 20.6 Wszystkie serwisy oraz strony WWW wytworzone przez Wykonawcę w ramach wdrożenia z wykorzystaniem Standardowego Oprogramowania Aplikacyjnego klasy CMS muszą być zoptymalizowane pod działania związane z ich pozycjonowaniem w wynikach wyszukiwania, szczególnie firmy Google. Oznacza to, że każdy serwis oraz strona WWW powinna spełniać następujące kryteria:
	- 20.6.1 Kod wyjściowy nie powinien zawierać błędów, powinien być czytelny i przejrzysty.
	- 20.6.2 Mapa serwisu (site map), wspomagająca indeksację poszczególnych stron i podstron WWW powinna być generowana automatycznie.
	- 20.6.3 Zastosowana technologia przepisywania linków, w celu wygenerowania przyjaznych URL.
	- 20.6.4 Treści na podstronach powinny wykorzystywać nagłówki od H1 do H6 (w zależności od podstrony), a nagłówek najwyższego rzędu (H1) powinien mieć unikalny charakter,
	- 20.6.5 Każdy serwis, w szczególności Strona WWW CKU powinien posiadać moduł do zarządzania metatagami (tzw. moduł SEO).
- 20.7 Wszystkie serwisy oraz strony WWW wytworzone przez Wykonawcę w ramach wdrożenia z wykorzystaniem Standardowego Oprogramowania Aplikacyjnego klasy CMS muszą działać poprawnie zarówno na urządzeniach mobilnych, w szczególności dotyczy to urządzeń opartych o

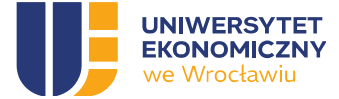

systemy Android, IOS wraz z ich wbudowanymi przeglądarkami oraz technologiami takimi jak Android webview.

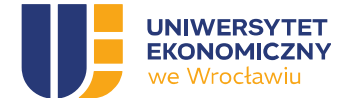

# E. WYMAGANIA FUNKCJONALNE

#### 21. Standardowe Oprogramowanie Aplikacyjne klasy CMS

- 21.1. Podstawową funkcjonalnością CMS dla komponentów WWW Systemu ma być zapewnienie prostego w użyciu narzędzia do publikacji treści w sieci WWW.
- 21.2. CMS dla komponentów WWW Systemu zastosowany do budowy komponentów posadowionych w infrastrukturze zapewnianej i utrzymywanej przez Wykonawcę musi być zgodny z wymaganiami opisanymi w niniejszym dokumencie oraz powinien zawierać typowe funkcjonalności systemu CMS, w tym takie jak:
	- 21.2.1. graficzny interfejs użytkownika (panel administracyjny) dla: Strony WWW CKU, Sklepu internetowego CKU oraz Panelu Klienta CKU, przy czym Zamawiający dopuszcza jeden interfejs do obsługi Strony WWW CKU, Sklepu internetowego i Panelu Klienta CKU.
	- 21.2.2. możliwość tworzenia nieograniczonej liczby serwisów WWW wraz z możliwością konfiguracji nowych / zmiany istniejących / usunięcia / ukrycia starych serwisów,
	- 21.2.3. wsparcie w definiowaniu wyglądu strony głównej i podstron (na podstawie zdefiniowanych modułów i szablonów).
	- 21.2.4. rozbudowany system uprawnień dostępu, wymagamy innych ról, niż standardowe w WordPress.
	- 21.2.5. moduł do zarządzania plikami (załącznikami do pobrania i/lub galeriami zdjęć),
	- 21.2.6. zaawansowany edytor treści stron i podstron WYSIWYG wraz z możliwością:
		- 21.2.6.1. wstawianie nagłówków i paragrafów.
		- 21.2.6.2. pogrubianie / kursywa / podkreślanie tekstu.
		- 21.2.6.3. justowanie, przekreślenie, cytowanie.
		- 21.2.6.4. umieszczanie / usuwanie linków (z możliwością zaznaczenia czy link ma się otwierać w nowym oknie).
		- 21.2.6.5. numerowanie / wypunktowanie.
		- 21.2.6.6. umieszczanie zdjęć w tekście wraz z określeniem ich wielkości i położenia względem tekstu.
		- 21.2.6.7. umieszczanie galerii zdjęć wraz z definiowaniem jej układu (ilość kolumn, etc.).
		- 21.2.6.8. umieszczanie formularzy zewnętrznych.
		- 21.2.6.9. umieszczanie filmów (przechowywanych w repozytorium serwisu WWW lub na innych serwerach, m.in. youtube, vimeo).
		- 21.2.6.10. umieszczanie plików audio (przechowywanych w repozytorium serwisu lub na innych serwerach, m.in. youtube, vimeo).
		- 21.2.6.11. wstawianie znaków specjalnych.
		- 21.2.6.12. wstawianie i edycja tabel.
		- 21.2.6.13. edycja kodu HTML (możliwość zmiany widoku na HTML).
		- 21.2.6.14. czyszczenie formatowania.
		- 21.2.6.15. opcja przeklejenia tekstu z Worda w celu usunięcia zbędnego formatowania.
		- 21.2.6.16. możliwość cofania wykonanych akcji i przywracania poprzedniej wersji tekstu.

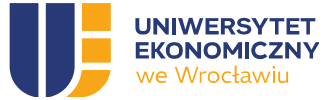

- 21.2.6.17. podgląd strony lub podstrony przed publikacją.
- 21.2.6.18. oddzielenie warstwy danych od warstwy prezentacyjnej oraz samej treści.
- 21.2.6.19. System wersjonowania i podglądu logów edycji.
- 21.2.6.20. dwustopniowe usuwanie treści ze strony: (1) usuwanie do kosza; (2) opróżnianie kosza.
- 21.2.6.21. cache w celu zwiększenia szybkości działania.
- 21.3. CMS musi pozwalać na stworzenie wewnętrznej złożonej struktury Strony WWW CKU oraz Sklepu internetowego CKU.
- 21.4. CMS musi pozwalać na tworzenie wielu wersji językowych (co najmniej w języku polskim i języku angielskim) dla serwisów, stron i podstron.
- 21.5. CMS musi pozwalać na tworzenie stron WWW przy użyciu kreatora pozwalającego na wyodrębnienie i zdefiniowanie poszczególnych jej elementów.
- 21.6. CMS musi pozwalać na tworzenie stron WWW złożonych z podstron, które mogą mieć strukturę hierarchiczną, a ich wygląd i układ będzie definiowany w panelu administracyjnym CMS.
- 21.7. CMS musi pozwalać, aby w zależności od potrzeb podstrony mogły zawierać różne obszary (np. 1-,2-,3-kolumnowe), a treści wyświetlane w danym obszarze mogły być definiowane w panelu administracyjnym CMS.
- 21.8. CMS musi pozwalać, w zależności od zdefiniowanego szablonu (układu strony) na zarządzanie poszczególnymi elementami strony lub podstrony (zwanymi widgetami) takimi, jak:
- 21.8.1. Slajder powinien umożliwiać rotacyjną prezentację treści w określonych miejscach serwisu WWW, zgodnie z określonym layoutem. W ramach tej funkcjonalności powinna istnieć możliwość zdefiniowania:
	- 21.8.1.1. layoutu slajdera wybór layoutu slajdera, Zamawiający przewiduje do 7 różnych layoutów.
	- 21.8.1.2. kolejności i liczby elementów w slajderze użytkownik może zdefiniować kolejność wyświetlania elementów w slajderze.
	- 21.8.1.3. treści i linków dla każdego elementu użytkownik powinien móc zdefiniować tytuł, wypis (lead), tekst alternatywny, link docelowy URL z informacją, czy ma się otwierać́ w nowym oknie, czy nie.
	- 21.8.1.4. rotacji możliwość włączenia / wyłączenia automatycznej rotacji elementów, możliwość wyboru efektów przejść między elementami (opcjonalnie, w zależności od layoutu danego slajdera).
	- 21.8.1.5. statusu powinna istnieć możliwość czasowego wyłączenia danego elementu lub zapisania elementu w trakcie pracy (przed publikacją).
	- 21.8.1.6. daty publikacji powinna istnieć możliwość wyznaczenia daty publikacji danego elementu.
- 21.8.2. Treść wyróżniona w ramach tej funkcjonalności powinna istnieć́ możliwość zdefiniowania:
	- 21.8.2.1. nazwy wyświetlanej na podstronie.
	- 21.8.2.2. tekstu alternatywnego wyświetlanego po najechaniu kursorem.
	- 21.8.2.3. wypisu skróconej treści, opisu.

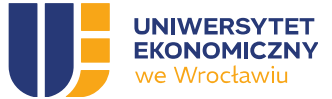

- 21.8.2.4. adresu URL, wraz z informacją czy nowa strona ma się wyświetlać w nowym oknie.
- 21.8.2.5. statusu powinna istnieć możliwość czasowego wyłączenia danego elementu w danym miejscu (opcjonalnie).
- 21.8.2.6. kolejności powinna istnieć możliwość określenie kolejności wyświetlania linków.
- 21.8.2.7. daty publikacji powinna istnieć możliwość wyznaczenia daty publikacji (opcjonalnie).
- 21.8.3. Galeria zdjęć w ramach tej funkcjonalności powinna istnieć́ możliwość zdefiniowania:
	- 21.8.3.1. wyboru galerii spośród istniejących lub stworzenia nowej.
	- 21.8.3.2. wielkości galerii w tym w szczególności liczby kolumn.
	- 21.8.3.3. sposobu wyświetlania, w tym czy zdjęcia mają się powiększać po kliknięciu.
	- 21.8.3.4. statusu powinna istnieć możliwość czasowego wyłączenia danej galerii lub zapisania galerii w trakcie pracy (przed publikacją).
	- 21.8.3.5. daty publikacji powinna istnieć możliwość wyznaczenia daty publikacji danej galerii.
- 21.8.4. Logotypy w ramach tej funkcjonalności powinna istnieć́ możliwość zdefiniowania:
	- 21.8.4.1. pliku graficznego, jaki ma się wyświetlać w danym miejscu.
	- 21.8.4.2. tekstu alternatywnego, wyświetlanego po najechaniu kursorem.
	- 21.8.4.3. linku, czyli domyślnego adresu URL, na jaki ma być przeniesiony użytkownik po kliknięciu wraz z możliwością zdefiniowania, czy nowa strona ma się otwierać w nowym oknie, czy nie. W przypadku niepodania URL element nie powinien być klikalny.
	- 21.8.4.4. grupy/kategorii w jakiej grupie/kategorii powinien wyświetlać się dany plik.
	- 21.8.4.5. kolejności powinna istnieć możliwość ustalenia kolejności wyświetlania pliku w danej grupie/kategorii.
	- 21.8.4.6. statusu powinna istnieć możliwość czasowego wyłączenia danego elementu w danym miejscu (opcjonalnie).
	- 21.8.4.7. daty publikacji powinna istnieć możliwość wyznaczenia daty publikacji danego pliku (opcjonalnie).
- 21.8.5. Linki / menu w ramach tej funkcjonalności powinna istnieć́ możliwość zdefiniowania:
	- 21.8.5.1. nazwy wyświetlanej w menu.
	- 21.8.5.2. tekstu alternatywnego wyświetlanego po najechaniu kursorem,
	- 21.8.5.3. adresu URL, wraz z informacją czy nowa strona ma się wyświetlać w nowym oknie,
	- 21.8.5.4. statusu powinna istnieć możliwość czasowego wyłączenia danego elementu w danym miejscu (opcjonalnie),
	- 21.8.5.5. ikonki jeśli obok ma się wyświetlać ikonka (opcjonalnie),
	- 21.8.5.6. kolejności powinna istnieć możliwość określenia kolejności wyświetlania linków,
	- 21.8.5.7. elementu wyróżnionego powinna istnieć możliwość zaznaczenia, by dany element był wyróżniony w menu (różnił się graficznie),

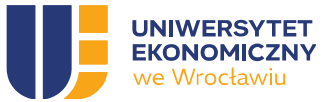

- 21.8.5.8. daty publikacji powinna istnieć możliwość wyznaczenia daty publikacji (opcjonalnie).
- 21.8.6. Box tekstowy w ramach tej funkcjonalności powinna istnieć́ możliwość zdefiniowania:
	- 21.8.6.1. treści pola,
	- 21.8.6.2. formatowania zawierającego możliwość dodania nagłówka, paragrafu, pogrubienia, kursywy, podkreślenia tekstu, justowania, umieszczenia/usunięcia linka, numerowania, wypunktowania,
	- 21.8.6.3. statusu powinna istnieć możliwość czasowego wyłączenia danego elementu w danym miejscu (opcjonalnie),
	- 21.8.6.4. daty publikacji powinna istnieć możliwość wyznaczenia daty publikacji (opcjonalnie).
- 21.8.7. Kafelki listy klikanych kafli w określonych miejscach w serwisie. W ramach tej funkcjonalności powinna istnieć możliwość zdefiniowania:
	- 21.8.7.1. nazwy kategorii kafli wyświetlanej na podstronie wraz z możliwością dodania opisu kategorii,
	- 21.8.7.2. nazwa kafelka wyświetlana na podstronie,
	- 21.8.7.3. tekstu alternatywnego wyświetlanego po najechaniu kursorem na kafelek,
	- 21.8.7.4. wypisu skróconej treści, opisu (opcjonalnie),
	- 21.8.7.5. adresu URL, wraz z informacją czy nowa strona ma się wyświetlać w nowym oknie,
	- 21.8.7.6. statusu powinna istnieć możliwość czasowego wyłączenia danego elementu w danym miejscu (opcjonalnie),
	- 21.8.7.7. kolejności powinna istnieć możliwość określenia kolejności wyświetlania kafelków,
	- 21.8.7.8. daty publikacji powinna istnieć możliwość wyznaczenia daty publikacji (opcjonalnie).
- 21.8.8. Mapa Google (lub inna analogiczna) w ramach tej funkcjonalności powinna istnieć́ możliwość zdefiniowania:
	- 21.8.8.1. wielkości mapy,
	- 21.8.8.2. wyboru mapy z listy dostępnych zdefiniowanych map lub zdefiniowanie nowej w zależności od możliwość CMS,
	- 21.8.8.3. statusu powinna istnieć możliwość czasowego wyłączenia danego elementu w danym miejscu (opcjonalnie),
	- 21.8.8.4. daty publikacji powinna istnieć możliwość wyznaczenia daty publikacji (opcjonalnie).
- 21.8.9. Kalendarz wydarzeń i aktualności, powinien zawierać możliwość zdefiniowania dla aktualności:
	- 21.8.9.1. tytułu aktualności i wypisu,
	- 21.8.9.2. treści (przy użyciu edytora WYSIWYG),
	- 21.8.9.3. przyporządkowanie aktualności do kategorii,

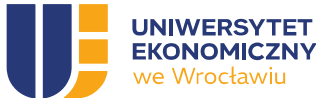

- 21.8.9.4. autora aktualności,
- 21.8.9.5. statusu (opublikowane/nieopublikowane),
- 21.8.9.6. daty publikacji (automatyczna publikacja w wyznaczonej dacie/godzinie),
- 21.8.9.7. wyświetlania na stronie głównej danego serwisu (domyślnie powinna wyświetlać się tylko na podstronie aktualności. W przypadku zaznaczenia tej opcji powinna ona wyświetlać się na stronie głównej danego serwisu),
- 21.8.9.8. priorytetu (w celu określenia kolejności wyświetlania na stronie głównej),
- 21.8.9.9. miniaturki graficznej aktualność (wykorzystywana na liście aktualności),
- 21.8.9.10. metatagów (innych niż te generowane na podstawie reguł),
- 21.8.9.11. plików do pobrania (jeśli aktualność ma zawierać pliki do pobrania),
- 21.8.9.12. odpowiedników aktualności w innych wersjach językowych (jeśli istnieją),
- 21.8.9.13. linku URL aktualności ("przyjazny" URL powinien generować się automatycznie, ale powinna istnieć możliwość jego edycji),
- 21.8.9.14. dla wydarzeń dodatkowo:
	- Daty wydarzenia.
	- Godziny wydarzenia,
	- Miejsca wydarzenia w formie pola tekstowego (nazwa miejsca) oraz oznaczenia na mapie,
	- Dodatkowych informacji o wydarzeniu (pole tekstowe).
- 21.8.10. Kod HTML CMS powinien umożliwiać́ osadzenie kodu HTML w określonych miejscach w serwisie. Opcjonalnie powinna istnieć możliwość́ czasowego wyłączenia tego elementu oraz powinna istnieć możliwość́ wyznaczenia daty publikacji tego elementu (również̇ opcjonalnie),
- 21.8.11. Lista przycisków System CMS powinien umożliwiać osadzanie listy przycisków w określonych miejscach w serwisie. Zamawiający zakłada przynajmniej 3 rożne layouty dla listy przycisków. Zamawiający dopuszcza, by element ten był zarządzany w ramach innego widgetu (w zależności od możliwości CMS) pod warunkiem spełnienia wszystkich wymagań funkcjonalnych. W ramach tej funkcjonalności powinna istnieć́ możliwość zdefiniowania:
	- 21.8.11.1. nazwy przycisku wyświetlanej na podstronie,
	- 21.8.11.2. tekstu alternatywnego wyświetlanego po najechaniu kursorem,
	- 21.8.11.3. adresu URL, wraz z informacją czy nowa strona ma się wyświetlać w nowym oknie,
	- 21.8.11.4. statusu powinna istnieć́ możliwość́ czasowego wyłączenia danego elementu w danym miejscu (opcjonalnie),
	- 21.8.11.5. kolejności powinna istnieć możliwość określenia kolejności wyświetlania przycisków,
	- 21.8.11.6. daty publikacji powinna istnieć możliwość wyznaczenia daty publikacji (opcjonalnie).
- 21.8.12. Statystyki CMS powinien umożliwiać osadzanie modułu statystyk w określonych miejscach w serwisie. Zamawiający zakłada przynajmniej 2 różne layouty dla tego modułu. Zamawiający dopuszcza, by element ten był zarządzany w ramach innego widgetu pod warunkiem spełnienia
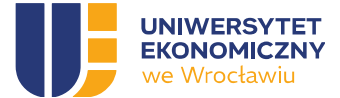

wszystkich wymagań funkcjonalnych. W ramach tej funkcjonalności powinna istnieć możliwość zdefiniowania:

- 21.8.12.1. nazwy kategorii wyświetlanej na podstronie (opcjonalnie) wybierana w celu określenia miejsca wyświetlania,
- 21.8.12.2. wyróżniona liczba wartość liczbowa wyróżniona w module,
- 21.8.12.3. opis wyświetlany opis na podstronie,
- 21.8.12.4. ikonka wyświetlana ikonka (opcjonalnie w zależności od layotu),
- 21.8.12.5. adresu URL (opcjonalnie) wraz z informacją czy nowa strona ma się wyświetlać́ w nowym oknie,
- 21.8.12.6. statusu powinna istnieć możliwość czasowego wyłączenia danego elementu w danym miejscu (opcjonalnie),
- 21.8.12.7. kolejności powinna istnieć możliwość określenia kolejności wyświetlania statystyk,
- 21.8.12.8. daty publikacji powinna istnieć możliwość wyznaczenia daty publikacji (opcjonalnie).
- 21.8.13. CMS powinien umożliwiać osadzanie modułu publikującego wpisy Zamawiającego na wskazanych portalach społecznościowych w tym LinkedIn, Youtube, Instagram, Facebook.
- 21.9. CMS musi pozwalać na definiowanie linków w menu głównym, menu w stopce oraz innych rodzajów menu (w zależności od szablonu). O ile menu boczne na podstronach powinno generować się automatycznie na podstawie struktury podstron, o tyle menu główne oraz menu w stopce powinno być edytowalne.
- 21.10. W ramach zarządzania menu powinna istnieć możliwość:
	- 21.10.1. Dodania wyświetlanego tytułu i tekstu alternatywnego,
	- 21.10.2. Wprowadzenia adresu URL,
	- 21.10.3. Określenia kolejności linków w menu i struktury hierarchicznej, jeśli jest wymagana (zależy od layoutu),
	- 21.10.4. Określenie tekstu/opisu (jeśli jest wymagany),
	- 21.10.5. Określenie ikonki (jeśli jest wymagana),
	- 21.10.6. Oznaczenie czy link ma się otwierać w nowym oknie.
- 21.11. Portal CKU musi pozwalać na zarządzanie formularzami dokumentów w tym stopką, jej treścią oraz logotypami tam umieszczonymi wraz z możliwością określenia tekstu alternatywnego, ustalenia, dokąd mają linkować oraz kolejności wyświetlania.
- 21.12. Zarządzanie szablonami stron powinno umożliwiać:
- 21.12.1. Zarządzanie układem poprzez zdefiniowanie wielkości obszarów (podział na 1,2,3,4 kolumny) i ich położenia względem siebie,
- 21.12.2. Przyporządkowanie treści do poszczególnych elementów układu do zdefiniowanego układu powinna istnieć możliwość dodania, jaka treść ma się wyświetlać w danym miejscu. Użytkownik będzie mógł wybrać spośród listy dostępnych elementów (widgetów), np. slajder, galeria zdjęć, logotypy, linki/menu, box tekstowy, treść wyróżniona, mapa google (lub inna analogiczna), zapisy do newslettera, kod HTML,

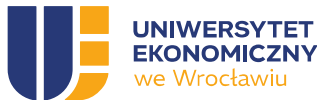

- 21.12.3. Zapisywanie i edycję szablonów CMS powinien umożliwiać edycję istniejących szablonów oraz tworzenie nowych na podstawie już istniejących,
- 21.12.4. Zamawiający dopuszcza, aby zarządzanie szablonami było częścią edycji podstrony, powinna istnieć możliwość wykorzystania istniejących już szablonów (ponownego użycia). Zamawiający dopuszcza, żeby niektóre funkcjonalności były niedostępne dla niektórych wielkości obszarów (np. dla układu 4 kolumnowego) w celu zachowania zgodności z projektem graficznym. Powinna również istnieć możliwość dodania w szablonie listy podstron podrzędnych, listy aktualności, listy wydarzeń czy listy wpisów bloga zgodnie z przedstawionym przez Zamawiającego projektem graficznym.
- 21.13. Szablony dla tych samych podstron w różnych wersjach językowych mogą się różnić.
- 21.14. W ramach wdrożenia Wykonawca skonfiguruje wszystkie szablony zgodnie z przedstawionym projektem graficznym.
- 21.15. Zarządzanie szablonami powinno być zdefiniowane jako osobne uprawnienie. . Powinna istnieć możliwość dodania tego uprawnienia do ról.
- 21.16. CMS musi pozwalać na dodawanie do szablonów stron WWW dodatkowych fragmentów kodów na potrzeby marketingu, a w szczególności Facebook Pixel (https://WWW.facebook.com/business/learn/facebook-ads-pixel), Google Universal Analytics pixel oraz Google Search Console pixel.
- 21.17. CMS musi pozwalać na generowanie stron WWW dla poszczególnych produktów CKU: studiów podyplomowych, szkoleń otwartych lub zamkniętych, na podstawie wybranego szablonu wcześniej zdefiniowanego w CMS, z wykorzystaniem danych pochodzących z komponentów Systemu posadowionych w infrastrukturze Zamawiającego.
- 21.18. CMS musi pozwalać na zdefiniowanie subdomeny oraz innych niezbędnych kwestii technicznych.
- 21.19. CMS musi pozwalać na zdefiniowanie elementów graficznych charakterystycznych dla danego serwisu, strony czy podstrony w tym: nazwy, zdjęć tła, pozostałych elementów wynikających z makiet graficznych.
- 21.20. CMS musi pozwalać na wybór jednego ze zdefiniowanych szablonów strony głównej. Zamawiający oczekuje przynajmniej 2 różnych szablonów strony głównej.
- 21.21. CMS musi pozwalać na tworzenie hierarchicznej struktury podstron serwisu, limitu "zagłębień", a menu nawigacyjne powinno generować się automatycznie na podstawie struktury treści.
- 21.22. CMS musi pozwalać, dla każdej z podstron na definiowanie, w jakim szablonie (układzie) ma się ona wyświetlać. W przypadku podstron zawierających kolejne podstrony (będących ich 'rodzicem') użytkownik powinien móc określić sposób wyświetlania listy podstron "dzieci". Zamawiający przewiduje przynajmniej 7 różnych layoutów wyświetlania listy). Użytkownik powinien móc wykorzystać istniejący szablon lub utworzyć nowy i zdefiniować, jakie treści będą się wyświetlały w danym obszarze. Wszystkie elementy treściowe w danym szablonie powinny być zarządzane z poziomu CMS.
- 21.23. CMS musi umożliwiać automatyczne generowanie przyjaznych URL na podstawie tytułu podstrony, ale powinna istnieć możliwość edycji URL.
- 21.24. CMS musi umożliwiać możliwość wyboru statusu danej podstrony umożliwiającego zapisanie jej bez publikacji. CMS powinien być również przygotowany na uruchomienie zatwierdzania publikowanych treści.

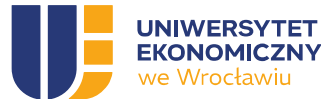

- 21.25. CMS musi umożliwiać, aby dostęp do podstrony był dziedziczony. Oznacza to, że użytkownicy CMS z dostępem do nadrzędnej powinni mieć dostęp do strony podrzędnej. Dostęp może być też przyznawany autorom danych treści.
- 21.26. CMS musi umożliwiać wyznaczenia daty publikacji podstron, po upływie której dana podstrona powinna zostać automatycznie opublikowana.
- 21.27. CMS musi umożliwiać wyznaczenie daty wyłączenia publikacji, po której będzie ona niedostępna.
- 21.28. CMS musi umożliwiać przypisanie danej podstrony do wersji językowej i zdefiniowanie jej odpowiednika w innych dostępnych wersjach językowych (opcjonalnie). W przypadku, gdy podstrona posiada swój odpowiednik w wersjach językowych.
- 21.29. CMS musi umożliwiać podgląd strony WWW przed jej publikacją.
- 21.30. CMS musi umożliwiać sprawdzenie kto, kiedy i co zmienił w treści na podstronie wraz z możliwością̨ przywrócenia poprzedniej treści.
- 21.31. CMS musi pozwalać na zdefiniowanie oraz dodanie stałych treści wyświetlanych w ramach serwisu WWW, jego stron WWW i podstron, np. Copyrights.
- 21.32. CMS musi pozwalać na integrację i prowadzenie zaawansowanych statystyk odwiedzin z usługą Google Analytics 4.
- 21.33. CMS musi pozwalać na definiowanie reguł tworzenia metatagów dla poszczególnych podstron oraz strony głównej. Niezależnie od reguł powinna istnieć możliwość dodania innych metatagów z poziomu edycji podstrony.
- 21.34. CMS musi pozwalać na nadanie dostępu Administratorom lokalnym, Redaktorom oraz Autorom.
- 21.35. CMS musi pozwalać na zdefiniowanie hierarchii (struktury) treści serwisu WWW jego stron i podstron wraz z ustaleniem szablonów stron.
- 21.36. CMS musi pozwalać na zdefiniowanie dla serwisu WWW, menu głównego (nawigacyjnego) i pozostałych, w zależności od wybranego szablonu.
- 21.37. CMS powinien umożliwiać włączenie lub wyłączenie publicznej dostępności serwisu WWW oraz włączenia ekranu startowego (np. w czasie trwania prac konserwacyjnych). Jednocześnie powinna istnieć́ możliwość edycji treści na ekranie startowym.
- 21.38. CMS musi pozwalać na zdefiniowanie, które z opisanych funkcjonalności CMS zostaną wykorzystane do budowy serwisu WWW, jego stron i podstron.
- 21.39. CMS musi umożliwiać wersjonowania podstron z treścią. Funkcjonalność ta ma pozwolić Administratorom lokalnym oraz Redaktorom możliwość weryfikacji poprzednio zapisanych wersji, porównanie wraz z zaznaczeniem różnic pomiędzy wersjami, przywrócenie jednej z poprzednich wersji. Każda z wersji powinna być oznaczona następującymi elementami:
- 21.39.1. Numer wersji (opcjonalnie),
- 21.39.2. Data wersji kiedy dana wersja została zapisana,
- 21.39.3. Autor wersji kto zapisał daną wersję,
- 21.39.4. Treść (podgląd treści).
- 21.40. CMS musi umożliwiać sprawdzenie, jakie zmiany zostały dokonane, w szczególności dotyczy to dodania, usunięcia lub edycji danego obiektu w bazie danych. W zapisie rejestru powinny znaleźć́ się następujące informacje:

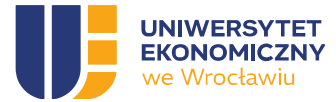

- 21.40.1. Kto zmieniał login/identyfikator użytkownika/IP/port źródłowy, który dokonał zmiany,
- 21.40.2. Kiedy zmieniał oznaczenia czasu dokonania zmiany,
- 21.40.3. Co zmieniał oznaczenie obiektu, który został zmieniony.
- 21.41. Panel administracyjny CMS zastosowanego do budowy Strony WWW CKU musi być dostępny wyłącznie z dedykowanych publicznych adresów IP lub wskazanych publicznych sieci IP w sposób umożliwiający samodzielną zmianę tych parametrów przez Zamawiającego i Wykonawcę w wyniku konfiguracji Systemu.
- 21.42. CMS musi umożliwiać zamieszczanie plików graficznych oraz załączników do pobrania (pod treścią).
- 21.43. CMS musi umożliwiać wysyłkę powiadomień email przy użyciu wskazanej bramki SMTP
- 21.44. CMS musi umożliwiać osobne, niezależne repozytoria plików dla każdego z serwisów WWW. Zamawiający dopuszcza dowolny sposób organizacji plików (w katalogach lub nie) z zastrzeżeniem, że repozytorium plików powinno posiadać wyszukiwarkę umożliwiająca szybkie znajdowanie plików. Funkcjonalność ta powinna zapewniać również następujące możliwości:
	- 21.44.1. dodawanie nowych plików do repozytorium, w tym plików audio i video,
	- 21.44.2. zarządzanie metadanymi: nazwą, autorem, itp.,
	- 21.44.3. usuwanie plików z repozytorium (z uwzględnieniem komunikatu, że usuwany plik może być używany w serwisie WWW),
	- 21.44.4. określenia, które formaty plików mogą być dodawane do repozytorium.

#### 22. Ogólne

- 22.1. Portal CKU na dzień odbioru musi być nowoczesny i zgodny z uznanymi na rynku standardami technicznymi, a także przyjętymi rozwiązaniami oraz gwarantujący Zamawiającemu możliwość unowocześniania i dalszej rozbudowy.
- 22.2. Portal CKU musi umożliwiać uprawnionym użytkownikom przeglądanie danych w nim przetwarzanych w postaci widoków (zestawień tabelarycznych, list), a w szczególności:
	- 22.2.1. Widok produktów CKU, w tym: studiów podyplomowych, szkoleń otwartych, szkoleń zamkniętych, w podziale na: wszystkie produkty, studia podyplomowe, szkolenia otwarte, szkolenia zamknięte, w zależności od przyznanych uprawnień (por. 18.4.3.3) z uwzględnieniem uprawnień Kierowników studiów podyplomowych jedynie do swoich edycji oraz Trenerów wiodących w zakresie prowadzonych przez nich szkoleń.
	- 22.2.2. Widok studiów podyplomowych wg ich statusów, lat, obszarów tematycznych, ról, formy studiów, trybu prowadzenia zajęć, języka, kierunków i numerów edycji na przestrzeni lat,
	- 22.2.3. Widok szkoleń otwartych wg. ich statusów, lat, obszarów tematycznych, Trenera wiodącego, formy, języka, numerów edycji,
	- 22.2.4. Widok szkoleń zamkniętych wg ich statusów, lat, obszarów tematycznych, Firmy lub instytucji zamawiającej szkolenie, Trenera wiodącego, formy, języka, numerów edycji,
	- 22.2.5. Widok kalendarza studiów podyplomowych z możliwością filtrowania wg. studiów podyplomowych: harmonogram studiów podyplomowych (daty kolejnych zjazdów w układzie kalendarza lub tabelarycznym), plan studiów podyplomowych (lista zajęć odbywających się w trakcie danego zjazdu, z podziałem na dni, godziny rozpoczęcia, godziny zakończenia, sale, rodzaje

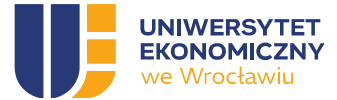

zajęć, wykładowców), zgodność z harmonogramem studiów (dodatkowa kolumna która zlicza godziny lekcyjne),

- 22.2.6. Widok kalendarza wybranego dnia wraz ze wszystkimi zajęciami odbywającymi się tego dnia w podziale na Studia podyplomowe, Kierowników studiów podyplomowych, tryb zajęć,
- 22.2.7. Widok kalendarza szkoleń otwartych z możliwością ich filtrowania: plan szkolenia, godziną rozpoczęcia, godziną zakończenia, salą,
- 22.2.8. Widok kalendarza wybranego dnia wraz ze wszystkimi zajęciami odbywającymi się tego dnia w podziale na Szkolenia otwarte, Szkolenia zamknięte, Trenera wiodącego, tryb zajęć,
- 22.2.9. Widok pracowników i współpracowników CKU: wszyscy, Kierownicy studiów podyplomowych, Asystenci, Opiekunowie naukowi, Koordynatorzy CKU, Wykładowcy, Trenerzy wiodący, Trenerzy,
- 22.2.10. Widok klientów indywidualnych: wszyscy, uczestnicy studiów podyplomowych (wszyscy, w podziale na studia podyplomowe wg. akronimów studiów, które składają się z 4 liter + numeru edycji studiów podyplomowych np. EXCL22), nazwy studiów, statusów (np. skreśleni, czynni, urlop itp.) uczestnicy szkoleń otwartych (wszyscy, w podziale na szkolenia wg. akronimów), uczestnicy szkoleń zamkniętych, absolwenci, osoby, które wyraziły zgodę na newsletter / komunikację marketingową z adresami email,
- 22.2.11. Widok klientów instytucjonalnych: wszyscy, firmy i instytucje występujące w roli płatnika za studia podyplomowe lub szkolenia, firmy i instytucje występujące w roli zamawiających szkolenie zamknięte,
- 22.2.12. Widok ofert na realizację szkoleń zamkniętych w podziale na: firmy lub instytucje, lata, tematykę szkoleń,
- 22.2.13. Widok rekrutacji: wszystkie, wg. statusu (archiwalne, zakończone, aktualne, planowane), w podziale na produkt, wg ilości zapisanych osób, daty zakończenia rekrutacji i daty uruchomienia studiów,
- 22.2.14. Widok zapisów na szkolenia otwarte, wg ilości zapisanych osób, daty zakończenia rekrutacji i daty szkolenia,
- 22.2.15. Widok ankiet: wszystkie, wg. statusu (archiwalne, zakończone, aktualne, planowane), w podziale na produkt.
- 22.3. Portal CKU musi umożliwiać w ramach powyższych widoków następujące funkcjonalności: wyszukiwania, filtrowania, sortowania (wg. każdej z kolumn) oraz zapisywania spersonalizowanych widoków wraz z zastosowanymi filtrami i ustawieniami poszczególnych kolumn w ramach widoków użytkownika,
- 22.4. Portal CKU musi umożliwiać w ramach powyższych widoków zaznaczenie w widoku grupy rekordów i zmianę parametru dla niej np. terminu rekrutacji, statusu na uruchomione itp.,
- 22.5. Portal CKU musi umożliwiać eksport danych z widoków oraz widoków użytkownika, do plików w formacie XLSX,
- 22.6. Portal CKU musi umożliwiać rozszerzenie eksportu danych z widoku klientów indywidualnych o dane z ich kartotek, których nie ma w tym widoku,
- 22.7. Portal CKU musi umożliwiać przejście do kartoteki danego rekordu bezpośrednio z poziomu pozycji na liście w widoku wyszukiwania, w celu prezentacji i przeglądania wszystkich informacji o wybranym rekordzie,

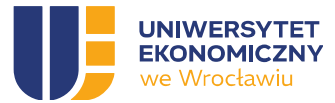

- 22.8. Portal CKU musi umożliwiać przechodzenie pomiędzy poszczególnymi, powiązanymi ze sobą logicznie danymi, zgodnie z ich wzajemnymi powiązaniami, np. z poziomu widoku Kierowników studiów podyplomowych, wybierając pojedynczy rekord możliwe jest przejście na kartotekę Kierownika studiów podyplomowych, na której znajdują się między innymi informacje o innych studiach podyplomowych (w podziale na statusy, lata akademickie etc.), w których pełnił różne role, do których można wejść z tego poziomu, tak jak to jest dostępne w obecnej wersji systemu działającego w CKU,
- 22.9. Portal CKU musi zapewniać jednolity interfejs użytkownika, a funkcje powtarzające się w różnych modułach (aplikacjach) powinny być dostępne dla użytkownika pod taką samą nazwą w menu zapewniając w maksymalny sposób jednolitość obsługi.
- 22.10. Portal CKU musi pobierać dane niezbędne do realizacji swoich funkcji z systemów Zamawiającego (ERP, USOS oraz pozostałe wymienione w pkt 8.) oraz z systemów zewnętrznych (np. tabela kursów walut z systemów NBP, wysokość odsetek ustawowych).
- 22.11. Portal CKU musi spełniać następujące wymogi w zakresie układu i zawartości (treści):
	- 22.11.1. nawigacja w obrębie całego systemu będzie spójna, logiczna i w miarę możliwości niezmienna,
	- 22.11.2. w wyświetlanych tekstach nie będzie dynamicznie animowanych elementów i poruszających się fragmentów tekstu,
	- 22.11.3. teksty publikowane będą w czytelny sposób podzielone na paragrafy, listy i inne sekcje,
	- 22.11.4. wszystkie tytuły stron będą unikalne i będą informować o treści podstrony na jakiej znajduje się użytkownik,
	- 22.11.5. do porządkowania treści w tekstach, czy elementów nawigacji będą wykorzystywane listy numerowane lub nienumerowane,
	- 22.11.6. cytaty będą odpowiednio wyróżnione co najmniej cudzysłowami,
	- 22.11.7. wszystkie odnośniki będą unikalne i zrozumiałe, także poza kontekstem,
	- 22.11.8. odnośniki nie mogą otwierać się w nowym oknie lub zakładce przeglądarki bez ostrzeżenia,
	- 22.11.9. strony da się znacząco (co najmniej 200%) powiększyć narzędziami przeglądarki.
- 22.12. Portal CKU musi zapewniać obieg dokumentów elektronicznych jak i zeskanowanych dokumentów papierowych.
- 22.13. Portal CKU musi automatyzować w możliwie wysokim stopniu obieg dokumentów, m.in. poprzez ich automatyczne przekazywanie - po spełnieniu określonych warunków - do kolejnych etapów obiegu.
- 22.14. Portal CKU powinien posiadać możliwość integracji z systemami obsługującymi eDoręczenia w zakresie obsługi Elektronicznej Skrzynki Podawczej (ESP) w ramach funkcjonalności opisanych w OPZ
- 22.15. Portal CKU musi zapewniać poprzez integrację z rozwiązaniami zewnętrznymi podpisywanie dokumentów elektronicznym podpisem zaufanym lub kwalifikowanym podpisem elektronicznym. W szczególności musi umożliwiać podpisywanie jednego dokumentu przez wielu użytkowników w ramach zadań zdefiniowanych w Systemie (podpis wielokrotny). Informacja o podpisie/podpisach musi być prezentowana użytkownikowi.
- 22.16. Portal CKU musi prezentować stany (statusy) poszczególnych dokumentów.

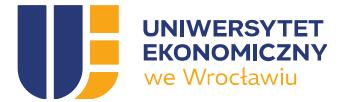

- 22.17. Portal CKU musi posiadać mechanizm kontroli i generowania raportów statusu dokumentów, ich dotychczasowej ścieżki oraz czasów przyjścia, obróbki i wyjścia z poszczególnych stanowisk.
- 22.18. Portal CKU musi zapewniać konfigurowalną, automatyczną weryfikację kompletności i poprawności dokumentów, poprzez kontrolę twardą (brak możliwości zapisu bez podania danych istotnych) i miękką (ostrzeżenia o niekompletności danych, ale możliwy zapis i późniejsze uzupełnienie danych).
- 22.19. Portal CKU musi umożliwiać dołączenie do dokumentu w obiegu (rozumianego jako zestaw metadanych zarejestrowanych w Systemie) załączników.
- 22.20. Portal CKU musi umożliwiać Zamawiającemu samodzielne definiowanie i przydzielanie ról uczestnikom procesów.
- 22.21. Portal CKU musi umożliwiać przydzielanie zadań dla jednostki organizacyjnej, rozumianej jako grupa użytkowników.
- 22.22. Portal CKU musi automatycznie nadawać dokumentom numeracie zgodne z instrukcia kancelaryjną UEW.
- 22.23. Portal CKU musi wersjonować wytworzone oraz dodane dokumenty.
- 22.24. Portal CKU powinien umożliwiać generowanie kodów QR w celu ewentualnej potrzeby archiwizacji cyfrowej).
- 22.25. Portal CKU musi umożliwiać pobieranie danych znajdujących się w schowku systemowym bez potrzeby ich uprzedniego zapisania na dysku w postaci pliku.
- 22.26. Portal CKU musi umożliwiać monitorowania należności i ustalanie statusu płatności.
- 22.27. Portal CKU musi umożliwiać przygotowanie umowy dla Uczestnika i obsługę podpisu elektronicznego. Przygotowywane umowy musi być realizowane w sposób automatyczny, poprzez wypełnienie danymi już wprowadzonymi do Systemu. Realizacja podpisu elektronicznego musi odbywać się poprzez wskazane przez Zamawiającego API (np. API Autenti). Umowy mogą być dwu lub trzy stronne uwzględniając stronę płatnika, którego dane uzupełnione są w procesie rekrutacji.
- 22.28. System musi zapewniać poufność danych osobowych osób z grup USER GROUP 2,3,4.
- 22.29. System musi być zgodny z wymaganiami aktów prawnych, do stosowania których jest zobowiązany Uniwersytet Ekonomiczny we Wrocławiu, a w szczególności z:
	- 22.29.1. Ustawą z dnia 10 maja 2018 r. o ochronie danych osobowych;
	- 22.29.2. Ustawą z dnia 27 lipca 2001 r. o ochronie baz danych;
	- 22.29.3. Rozporządzeniem Ministra Spraw Wewnętrznych i Administracji z 29 kwietnia 2004 r. w sprawie dokumentacji przetwarzania danych osobowych oraz warunków technicznych i organizacyjnych, jakim powinny odpowiadać urządzenia i systemy informatyczne służące do przetwarzania danych osobowych;
	- 22.29.4. Ustawą z dnia 17 lutego 2005 r. o informatyzacji działalności podmiotów realizujących zadania publiczne;
	- 22.29.5. Rozporządzeniem Prezesa Rady Ministrów z dnia 20 lipca 2011 w sprawie podstawowych wymagań bezpieczeństwa teleinformatycznego;
	- 22.29.6. Ustawą z dnia 18 lipca 2002 r. o świadczeniu usług drogą elektroniczną.

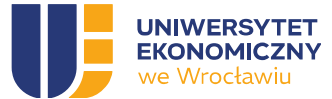

22.30. Wykonawca zapewni zgodność Systemu z przepisami prawa obowiązującymi w dniu uruchomienia produkcyjnego Systemu dotyczącymi zaimplementowanych procesów i funkcjonalności.

## 23. Zarządzanie studiami podyplomowymi

- 23.1. Portal CKU musi umożliwiać wybranym użytkownikom z grupy USER\_GROUP\_04 zarządzanie studiami podyplomowymi, to znaczy: tworzenie nowych, kopiowanie, tworzenie kolejnych edycji na bazie tych samych studiów podyplomowych, uruchamianie, usuwanie, wprowadzanie zmian dla nieuruchomionych, wstrzymywanie, zawieszanie. Szczegółowy zakres danych oraz metadanych definiujących studia podyplomowe zostanie opracowany przez Wykonawcę w trakcie Analizy przedwdrożeniowej.
- 23.2. Portal CKU musi umożliwiać gromadzenie i przetwarzanie szeregu informacji na temat studiów podyplomowych w tym kosztorysów studiów podyplomowych, zawierających między innymi parametry finansowe studiów podyplomowych, takie jak stawki godzinowe dla poszczególnych grup wykładowców, rodzaje kosztów, budżet studiów podyplomowych etc. Szczegółowy zakres danych oraz metadanych definiujących studia podyplomowe zostanie opracowany przez Wykonawcę w trakcie Analizy przedwdrożeniowej.
- 23.3. Portal CKU musi umożliwiać wersjonowanie kosztorysów studiów podyplomowych.
- 23.4. Portal CKU musi umożliwiać automatyczne gromadzenie informacji o poziomie realizacji kosztorysu studiów podyplomowych na podstawie informacji o przypisaniu wykładowcy z określoną stawką do liczby godzin danego przedmiotu, zrealizowanych godzinach zajęć, wystawionych umowach (cywilnoprawnych, o świadczenie usługi dydaktycznej i innych), rachunkach.
- 23.5. Portal CKU musi umożliwiać uzupełnienia kosztorysu studiów podyplomowych o dane dotyczące rekrutacji takie jak planowana liczba uczestników, cena, system rabatów i upustów np. uzależnionych od daty rekrutacji, promocji, tego czy dany Kandydat był już Uczestnikiem innych studiów podyplomowych w ramach CKU, aktualnej liczby zrekrutowanych Uczestników studiów podyplomowych.
- 23.6. Portal CKU musi umożliwiać prezentowanie danych z kosztorysu studiów podyplomowych, zarówno strony kosztowej, przychodowej jak i podsumowania w sposób tabelaryczny lub graficzny z możliwością każdorazowego eksportu danych do plików w formacie XLSX lub DOCX / PDF.
- 23.7. Portal CKU musi umożliwiać przypisywanie statusów do studiów podyplomowych, takich jak: planowane, rekrutacja, uruchomione, archiwalne, zawieszone, do rozliczenia etc. Kompletna lista statusów dla studiów podyplomowych zostanie opracowana przez Wykonawcę w trakcie Analizy przedwdrożeniowej.
- 23.8. Portal CKU musi umożliwiać automatyczne informowanie wybranych Użytkowników z grupy USER\_GROUP\_04 o fakcie zmiany statusu Studiów podyplomowych przez Kierownika studiów podyplomowych. Szczegóły dotyczące czasu generowania powiadomienia, jego treści oraz adresatów zostanie opracowany przez Wykonawcę w trakcie Analizy przedwdrożeniowej.
- 23.9. Portal CKU musi umożliwiać prezentowanie w postaci listy studiów podyplomowych wg. przypisanych do nich statusów. Szczegółowa lista statusów studiów podyplomowych zostanie opracowana przez Wykonawcę w trakcie Analizy przedwdrożeniowej.

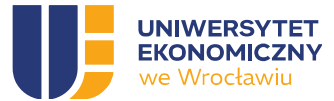

- 23.10. Portal CKU musi umożliwiać automatyczne prezentowanie informacji o studiach podyplomowych, dla których został przydzielony określony status na Stronie WWW CKU w celu umożliwienia rekrutacji na nie.
- 23.11. Portal CKU musi umożliwiać zarządzanie programami studiów podyplomowych, a w tym przypisywanie do studiów podyplomowych przedmiotów. Szczegółowy zakres danych oraz metadanych definiujących program studiów podyplomowych zostanie opracowany przez Wykonawcę w trakcie Analizy przedwdrożeniowej.
- 23.12. Portal CKU musi umożliwiać zarządzanie przedmiotami i ich sylabusami (w postaci załączników elektronicznych) zawierającymi informacje o formach zajęć, punktach ECTS oraz efektach uczenia się. Szczegółowy zakres danych oraz metadanych definiujących przedmioty zostanie opracowany przez Wykonawcę w trakcie Analizy przedwdrożeniowej.
- 23.13. Portal CKU musi umożliwiać zarządzanie Wykładowcami, a w tym przypisywanie Wykładowców do określonych przedmiotów, na określonych studiach podyplomowych. Szczegółowy zakres danych oraz metadanych definiujących Wykładowców zostanie opracowany przez Wykonawcę w trakcie Analizy przedwdrożeniowej.
- 23.14. Portal CKU musi umożliwiać tworzenie harmonogramu studiów podyplomowych, na wcześniej ustalonym wzorze, poprzez definiowanie kolejnych zjazdów dla Uczestników studiów podyplomowych z podaniem ich dat oraz godzin, oraz przypisanie do nich wybranych przedmiotów ze zdefiniowanego wcześniej programu studiów podyplomowych, wraz ze wskazaniem ich godzin, wykładowcy, numeru sali, trybu prowadzenia zajęć i kodu dostępu do zajęć zdalnych.
- 23.15. Portal CKU musi umożliwiać analizę ilościową poziomu przypisania oraz realizacji godzin poszczególnych przedmiotów, tak aby Koordynatorzy CKU, Kierownicy studiów podyplomowych widzieli, ile godzin danego przedmiotu nie zostało jeszcze przypisanych do wykładowcy lub harmonogramu oraz ile z nich zostało lub nie zostało jeszcze zrealizowanych.
- 23.16. Portal CKU musi umożliwiać dodawanie osób będących Pracownikami do bazy danych Kierowników studiów podyplomowych, Wykładowców, Opiekunów naukowych, Asystentów, Koordynatorów CKU poprzez ich wybór z AD i przypisanie ich do określonej roli w Systemie, w ramach określonych studiów podyplomowych.
- 23.17. Portal CKU musi umożliwiać dodawanie Współpracowników do bazy danych Wykładowców na studiach podyplomowych, poprzez podawanie ich imienia, nazwiska oraz adresu e-mail. Szczegółowy zakres danych oraz metadanych definiujących Wykładowców będących Współpracownikami zostanie opracowany przez Wykonawcę w trakcie Analizy przedwdrożeniowej.
- 23.18. Dla Pracowników, dane osobowe powinny być uzupełniane na podstawie bazy danych Systemu ERP.
- 23.19. Dla Współpracowników zarządzanie ich danymi osobowymi oraz informacjami niezbędnymi do oświadczeń musi odbywać się z poziomu Systemu.
- 23.20. Baza danych osób pełniących rolę Kierowników studiów podyplomowych, Wykładowców, Opiekunów naukowych powinna zawierać minimalnie następujące informacje: imię, nazwisko, adres e-mail, stopień naukowy, uczelnia (afiliacja), linki do profili społecznościowych dla naukowców, zdjęcie, dane kontaktowe, dane zameldowania, dane o zatrudnieniu zgodnie z zakresem oświadczeń do umowy cywilnoprawnej, dane o urzędzie skarbowym, wyrażone zgody

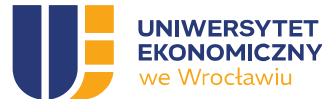

na przetwarzanie danych osobowych wraz z datami. Szczegółowy zakres danych oraz metadanych zostanie opracowany przez Wykonawcę w trakcie Analizy przedwdrożeniowa.

- 23.21. W ramach Analizy przedwdrożeniowej Zamawiający wskaże zakres danych, które powinny być synchronizowane ze Stroną WWW CKU, w tym Sklepem WWW CKU oraz Panelem Klienta CKU celem ich prezentacji w ramach wizytówek wykładowców na Stronie WWW CKU.
- 23.22. Portal CKU musi umożliwiać automatyczne zakładanie albumu uczestnika studiów podyplomowych, na podstawie informacji z procesu rekrutacji na studia podyplomowe, w przypadku pozytywnej rekrutacji oraz decyzji o uruchomieniu studiów podyplomowych.
- 23.23. Album uczestnika studiów podyplomowych musi zawierać następujące informacje wymagane przy sprawozdawczości przez GUS, POL-on, m.in.:
	- 23.23.1. nr albumu,
	- 23.23.2. data rozpoczęcia studiów podyplomowych (dd-mm-rrrr),
	- 23.23.3. imiona i nazwisko (nazwiska),
	- 23.23.4. data i miejsce urodzenia,
	- 23.23.5. numer PESEL,
	- 23.23.6. nazwa studiów podyplomowych,
	- 23.23.7. rok rozpoczęcia studiów podyplomowych (semestrami np. 2019/2020 L),
	- 23.23.8. nazwa ukończonej szkoły wyższej,
	- 23.23.9. kraj ukończenia szkoły wyższej,
	- 23.23.10. rok ukończenia szkoły średniej,
	- 23.23.11. kraj uzyskania świadectwa dojrzałości,
	- 23.23.12. ukończona szkoła wyższa,
	- 23.23.13. klasyfikacja ISCED-F,
	- 23.23.14. obywatelstwo.
- 23.24. Portal CKU musi umożliwiać dodawanie przez Kierownika studiów podyplomowych lub Wykładowcę informacji o zaliczeniach poszczególnych przedmiotów lub modułów szkoleń. Wprowadzenia tych informacji powinno móc się odbywać dla każdego Uczestnika studiów podyplomowych osobno, jak również masowo dla całej grupy lub przedmiotu,
- 23.25. Portal CKU musi umożliwiać graficzne podkreślanie, zaznaczanie tych Uczestników studiów podyplomowych lub przedmiotów, dla których brak jest wymaganych zaliczeń,
- 23.26. Portal CKU musi umożliwiać, w trakcie procesu rekrutacji na studia podyplomowe, weryfikację ukończenia studiów dla absolwentów UEW poprzez, potwierdzenie tego faktu w systemie USOS Zamawiającego
- 23.27. Portal CKU musi umożliwiać automatycznie po rekrutacji zakładanie i zarządzanie konta Uczestnika AD/AAD,
- 23.28. Portal CKU musi umożliwiać generowanie zespołów, ich aktualizację i późniejszą archiwizację w usłudze Microsoft Teams w oparciu o Microsoft Graph dla każdego przedmiotu zdefiniowanego w ramach danych studiów podyplomowych wg. ustalonej z Zamawiającym konwencji nazewniczej, szczegóły techniczne na etapie analizy

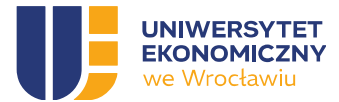

- 23.29. Portal CKU musi umożliwiać automatyczne dodawanie do zespołu w roli jego właściciela, przypisanego do przedmiotu Wykładowcy lub Wykładowców oraz konta technicznego,
- 23.30. Portal CKU musi umożliwiać automatyczne dodawanie i modyfikację Uczestników studiów podyplomowych do poszczególnych zespołów w usłudze Microsoft Teams, na podstawie wyników rekrutacji i aktualnej listy uczestników,
- 23.31. Portal CKU musi umożliwiać automatyczną aktualizację listy uczestników studiów podyplomowych do poszczególnych zespołów w usłudze Microsoft Teams,
- 23.32. Portal CKU musi umożliwiać stworzenie i udostępnienie innym jednostkom Uczelni obiegówki elektronicznej (np. biblioteki) o uregulowaniu karty zobowiązań uczestnika studiów podyplomowych, co stanowi warunek do wydania świadectwa,
- 23.33. Portal CKU musi umożliwiać tworzenie i zarządzanie rejestrem świadectw ukończenia studiów podyplomowych, do którego wpisuje się między innymi informacje:
	- 23.33.1. nr świadectwa,
	- 23.33.2. imiona i nazwisko (nazwiska),
	- 23.33.3. płeć,
	- 23.33.4. rok urodzenia,
	- 23.33.5. rok rozpoczęcia studiów podyplomowych (semestrami np. 2019/2020 L), f) nazwa studiów,
	- 23.33.6. tytuł studiów,
	- 23.33.7. kod ISCED-F,
	- 23.33.8. data egzaminu końcowego (dd-mm-rrrr).
- 23.34. Portal CKU musi umożliwiać zarządzanie serią numeracji dla poszczególnych typów dokumentów, przy czym numery porządkowe albumów i świadectw ukończenia studiów podyplomowych nadawane są przez CKU, według ciągłej numeracji obowiązującej w ramach CKU.
- 23.35. Portal CKU musi umożliwiać wprowadzanie informacji o obecności poszczególnych Uczestników studiów podyplomowych wraz z możliwością ich raportowania.

## 24. Zarządzanie szkoleniami otwartymi i zamkniętymi

- 24.1. Portal CKU musi umożliwiać wybranym użytkownikom z grupy USER\_GROUP\_04 (Trener wiodący, Koordynator CKU, Koordynator Zewnętrzny Szkolenia Zamkniętego) zarządzanie szkoleniami otwartymi i zamkniętymi, to znaczy: tworzenie nowych, kopiowanie, tworzenie kolejnych edycji na bazie tych samych szkoleń, uruchamianie, usuwanie, zmiana dla nieuruchomionych, wstrzymywanie, zawieszanie. Szczegółowy zakres danych oraz metadanych definiujących szkolenia otwarte i zamknięte zostanie opracowany przez Wykonawcę w trakcie Analizy przedwdrożeniowej,
- 24.2. Portal CKU musi umożliwiać gromadzenie i przetwarzanie szeregu informacji na temat szkoleń otwartych i zamkniętych w tym kosztorysów szkoleń, zawierających między innymi parametry finansowe szkoleń, takie jak stawki godzinowe dla poszczególnych trenerów, rodzaje kosztów, budżet szkolenia etc. Szczegółowy zakres danych oraz metadanych definiujących szkolenia otwarte i zamknięte zostanie opracowany przez Wykonawcę w trakcie Analizy przedwdrożeniowej,
- 24.3. Portal CKU musi umożliwiać wersjonowanie kosztorysów szkoleń otwartych i zamkniętych,

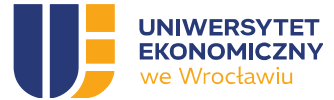

- 24.4. Portal CKU musi umożliwiać automatyczne gromadzenie informacji o poziomie realizacji kosztorysu szkoleń otwartych i zamkniętych na podstawie informacji o przypisaniu Trenerów z określoną stawką do liczby godzin danego przedmiotu, zrealizowanych godzinach zajęć, wystawionych umowach (cywilnoprawnych, o świadczenie usługi dydaktycznej i innych), rachunkach,
- 24.5. Portal CKU musi umożliwiać prezentowanie danych kosztorysów szkoleń otwartych i zamkniętych, zarówno strony kosztowej, przychodowej jak i podsumowania w sposób tabelaryczny lub graficzny z możliwością każdorazowego eksportu danych do plików w formacie XLSX lub DOCX/PDF,
- 24.6. Portal CKU musi umożliwiać przypisywanie statusów do szkoleń otwartych lub zamkniętych takich jak: planowane, rekrutacja, uruchomione, archiwalne, zawieszone, do rozliczenia etc. Kompletna lista statusów dla szkoleń otwartych i zamkniętych zostanie opracowana przez Wykonawcę w trakcie Analizy przedwdrożeniowej,
- 24.7. Portal CKU musi umożliwiać automatyczne prezentowanie informacji o szkoleniach otwartych, dla których został przydzielony określony status na Stronie WWW CKU w celu umożliwienia zapisów na nie,
- 24.8. Portal CKU musi umożliwiać zarządzanie programami szkoleń otwartych i zamkniętych, a w tym przypisywanie do nich modułów. Szczegółowy zakres danych oraz metadanych definiujących program szkoleń zostanie opracowany przez Wykonawcę w trakcie Analizy przedwdrożeniowej,
- 24.9. Portal CKU musi umożliwiać zarządzanie Trenerami wiodącymi oraz Trenerami, a w tym przypisywanie ich do określonych modułów, na określonych szkoleniach otwartych lub zamkniętych. Szczegółowy zakres danych oraz metadanych definiujących Trenerów wiodących lub Trenerów zostanie opracowany przez Wykonawcę w trakcie Analizy przedwdrożeniowej,
- 24.10. Portal CKU musi umożliwiać zarządzanie harmonogramem szkolenia otwartego lub zamkniętego poprzez definiowanie dni oraz godzin dla poszczególnych modułów wraz ze wskazaniem ich czasu i miejsca realizacji, trybu oraz prowadzącego,
- 24.11. Portal CKU musi umożliwiać analizę ilościową poziomu przypisania oraz realizacji poszczególnych modułów, tak aby Pracownicy CKU, Trenerzy wiodący widzieli, które moduły nie zostały jeszcze przypisane do Trenera wiodącego lub trenerów,
- 24.12. Portal CKU musi umożliwiać dodawanie osób będących pracownikami Zamawiającego do bazy danych Trenerów wiodących, Trenerów poprzez ich wybór z AD i przypisanie ich do określonej roli w Systemie, w ramach określonych szkoleń otwartych lub zamkniętych,
- 24.13. Portal CKU musi umożliwiać dodawanie Współpracowników do bazy danych Trenerów w ramach szkoleń, poprzez podawanie ich imienia, nazwiska oraz adresu e-mail, na który zostanie wysłane automatyczne zaproszenie, którego akceptacja pozwoli na zapisanie osoby w bazie danych Systemu. Szczegółowy zakres danych oraz metadanych definiujących Trenerów będących Współpracownikami zostanie opracowany przez Wykonawcę w trakcie Analizy przedwdrożeniowej,
- 24.14. Baza danych osób pełniących rolę Trenerów wiodących i Trenerów powinna zawierać minimalnie następujące informacje: imię, nazwisko, adres e-mail, telefon, linki do profili społecznościowych dla naukowców, zdjęcie, dane kontaktowe, dane zameldowania, dane o zatrudnieniu zgodnie z zakresem oświadczeń do umów (cywilnoprawnych, o świadczenie usługi dydaktycznej i innych), dane o urzędzie skarbowym, wyrażone zgody na przetwarzanie danych osobowych wraz z datami.

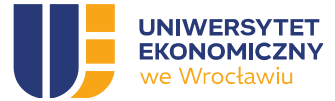

Szczegółowy zakres danych oraz metadanych zostanie opracowany przez Wykonawcę w trakcie Analizy przedwdrożeniowej,

- 24.15. W ramach Analizy przedwdrożeniowej Zamawiający wskaże zakres danych, które powinny być synchronizowane ze Stroną WWW CKU, w tym Sklepem WWW CKU, celem ich prezentacji w ramach wizytówek Trenerów na Stronie WWW CKU,
- 24.16. Portal CKU musi umożliwiać dodawanie informacji o zaliczeniach poszczególnych modułów szkoleń przez ich uczestników. Wprowadzenia tych informacji powinno móc się odbywać dla każdego uczestnika osobno, jak również masowo dla całej grupy lub modułu,
- 24.17. Portal CKU musi umożliwiać graficzne prezentowanie tych uczestników lub modułów, dla których brak jest wymaganych zaliczeń,
- 24.18. Dla Pracowników, dane osobowe powinny być uzupełniane na podstawie bazy danych Systemu ERP lub AD/AAD,
- 24.19. Dla Współpracowników, zapisanie w bazie danych musi skutkować założeniem konta w usłudze Active Directory i przesłaniem danych dostępowych na konto e-mail, na które zostało wysłane zaproszenie,
- 24.20. Dla Współpracowników, System powinien, alternatywnie zapewnić możliwość założenia konta Użytkownika dla Współpracownika w Systemie oraz w innych niezbędnych systemach Zamawiającego w sposób niezależny od zawartej umowy dostępnego źródła danych o Współpracownikach (ERP) na podstawie dwustopniowej decyzji o takim odstępstwie.
- 24.21. Portal CKU musi umożliwiać tworzenie harmonogramu szkolenia otwartego lub zamkniętego poprzez definiowanie dni szkoleniowych i planu godzinowego, trybu oraz przypisanie do nich wybranych modułów, wraz ze wskazaniem miejsca, w którym będą odbywały się zajęcia,
- 24.22. Portal CKU musi umożliwiać automatyczne generowanie zespołów w usłudze Microsoft Teams dla każdego szkolenia lub modułu szkolenia (do wyboru przez Trenera wiodącego), wg. ustalonej z Zamawiającym konwencji nazewniczej,
- 24.23. Portal CKU musi umożliwiać automatyczne dodawanie do zespołu w roli jego właściciela Trenera wiodącego lub Trenerów,
- 24.24. Portal CKU musi umożliwiać automatyczne dodawanie uczestników szkoleń do poszczególnych zespołów w usłudze Microsoft Teams, na podstawie wyników zapisów, dokonanych wpłat i aktualnej listy uczestników,
- 24.25. Portal CKU musi umożliwiać aktualizację listy uczestników szkoleń do poszczególnych zespołów w usłudze Microsoft Teams.

# 25. Zarządzanie ścieżkami dydaktycznymi

- 25.1. Portal CKU musi umożliwiać definiowanie ścieżki dydaktycznej, stanowiącej połączenie poszczególnych studiów podyplomowych, przedmiotów, szkoleń lub ich modułów, których systematyczna realizacja pozwoli na osiągnięcie określonych umiejętności, kompetencji oraz wiedzy,
- 25.2. Portal CKU musi umożliwiać dodawanie szeregu informacji definiujących i opisujących ścieżkę dydaktyczną. Szczegółowy zakres danych oraz metadanych zostanie opracowany przez Wykonawcę w trakcie Analizy przedwdrożeniowej,
- 25.3. Portal CKU musi umożliwiać uprawnionym do tego użytkownikom zarządzanie ścieżkami dydaktycznymi poprzez ich dodawanie, kopiowanie, usuwanie, zmianę,

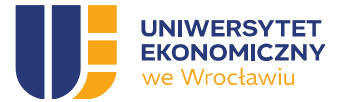

- 25.4. Portal CKU musi umożliwiać nadawanie statusów poszczególnym ścieżkom dydaktycznym,
- 25.5. Portal CKU musi umożliwiać prezentowanie informacji o ścieżkach dydaktycznych na stronie WWW CKU, tak aby Kandydat mógł zapoznać się z całym zakresem ścieżki, na które mogą składać się kolejne studia podyplomowe i szkolenia,
- 25.6. Portal CKU musi umożliwiać prezentację graficzną i tekstową ścieżek dydaktycznych, w których bierze udział Uczestnik studiów podyplomowych, na jego koncie w Systemie, w ramach Panelu Klienta CKU.

#### 26. Zarządzanie dokumentami

- 26.1. System musi umożliwiać zarządzanie (dodawanie, kopiowanie, usuwanie, edycję, tworzenie) szablonami dokumentów CKU, w taki sposób, aby zawierały one zarówno treść statyczną, jak i miejsce na zmienne pochodzące z procesów lub bezpośrednio z bazy danych Systemu. Szczegółowa lista szablonów dokumentów wraz z zakresem danych zostanie opracowana przez Wykonawcę w trakcie Analizy przedwdrożeniowej.
- 26.2. System musi umożliwiać generowanie dokumentów na podstawie ich szablonów, uzupełnionych wymaganymi danymi pochodzącymi z bazy danych Systemu, w wyniku różnych zdarzeń, a w szczególności:
	- 26.2.1. wywołanie akcji przez użytkownika Systemu,
	- 26.2.2. czas i data zdefiniowane w systemie (np. 01.01.2023, godzina 09:00),
	- 26.2.3. reguła cykliczna (każdy poniedziałek, godzina 09:00),
	- 26.2.4. zmiana wartości pola w bazie danych (np. zmiana statusu).
- 26.3. System musi umożliwiać generowanie dokumentów m.in.:
	- 26.3.1. Formularz studiów podyplomowych,
	- 26.3.2. Uchwała Senatu wraz z załącznikami zatwierdzająca program studiów podyplomowych,
	- 26.3.3. Protokół z posiedzenia Rady ds. Kształcenia Ustawicznego,
	- 26.3.4. Kosztorys wstępny dla studiów podyplomowych,
	- 26.3.5. Decyzja o uruchomieniu studiów podyplomowych,
	- 26.3.6. Wniosek o obniżenie narzutu,
	- 26.3.7. Rachunek do umowy cywilnoprawnej,
	- 26.3.8. Umowa o warunkach odpłatności za studia podyplomowe,
	- 26.3.9. Zaświadczenia dla Uczestnika(różne),
	- 26.3.10. Oświadczenia Uczestnika (różne),
	- 26.3.11. Świadectwo ukończenia studiów podyplomowych (możliwość wersjonowania ich na podstawie obowiązujących wzorów szablonów w danych okresach),
	- 26.3.12. Odpis świadectwa ukończenia studiów podyplomowych (w j. angielskim) (możliwość wersjonowania ich na podstawie obowiązujących wzorów szablonów w danych okresach),
	- 26.3.13. Duplikat świadectwa oraz duplikatu odpisu świadectwa (w j. angielskim) studiów podyplomowych (możliwość wersjonowania ich na podstawie obowiązujących wzorów szablonów w danych okresach),
- 26.3.14. Karta okresowych osiągnięć uczestnika,

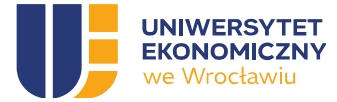

- 26.3.15. Protokół egzaminu / zaliczenia,
- 26.3.16. Protokół końcowy z przebiegu studiów,
- 26.3.17. Zaświadczenie ukończenia szkolenia,
- 26.3.18. Formatka szkolenia zamkniętego,
- 26.3.19. Oferta szkolenia zamkniętego
- 26.3.20. Kosztorys wstępny szkoleń.

lista dokumentów wraz z zakresem danych zostanie opracowana przez Wykonawcę w trakcie Analizy przedwdrożeniowej.

- 26.4. System musi umożliwiać numerowanie dokumentów zgodnie z wewnętrznym zarządzeniem Zamawiającego oraz zdefiniowanymi seriami numeracji dla poszczególnych rodzajów dokumentów zgodnie z instrukcją kancelaryjną UEW,
- 26.5. System musi umożliwiać podpisywanie dokumentów elektronicznych poprzez integrację z usługą podpisu elektronicznego taką jak np. Autenti lub inną wskazaną przez Zamawiającego,
- 26.6. System musi umożliwiać zachowywanie dokumentów jako załączników do spraw, wniosków etc. w taki sposób, aby osoby mające właściwe uprawnienia mogły te dokumenty wyszukiwać, przeglądać,
- 26.7. System musi umożliwiać zachowywanie dokumentów wygenerowanych przez System w taki sposób, aby były one powiązane z określonymi sprawami, procesami, obiektami (studia podyplomowe, szkolenie, przedmiot, Uczestnik studiów podyplomowych, Uczestnik szkolenia otwartego lub zamkniętego, wykładowca, Kierownik studiów podyplomowych) i dostępne z poziomu kartotek tych obiektów,
- 26.8. System, musi umożliwiać eksportowanie wygenerowanych przez System dokumentów poza System, w formatach docx/PDF, XLSX.

# 27. Obsługa umów

- 27.1. System musi umożliwiać generowanie umów dwustronnych z Uczestnikami studiów podyplomowych lub szkoleń, w tym generowanie jednostronnych oświadczeń składanych przez Uczestników (skutkujących i równoważnych z zawarciem umowy), przy czym:
	- 27.1.1. Uczestnik może podpisać tylko jedną umowę na określone studia podyplomowe lub szkolenie (Akronim / MPK),
	- 27.1.2. umowa z Uczestnikiem jest podpisywana na cały okres trwania studiów podyplomowych lub szkolenia,
	- 27.1.3. umowa może być rozwiązana z zachowaniem zapisów umownych i blokowaniem konta Uczestnika.
	- 27.1.4. regulaminy będące podstawą zawarcia umowy muszą podlegać wersjonowaniu tak by zachodziła korelacja ich obowiązującej wersji z datą złożenia oświadczenia przez Uczestnika.
- 27.2. System musi umożliwiać generowanie umów trójstronnych z Uczestnikami studiów podyplomowych lub szkoleń, przy czym:
	- 27.2.1. Uczestnik może podpisać tylko jedną umowę na określone studia podyplomowe lub szkolenie (Akronim / MPK),
- 27.2.2. umowa jest podpisywana na cały okres trwania studiów podyplomowych lub szkolenia,

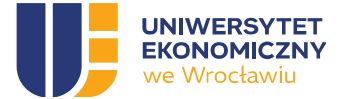

- 27.2.3. umowa może być rozwiązana z zachowaniem zapisów umownych i blokowaniem konta Uczestnika,
- 27.2.4. umowa jest widoczna dla Uczestnika studiów podyplomowych lub szkoleń w całości, również w zakresie kosztów pokrywanych przez firmę,
- 27.3. System umożliwia generowanie umów na podstawie szablonów zawartych w bazie (wg instytucji finansujących),
- 27.4. System umożliwia generowanie aneksów do wyżej wymienionych umów.

## 28. Obsługa rozliczeń

- 28.1. System musi umożliwiać przekazywanie informacji niezbędnych do uzyskania indywidualnego numeru konta bankowego dla Uczestnika studiów podyplomowych lub Uczestnika szkolenia otwartego lub zamkniętego,
- 28.2. System musi umożliwiać pobieranie poprzez API udostępnianego przez bank Zamawiającego i prezentację w ramach konta Uczestnika studiów podyplomowych lub Uczestnika szkolenia otwartego lub zamkniętego danych z systemu bankowego o dokonanych wpłatach na indywidualny rachunek,
- 28.3. System musi, w przypadku braku płatności ze strony Uczestnika studiów podyplomowych lub Uczestnika szkolenia otwartego lub zamkniętego, naliczać odsetki i informować go o tym fakcie, prezentując również te informacje na jego koncie w Panelu Klienta CKU,
- 28.4. Portal CKU musi umożliwiać zapisywanie wszystkich danych o zawartych umowach z Uczestnikami w bazie danych, ze szczególnym uwzględnieniem danych finansowych, które powinny być zapisywane w kosztorysach,
- 28.5. Portal CKU musi umożliwiać generowanie zestawienia wierzytelności i wpłat dokonanych przez Uczestników,

## 29. Obsługa spraw (wniosków)

- 29.1. System musi umożliwiać obsługę spraw inicjowanych automatycznie na podstawie zdefiniowanych zdarzeń lub ręcznie przez uprawnionych do tego użytkowników Systemu, zgodnie z opracowanymi przez Zamawiającego procesami, ze zmianami wypracowanymi w ramach Analizy przedwdrożeniowej,
- 29.2. System musi umożliwiać użytkownikom przeglądanie spraw przez nich zainicjowanych wraz z aktualnym statusem sprawy oraz zadań z nich wynikających, przypisanych do użytkownika,
- 29.3. System musi umożliwiać nadawanie sprawom numerów zgodnie z instrukcją kancelaryjną UEW (dokumentacja aplikacyjna- rekrutacja, umowy, zaświadczenia, podania, skreślenia, odwołania, sprawy dotyczące organizacji i przebiegu studiów, urlopy, itp.),
- 29.4. Portal CKU musi umożliwiać eksport danych umożliwiający generowanie wydruku dla potrzeb korespondencji seryjnej (np. wysyłka świadectw), naklejki na koperty albo nadruki na kopertach), numerowanie generowanych naklejek seryjnie zgodnie z instrukcją kancelaryjną UEW (np. dotyczy wysyłki świadectw).

## 30. Komunikacja

30.1. Portal CKU musi umożliwiać tworzenie, zarządzanie (dodawanie, kopiowanie, usuwanie, zmianę) szablonów komunikatów i wiadomości e-mail w formacie html,

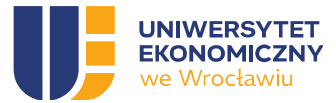

- 30.2. System musi umożliwiać wysyłanie komunikatów do użytkowników Systemu, w szczególności Uczestników studiów podyplomowych lub Uczestników szkolenia otwartego lub zamkniętego, zarówno w postaci komunikatów wewnętrznych w ramach Systemu jak również w postaci poczty e-mail (przez Graph API przy użyciu skrzynki współdzielonej) i wiadomości SMS, gdzie:
	- 30.2.1. domyślnym adresem e-mail dla użytkowników z grup USER\_GROUP\_03 lub USER\_GROUP\_04 jest adres e-mail związany z kontem użytkownika w AD,
	- 30.2.2. domyślnym adresem e-mail dla użytkowników z grup USER\_GROUP\_02 jest adres e-mail związany z kontem użytkownika w Systemie, podany przez niego przy zakładaniu konta w Systemie.
	- 30.2.3. domyślnym numerem telefonu dla użytkowników z grup USER\_GROUP\_02 jest numer telefonu podany podczas zakładania konta.
- 30.3. System musi umożliwiać wysyłanie komunikatów do grupy użytkowników, w szczególności Uczestników studiów podyplomowych lub Uczestników szkolenia otwartego lub zamkniętego, zarówno w postaci komunikatów wewnętrznych w ramach Systemu jak również w postaci poczty e-mail,
- 30.4. Portal CKU musi umożliwiać przeglądanie odebranych oraz wysłanych komunikatów, zarówno w postaci komunikatów wewnętrznych w ramach Systemu jak również w postaci poczty e-mail,
- 30.5. Wstępna lista komunikatów i wiadomości e-mail, dla których w trakcie prac analitycznych zostanie opracowana standardowa treść:
	- 30.5.1. E-mail / Powiadomienie systemowe: Informacja o roli Asystenta,
	- 30.5.2. E-mail / Powiadomienie systemowe: Informacja o roli Koordynatora CKU,
	- 30.5.3. E-mail / Powiadomienie systemowe: Informacja o kończącej się rekrutacji,
	- 30.5.4. E-mail / Powiadomienie systemowe: Informacja o przyjęciu na studia podyplomowe,
	- 30.5.5. E-mail / Powiadomienie systemowe: Informacja o zapisaniu na szkolenie otwarte,
	- 30.5.6. E-mail / Powiadomienie systemowe: Brak miejsc / umieszczenie na liście rezerwowych,
	- 30.5.7. E-mail / Powiadomienie systemowe: Informacja o dodatkowej rekrutacji,
	- 30.5.8. E-mail / Powiadomienie systemowe: Informacja o konieczności uzupełnienia dokumentów,
	- 30.5.9. E-mail / Powiadomienie systemowe: Informacja o miejscu na liście rezerwowej,
	- 30.5.10. E-mail / Powiadomienie systemowe: Informacja o przyjęciu na listę uczestników,
	- 30.5.11. E-mail / Powiadomienie systemowe: Potwierdzenie złożenia dokumentów,
	- 30.5.12. E-mail / Powiadomienie systemowe: Wysłanie przypomnienia o podpisaniu umowy,
	- 30.5.13. E-mail / Powiadomienie systemowe: Zbliżający się termin płatności,
	- 30.5.14. E-mail / Powiadomienie systemowe: Brak płatności,
	- 30.5.15. E-mail / Powiadomienie systemowe: Zlecenie wystawienia faktury za usługi edukacyjne po dokonanej wpłacie przez Uczestnika, który zapisał wymaganie wystawiania mu faktur,
	- 30.5.16. E-mail / Powiadomienie systemowe: Wezwanie do zapłaty,
	- 30.5.17. E-mail / Powiadomienie systemowe: Przedsądowe wezwanie do zapłaty,
	- 30.5.18. E-mail / Powiadomienie systemowe: Zbliżająca się Rada ds. Kształcenia Ustawicznego,

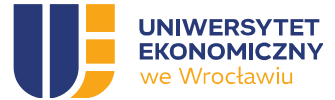

- 30.5.19. E-mail / Powiadomienie systemowe: Zakończenie/przedłużenie terminu rekrutacji (po upływie pierwotnie ustalonej daty) i automatyczna wysyłka informacji z decyzją kierownika do kandydatów,
- 30.5.20. E-mail / Powiadomienie systemowe: Konieczność rozliczenia się z dokumentacją ze studiów podyplomowych: protokoły zaliczeniowe, z egzaminu końcowego, kosztorysu wynikowego,
- 30.5.21. E-mail / Powiadomienie systemowe: Zmiana harmonogramu,
- 30.5.22. E-mail / Powiadomienie systemowe: Zmiana terminu szkolenia,
- 30.5.23. E-mail / Powiadomienie systemowe: Wygenerowano nowy dokument,
- 30.5.24. Szczegółowa lista komunikatów i wiadomości e-mail zostanie opracowana przez Wykonawcę w trakcie Analizy przedwdrożeniowej.

## 31. Strona WWW CKU

- 31.1 Strona WWW CKU powinna być dostępna pod adresem (www.)podyplomowe.uew.pl lub innym wskazanym przez Zamawiającego,
- 31.2 Strona WWW CKU musi posiadać strukturę stron i podstron taką jak posiada aktualna Strona WWW CKU, przy czym szczegółowe informacje zostaną opracowane przez Wykonawcę w trakcie Analizy przedwdrożeniowej,
- 31.3 Strona WWW CKU musi posiadać strony i podstrony prezentujące ofertę produktową CKU, dla których źródłem danych o studiach podyplomowych, szkoleniach otwartych oraz zamkniętych będą poszczególne komponenty Systemu, tak aby Edytor lub Autor, nie musieli przepisywać tych informacji ręcznie oraz aby ich zmiana w poszczególnych komponentach Systemu skutkowała zmianą na Stronie WWW CKU,
- 31.4 Strona WWW CKU powinna zawierać informacje kontaktowe CKU,
- 31.5 Strona WWW CKU powinna zawierać formularz kontaktowy, zabezpieczony mechanizmami takimi jak CAPTCHA,
- 31.6 Konfiguracja strony WWW CKU powinna obejmować:
	- 31.6.1 Kwestie techniczne,
	- 31.6.2 Funkcjonalności,
	- 31.6.3 Przynajmniej wersję językową polską i angielską (z przetłumaczonymi wszystkimi widocznymi elementami serwisu); wprowadzanie tłumaczeń nie powinno wymagać znajomości programowania,
	- 31.6.4 Wygląd graficzny zdefiniowane elementy graficzne charakterystyczne dla CKU (nazwa, zdjęcia, tła itd.),
	- 31.6.5 Wybór szablonu strony głównej (musi posiadać kilka predefiniowanych layoutów, w tym wersję żałobną, czarno-białą ze zmienionym logotypem z czarną wstęgą),
	- 31.6.6 Edycję treści stałych (np. stopka),
	- 31.6.7 Statystyki oparte o narzędzia Google zintegrowane z kontami analitycznymi UEW,
	- 31.6.8 Zarządzanie SEO,
	- 31.6.9 Konta klientów sklepu internetowego w ramach strony WWW CKU,
	- 31.6.10 Strukturę treści serwisu zdefiniowanie hierarchii i ustalenie układu wyświetlania,
	- 31.6.11 Menu definiowanie menu głównego i pozostałych w zależności od wybranego szablonu,

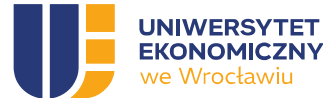

- 31.6.12 Możliwość włączenia i wyłączenia publicznej dostępności podstron, oraz włączania ekranu z komunikatem (np. o pracach konserwacyjnych) predefiniowaną stronę informująca o błędzie (np. 404) zawierającą możliwość powrotu do poprzedniej podstrony oraz przejścia do strony głównej. Zamawiający zakłada, że treść znajdująca się na podstronie z błędem będzie edytowalna.
- 31.7 Strona WWW CKU musi posiadać własne, niezależne repozytorium plików, udostępnianych i/lub przetwarzanych w ramach jego funkcjonalności,
- 31.8 Strona WWW CKU musi posiadać mechanizm wyszukiwania treści. Funkcjonalność ta powinna działać niezależnie w każdej z wersji językowych. Ze względu na duży udział urządzeń mobilnych zamiast stronicowania wyniki wyszukiwania powinny być doładowywane.

## 32. Sklep internetowy CKU

- 32.1 Sklep internetowy CKU musi posiadać strony i podstrony prezentujące ofertę produktową CKU, dla których źródłem danych o studiach podyplomowych, szkoleniach otwartych będzie baza danych Systemu i informacje do niej wprowadzone w innych komponentach, tak aby Edytor lub Autor, nie musieli przepisywać tych informacji ręcznie oraz aby ich zmiana w bazie danych Systemu skutkowała zmianą na stronach i podstronach Sklepu internetowego CKU,
- 32.2 Sklep internetowy CKU musi posiadać przynajmniej wersję językową polską i angielską z obligatoryjną ofertą produktową w języku angielskim
- 32.3 Sklep internetowy CKU musi prezentować te produkty CKU, dla których możliwa jest rekrutacja w przypadku studiów podyplomowych lub zapisy w przypadku szkoleń, co jest określane na podstawie statusów tych produktów w bazie danych Systemu. Zmiana statusu produktu w bazie danych Systemu, na określony, powinna skutkować publikacją / ukryciem jego strony w Sklepie internetowym CKU lub przynajmniej odblokowaniu / blokowaniu możliwości rekrutacji lub zapisu,
- 32.4 Sklep internetowy CKU musi pozwalać na przygotowanie, na podstawie wcześniej zdefiniowanych szablonów stron i podstron, strony i podstrony dla poszczególnych produktów CKU, wraz z możliwością ich podglądu, bez ich publikacji, do momentu zatwierdzenia, w zależności od statusu produktu w bazie danych Systemu,
- 32.5 Sklep internetowy CKU musi umożliwiać wyszukiwanie, sortowanie, filtrowanie, przeglądanie oferowanych przez CKU studiów podyplomowych oraz szkoleń otwartych, po wszystkich dostępnych danych,
- 32.6 Sklep internetowy CKU musi umożliwiać zakładanie kont Klientom sklepu internetowego. Założenie konta wymagać będzie podania szeregu danych osobowych, wraz z adresem e-mail, numerem telefonu oraz zdefiniowania hasła,
- 32.7 Sklep internetowy CKU musi umożliwiać dodawanie / usuwanie / aktualizację listy produktów CKU w tzw. koszyku,
- 32.8 Sklep internetowy CKU musi umożliwiać zalogowanemu użytkownikowi dodawanie studiów podyplomowych i/lub szkoleń otwartych do ulubionych,
- 32.9 Sklep internetowy CKU musi umożliwiać prezentowanie cen oraz innych warunków finansowych, rekrutacyjnych, wymaganych dokumentów, dat zapisów etc. na podstawie bazy danych Systemu,
- 32.10 Sklep internetowy CKU musi umożliwiać Klientowi sklepu internetowego wypełnienie formularza rekrutacyjnego na studia podyplomowe wraz z dodaniem wymaganych dokumentów w postaci załączników elektronicznych,

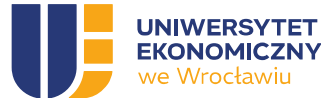

- 32.11 Sklep internetowy CKU musi umożliwiać Klientowi wypełnienie formularza zapisu na szkolenie wraz z dodaniem wymaganych dokumentów w postaci załączników elektronicznych oraz realizacją niezbędnych płatności,
- 32.12 Sklep internetowy CKU musi umożliwiać zapisanie załączników elektronicznych,
- 32.13 Sklep internetowy musi posiadać wszelkie strony i podstrony z informacjami na temat zasad przetwarzania danych osobowych Klientów sklepu internetowego CKU, spełnienia obowiązku informacyjnego, obsługi i zarządzania tzw. ciasteczkami na tych stronach oraz umożliwiać zapisywanie preferencji Klientów sklepu internetowego CKU w tym zakres wraz z wszelkimi niezbędnymi ich zgodami. Brak wymaganych zgód i/lub niepodanie danych wymaganych w formularzu rekrutacji lub zapisu uniemożliwi Klientowi sklepu internetowego CKU skuteczne dokończenie tego procesu.
- 32.14 Sklep internetowy CKU musi pozwalać na przeglądnie i raportowanie tych zgód do innych komponentów Systemu,
- 32.15 Sklep internetowy CKU musi generować, w komponencie Sprawy Systemu, dla Pracownika CKU sprawę dla każdego zapisu na szkolenia lub studia podyplomowe celem weryfikacji i potwierdzenia statusu. Do Sprawy dołączone muszą być również wszelkie dodane przez Klienta dokumenty,
- 32.16 Sklep internetowy CKU musi umożliwiać generowanie szeregu powiadomień mailowych dla Klientów sklepu internetowego CKU. Szczegółowy zakres oraz treść powiadomień mailowych zostaną określony na etapie Analizy przedwdrożeniowej,
- 32.17 Sklep internetowy CKU musi umożliwiać Klientowi śledzenie zmiany statusu jego rekrutacji lub zapisów na podstawie zmian przez Pracownika CKU statusu jego zgłoszenia,
- 32.18 Sklep internetowy CKU musi umożliwiać Klientowi sklepu internetowego CKU przeglądanie zakupionych produktów,
- 32.19 Sklep internetowy CKU musi umożliwiać gromadzenie oraz analizę informacji o czynnościach podejmowanych przez osobę odwiedzającą określoną stronę internetową CKU, a w szczególności stronę produktu CKU,
- 32.20 Sklep internetowy CKU musi obsługiwać wybrane metody płatności: przelewy bankowe, wybraną przez Zamawiającego krajową bramkę płatniczą umożliwiającą płatności za pomocą BLIK, płatności kartami płatniczymi np. BlueMedia, PayU, Przelewy24 oraz inną niezależną usługę bramki płatniczej dostępną również dla osób spoza Polski np. PayPal, Neteller,
- 32.21 Sklep internetowy CKU musi umożliwiać zamknięcie konta klienta oraz usunięcie danych osobowych Klienta sklepu internetowego, na jego życzenie, przy czym informacje o produktach zakupionych oraz dane z Panelu Klienta CKU, w tym związane z płatnościami i uczestnictwem w szkoleniach lub studiach podyplomowych zostają zanonimizowane w bazie danych Systemu i są przechowywane oraz przetwarzane zgodnie z obowiązującymi na Uczelni zasadami,
- 32.22 W przypadku ponownego założenia konta przez klienta w Sklepie internetowym CKU System powinien zweryfikować tożsamość danych i powiązać konta z zachowaniem obowiązujących zasad retencji danych,
- 32.23 Sklep internetowy CKU musi posiadać predefiniowaną stronę informująca o błędzie (np. 404) zawierającą możliwość powrotu do poprzedniej podstrony oraz przejścia do strony głównej. Zamawiający zakłada, że treść znajdująca się na podstronie z błędem będzie edytowalna,

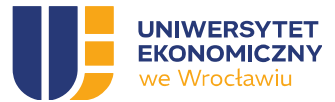

- 32.24 Sklep internetowy CKU musi posiadać własne, niezależne repozytorium plików, udostępnianych i/lub przetwarzanych w ramach jego funkcjonalności,
- 32.25 Sklep internetowy CKU musi posiadać mechanizm wyszukiwania treści. Funkcjonalność ta powinna działać niezależnie w każdej z wersji językowych. Ze względu na duży udział urządzeń mobilnych zamiast stronicowania wyniki wyszukiwania powinny być doładowywane,
- 32.26 Sklep internetowy CKU musi umożliwić samodzielny reset hasła z wykorzystaniem podanego w nim adresu email oraz numeru telefonu (np. resetuje -> podaje mail -> Link do panelu -> podaje nr telefonu -> jeśli się zgadza hasło startowe via SMS). Reset hasła musi wymuszać ustanowienie własnego hasła,
- 32.27 Skomplikowanie hasła do Sklepu musi być parametryzowane w zakresie wymogu jego skomplikowania. Długość, skomplikowania (minimum trzy atrybuty), brak zawierania podstawowych danych kontaktowych,
- 32.28 Sklep musi posiadać możliwość użycia przez Klienta (niezależnie do procesu logowania za pośrednictwem dedykowanego użytkownik i hasła lub logowania za pośrednictwem usług uwierzytelniania przez Krajowy Węzeł Identyfikacji Elektronicznej (login.gov.pl), dodatkowego mechanizmu uwierzytelniającego (MFA) (np. w oparciu o kody jednorazowe SMS, OTP, email, aplikacje mobilne, inne, przynajmniej 2 do wyboru) w ramach procesu logowania Klienta.

## 33. Panel Klienta CKU

- 33.1 Zmiana statusu Klienta sklepu internetowego CKU polegająca na potwierdzeniu jego zapisu na szkolenie otwarte skutkować musi uzyskaniem dostępu przez Klienta sklepu internetowego CKU do Panelu Klienta CKU. Dane osobowe Klienta sklepu internetowego muszą zostać wtedy zapisane w bazie danych Systemu, w kartotece uczestnika szkolenia otwartego,
- 33.2 Zmiana statusu Klienta sklepu internetowego CKU następuje po weryfikacji złożonych dokumentów i zatwierdzeniu przez koordynatora CKU. Skutkować to musi uzyskaniem dostępu przez Klienta sklepu internetowego CKU do Panelu Klienta CKU. Dane osobowe Klienta sklepu internetowego muszą zostać wtedy zapisane w bazie danych Systemu, w kartotece uczestnika studiów podyplomowych,
- 33.3 Panel Klienta CKU stanowi rozszerzenie funkcjonalne dla konta założonego przez Klienta sklepu internetowego i prezentuje mu dedykowane strony i podstrony do obsługi oraz uczestnictwa w zakupionych szkoleniach lub studiach podyplomowych na które został przyjęty,
- 33.4 Panel Klienta CKU musi posiadać przynajmniej wersję językową polską i angielską,
- 33.5 Panel Klienta CKU musi umożliwiać wywołanie usługi automatycznego blokowania konta dla Klienta sklepu internetowego oraz w usłudze M365 Uczelni poprzez Active Directory na podstawie zmiany jego statusu w wyniku zakończenia szkolenia, uzyskania świadectwa studiów podyplomowych lub w wyniku decyzji Pracownika CKU, wynikającej z braku płatności, odstąpienia od umowy i rezygnacji z dalszego uczestnictwa w studiach podyplomowych lub szkoleniu,
- 33.6 Panel Klienta CKU musi posiadać stronę zawierającą dane Klienta:
- 33.6.1 dane osobowe, w tym informacje o adresie zameldowania, zamieszkania itp.,
- 33.6.2 wydane zgody marketingowe,
- 33.6.3 preferowane kanały komunikacji,
- 33.6.4 login w usłudze M365 Uczelni.

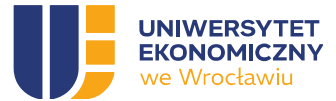

- 33.7 Panel Klienta CKU musi umożliwiać zalogowanemu Kandydatowi, Uczestnikowi studiów podyplomowych lub Uczestnikowi szkolenia otwartego, Koordynatorowi zewnętrznemu ze strony firmy zarządzanie jego kontem wraz z dostępem do wszystkich informacji o nim oraz jego historii współpracy, rozliczeniach, dokumentach, sprawach związanych z rekrutacją jak również uczestnictwem w studiach podyplomowych lub szkoleniu,
- 33.8 Panel Klienta CKU musi umożliwiać Klientowi edycję jego danych, z każdorazowym wyrażeniem przez niego potwierdzenia o prawdziwości podanych danych etc.,
- 33.9 Panel Klienta CKU musi umożliwiać zakładanie osobnej strony wraz z podstronami dla każdego z zakupionych produktów CKU, na podstawie wcześniej zdefiniowanego szablonu strony Uczestnika studiów podyplomowych lub Uczestnika szkolenia otwartego lub zamkniętego,
- 33.10 Panel Klienta CKU musi umożliwiać prezentowanie na w/w stronach i podstronach informacji dotyczących realizacji i obsługi produktu CKU, pochodzących z i przetwarzanych w bazie danych Systemu, w tym:
- 33.10.1 podpisanej umowy na realizację szkolenia / studia podyplomowe,
- 33.10.2 indywidualnego numeru albumu Uczestnika studiów podyplomowych / numeru Uczestnika szkolenia otwartego lub zamkniętego,
- 33.10.3 danych finansowych dotyczących płatności za produkt (lista wpłat zrealizowanych / do realizacji, wraz z ich datami, wartościami netto / brutto, numerem konta, saldem, odsetkami etc.),
- 33.10.4 danych płatnika, wraz z rachunkami lub fakturami wygenerowanymi przez System, w zależności od preferencji podanych w trakcie zapisów lub rekrutacji,
- 33.10.5 załączonych dokumentów,
- 33.10.6 kalendarza zajęć na studiach / szkoleniu wraz z ich szczegółami (godziny, sala, nazwa przedmiotu, z możliwością automatycznego dodania spotkań do kalendarza,
- 33.10.7 wykładowcy, linku do zespołu danego przedmiotu w usłudze M365 Microsoft Teams, gdzie Wykładowcy będą udostępniali materiały z zajęć, mogli prowadzić zajęcia online, komunikować się online, w zależności od trybu studiów lub szkolenia,
- 33.10.8 ocen / zaliczeń wprowadzonych do Systemu przez Wykładowców lub Trenera wiodącego,
- 33.10.9 świadectwa ukończenia studiów podyplomowych lub zaświadczenia o ukończeniu szkolenia wraz z możliwością publikacji na profilu LinkedIn,
- 33.10.10 podań, wniosków i spraw uruchomionych jako uczestnik studiów podyplomowych lub uczestnik szkolenia otwartego / zamkniętego, przetwarzanych przez Pracowników CKU w tym m.in.:
	- 33.10.10.1 Oświadczenie wysłania świadectwa pocztą,
	- 33.10.10.2 Oświadczenie indywidualne,
	- 33.10.10.3 Oświadczenie praca końcowa,
	- 33.10.10.4 Oświadczenie pracodawcy o płatności,
	- 33.10.10.5 Oświadczenie wysłania świadectwa w języku angielskim,
	- 33.10.10.6 Podanie o przedłużenie studiów podyplomowych,
	- 33.10.10.7 Podanie o raty,
	- 33.10.10.8 Podanie o zawieszenie studiów,

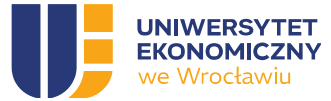

- 33.10.10.9 Podanie o wydanie duplikatu świadectwa,
- 33.10.10.10 Podanie o wydanie odpisu oraz duplikatu świadectwa w języku angielskim,
- 33.10.10.11 Podanie o wznowienie studiów,
- 33.10.10.12 Podanie o zwrot nadpłaty,
- 33.10.10.13 Protokół z egzaminu końcowego,
- 33.10.10.14 Rezygnacja ze studiów przed podpisaniem umowy, z wygenerowanym numerem albumu,
- 33.10.10.15 Rezygnacja ze studiów po podpisaniu umowy,
- 33.10.10.16 Skreślenie,
- 33.10.10.17 Świadectwo ukończenia studiów podyplomowych,
- 33.10.10.18 Zaświadczenie o ukończeniu szkolenia,
- 33.10.10.19 Wniosek o wystawienie faktury proforma i faktury VAT Pracodawca,
- 33.10.10.20 Wniosek o wystawienie faktury proforma i faktury VAT Uczestnik,
- 33.10.10.21 Zaświadczenie dla uczestnika studiów podyplomowych.
- 33.11 Panel Klienta CKU musi umożliwiać generowanie w/w dokumentów w sposób automatyczny, na podstawie ich zdefiniowanego szablonu oraz danych pochodzących z bazy danych Systemu, każdorazowo na życzenie Uczestnika studiów podyplomowych lub Uczestnika szkolenia otwartego lub zamkniętego, bez konieczności udziału Pracownika CKU,
- 33.12 Panel Klienta CKU musi umożliwiać podpisywanie dokumentów poprzez integrację z usługą podpisu elektronicznego taką jak np. Autenti lub inną wskazaną przez Zamawiającego,
- 33.13 Panel Klienta CKU musi posiadać predefiniowaną stronę informująca o błędzie (np. 404) zawierającą możliwość powrotu do poprzedniej podstrony oraz przejścia do strony głównej. Zamawiający zakłada, że treść znajdująca się na podstronie z błędem będzie edytowalna,
- 33.14 Panel Klienta CKU musi posiadać własne, niezależne repozytorium plików, udostępnianych i/lub przetwarzanych w ramach jego funkcjonalności,
- 33.15 Panel Klienta CKU musi posiadać mechanizm wyszukiwania treści. Funkcjonalność ta powinna działać niezależnie w każdej z wersji językowych. Ze względu na duży udział urządzeń mobilnych zamiast stronicowania wyniki wyszukiwania powinny być doładowywane

## F. ZASADY REALIZACJI PRZEDMIOTU ZAMÓWIENIA

#### 34. Zarządzanie realizacją przedmiotu zamówienia

- 34.1 We wdrożenie ze strony Zamawiającego i Wykonawcy będzie zaangażowany Komitet Sterujący, składający się z osób podejmujących najważniejsze decyzje merytoryczne wynikające z realizacji Umowy. Komitet będzie składał się z trzech osób ze strony Zamawiającego i maksymalnie dwóch osób ze strony Wykonawcy. Przewodniczącym Komitetu Sterującego będzie przedstawiciel Zamawiającego. W posiedzeniach Komitetu Sterującego może brać udział Kierownik Projektu bez prawa głosu.
- 34.2 Do kompetencji Komitetu Sterującego należą w szczególności decyzje w sprawach:
- 34.2.1 zagadnień, które zostały mu przekazane przez Kierownika Projektu w drodze eskalacji leżące poza jego kompetencjami;

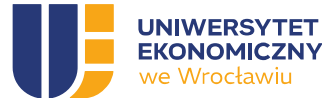

- 34.2.2 dokonywania Odbiorów opisanych w Umowie (członkowie ze strony Zamawiającego);
- 34.2.3 zakresu lub obowiązywania Umowy;
- 34.2.4 Harmonogramu
- 34.3 Komitet Sterujący uzgadnia decyzje przy obecności co najmniej jednego przedstawiciela każdej ze Stron, w tym przewodniczącego Komitetu Sterującego lub osoby zastępującej z grona przedstawicieli Zamawiającego.
- 34.4 Zamawiający ustali po swojej stronie Kierownika Projektu, który będzie odpowiedzialny za kontakt z Wykonawcą
- 34.5 Wykonawca będzie odpowiedzialny za prowadzenie biura projektu we współpracy z Kierownikiem Projektu, w tym do:
- 34.5.1 stałego nadzoru nad Dokumentacją, w tym Dokumentem Inicjującym Projekt
- 34.5.2 zarządzania Harmonogramem,
- 34.5.3 zarządzania zmianą w projekcie,
- 34.5.4 zarządzania komunikacją,
- 34.5.5 zarządzania jakością,
- 34.5.6 zarządzania ryzykiem,
- 34.5.7 prowadzenia rejestru otwartych kwestii w projekcie (issue tracking).
- 34.6 Wykonawca, przekaże w ramach postępowania informacje o osobach zaangażowanych ze strony Wykonawcy we wdrożeniu wraz z ich opisem kompetencji, zgodnie z wymaganiami opisanymi w Specyfikacji Wymagań Zamówienia (SWZ) oraz ofertą Wykonawcy,
- 34.7 Wykonawca zaproponuje strukturę zespołu wdrożeniowego, która będzie podlegała zatwierdzeniu przez Kierownika Projektu, pod kątem wymagań opisanych w SWZ, w ciągu 14 dni od daty zawarcia umowy,
- 34.8 Zmiany w strukturze zespołu wdrożeniowego wymagają zatwierdzenia przez Kierownika Projektu, zaś wymiana osób na inne musi zapewniać ciągłość spełniania wymagań opisanych w Specyfikacji Wymagań Zamówienia (SWZ),
- 34.9 Wykonawca zapewni w momencie rozpoczęcia projektu, że osoby wchodzące w skład zespołu wdrożeniowego, zapoznały się z Polityką Bezpieczeństwa Informacji Zamawiającego oraz zasadami przetwarzania danych osobowych stosowanych w Uczelni. Dotyczy to również zmian lub aktualizacji polityk lub zasad, o których mowa w zdaniu poprzedzającym, o ile dojdzie do nich w okresie obowiązywania Umowy (o czym Zamawiający poinformuje Wykonawcę).
- 34.10 Wykonawca zobowiązany jest do podpisania stosownych oświadczeń dotyczących przetwarzania powierzonych danych osobowych z zatrudnionymi przez siebie pracownikami i podwykonawcami.
- 34.11 Wykonawca będzie opracowywał / wdrażał funkcjonalności lub wdrażał Oprogramowanie / System Przyrostowo (w Przyrostach z ustaloną częstotliwością), zgodnie z metodyką Scrum lub inną równoważną.
- 34.12 Zamawiający wymaga, aby Wykonawca instalował i uruchamiał na poszczególnych środowiskach sprzętowo-programowych, wytworzone elementy Oprogramowania / Systemu w ramach poszczególnych Przyrostów z częstotliwością ustaloną z Zamawiającym po zawarciu Umowy.
- 34.13 Na koniec Przyrostu jego produkt będzie podawany przeglądowi w jakim stopniu spełnia definicję ukończenia (Definition of Done) oraz integrowany z pozostałą częścią Systemu.

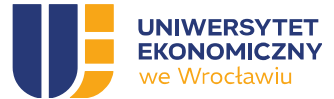

- 34.14 W przeglądzie Przyrostu ze strony Wykonawcy powinien brać udział minimum działający z ramienia Wykonawcy koordynator projektu lub inna osoba przez niego wyznaczona (w każdym przypadku: członek zespołu wdrożeniowego).
- 34.15 Po zakończeniu przeglądu Przyrostu przedstawiciele Wykonawcy wraz z Kierownikiem Projektu ustalają priorytety kolejnych elementów systemu.
- 34.16 Zamawiający zapewnia dostęp do pracowników Uczelni we wszystkie Dni Robocze, po uzgodnieniu terminu z Kierownikiem Projektu
- 34.17 Dostępność pracowników Zamawiającego uczestniczących w pracach analitycznych zakłada ich zaangażowanie w godzinach 8:00-15:00 jednak nie więcej niż 4 godziny jednego dnia roboczego dla pojedynczej osoby.
- 34.18 Realizacja prac projektowych nie może, poza uzasadnionymi i uzgodnionymi z Kierownikiem Projektu przypadkami, utrudniać i/lub uniemożliwiać pracownikom Zamawiającego dostępu do usług lub systemów informatycznych Zamawiającego w Dni Robocze,
- 34.19 Maksymalna liczba równolegle analizowanych procesów musi uwzględniać czasową dostępność personelu Zamawiającego. W spotkaniach analitycznych dotyczących danego procesu (tworzonego modułu) mogą równocześnie uczestniczyć maksymalnie 4 osoby ze strony Zamawiającego. W jednym dniu mogą się odbyć maksymalnie 3 spotkania analityczne dotyczące różnych procesów (modułów) i nie mogą być w tym samym czasie.
- 34.20 Wykonawca w porozumieniu z Kierownikiem Projektu ustali procedurę zarządzania zmianami oraz zarządzania ryzykiem zgodną z ogólnie przyjętymi standardami
- 34.21 Wykonawca będzie gotowy do sporządzania raportów zgodnie z przyjętym planem komunikacji nie częściej niż raz w tygodniu,
- 34.22 Wykonawca udostępni na czas trwania Umowy Zamawiającemu oprogramowanie mające na celu prowadzenie rejestru otwartych kwestii w projekcie (issue tracking).
- 34.23 Całość dokumentacji i plików związanych z realizacją Umowy musi być przechowywana we wskazanym przez Zamawiającego zespole MS Teams

# 35. Dokumentacja

# 35.1 Dokumentacja Standardowa

- 35.1.1 Dokumentacja Standardowa to Dokumentacja Standardowego Oprogramowania Systemowego oraz Dokumentacja Standardowego Oprogramowania Aplikacyjnego oraz inna dokumentacja opracowana niezależnie od realizacji przedmiotu zamówienia,
- 35.1.2 Dokumentacja Standardowa musi zostać dostarczona przez Wykonawcę Zamawiającemu w języku polskim (chyba, że producent Standardowego Oprogramowania Systemowego nie dysponuje wersją polską wówczas w wersji angielskiej), w wersji elektronicznej, w postaci plików nagranych na pendrive (chyba, że repozytorium dokumentacji jest publicznie dostępne i aktualizowane na bieżąco przez producenta wówczas w formie wskazania dostępu do takiego repozytorium) najpóźniej do dnia podpisania Protokołu Odbioru Etapu 1,

## 35.2 Dokumentacja Dedykowana

- 35.2.1 Dokumentacja Dedykowana to dokumentacja opracowana w związku z realizacją Umowy,
- 35.2.2 Dokumentacja Dedykowana musi zostać dostarczona przez Wykonawcę Zamawiającemu w języku polskim, w wersji elektronicznej, w postaci plików nagranych na pendrive, zgodnie z harmonogramem,

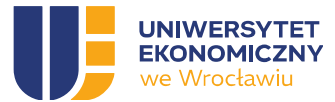

- 35.2.3 W przypadku stosowania w Dokumentacji Dedykowanej terminologii odmiennej od zawartej w dokumentach opracowanych przez Zamawiającego, Wykonawca musi załączyć definicje nowych pojęć, odwołujące się do pojęć zdefiniowanych w niniejszym dokumencie,
- 35.2.4 Zamawiający dopuszcza dostarczanie Dokumentacji Dedykowanej w formie przyrostowej aktualizowanej w wyniku realizacji kolejnego procesu CKU. Zamawiający zastrzega sobie konieczność odbioru każdej zaktualizowanej wersji Dokumentacji Dedykowanej.
- 35.2.5 Wykonawca jest zobligowany do zapewnienia aktualności i kompletności Dokumentacji Dedykowanej w trakcie całego projektu, a także w trakcie okresu stabilizacji, wsparcia i utrzymania Systemu, z uwzględnieniem zmian wynikających z usuwania wad lub prac modernizacyjnych realizowanych przez Wykonawcę.
- 35.2.6 Wszystkie diagramy i procesy oraz inne schematy, w tym szczególności schematy przepływu danych powinny być wykonanie w aplikacji Miro lub Microsoft Visio Online lub innej zaakceptowanej przez Zamawiającego. Nie dotyczy to projektowanych procesów w Webcon, do których projektowania należy użyć natywnej aplikacji producenta/aplikacji.
- 35.2.7 Tabela historii zmian w dokumencie zawiera: numer edycji i rewizji (wersję) dokumentu, datę wydania wersji dokumentu, opis podający powód powstania kolejnej wersji dokumentu, operacje, jakich dokonano na dokumencie oraz wykaz zmienionych rozdziałów, inicjały autora zmian oraz datę kontroli jakości.

## 35.3 Dokument Inicjujący Projekt (DIP)

- 35.3.1 Wchodzi w skład Dokumentacji Dedykowanej,
- 35.3.2 Dokument Inicjujący Projekt opracowuje i przedstawia do akceptacji Zamawiającego koordynator projektu Wykonawcy,
- 35.3.3 Dokument Inicjujący Projekt będzie zawierał co najmniej następujące elementy:
	- Opis mierników realizacji projektu,
	- Opis produktów projektu,
	- Strukturę organizacyjną projektu i skład zespołu wdrożeniowego,
	- Metodykę prowadzenia projektu:
		- Opis metodyki,
		- Procedury:
		- 1. Zarządzanie komunikacją
		- 2. Zarządzanie ryzykiem
		- 3. Zarządzanie zmianami
	- Plan projektu

## 35.4 Dokumentacja powykonawcza

- 35.4.1 Słownik pojęć dokumentacji powdrożeniowej
	- 35.4.1.1 System wg słownika OPZ
	- 35.4.1.2 Infrastruktura IT infrastruktura hardware'owa i infrastruktura software'owa.
	- 35.4.1.3 Infrastruktura hardware'owa ogół sprzętu wykorzystywanego w działaniu aplikacji. Do infrastruktury hardware'owej zaliczamy:
		- Warstwa klienta stacja PC, laptop, drukarka, czytnik kart, itp.,
		- Warstwa komunikacyjna switch, router, firewall, itp.,
		- Warstwa przetwarzania danych serwer, farma serwerów, itp.,
		- Warstwa składowania danych macierz dyskowa, biblioteka taśmowa, itp.

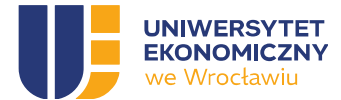

- 35.4.2 Na potrzeby tego dokumentu, przyjęto założenie, że do infrastruktury hardware'owej należy także najniższa warstwa oprogramowania w postaci: firmware, systemu operacyjnego, oprogramowania wysokiej dostępności, oprogramowania wirtualizacyjnego, itp.
- 35.4.3 Infrastruktura software'owa ogół oprogramowania wykorzystywanego przez działającą aplikację wraz z oprogramowaniem dodatkowym. Do infrastruktury software'owej mogą należeć:
	- 35.4.3.1 Warstwa klienta przeglądarka, cienki klient, emulator terminala, itp.;
	- 35.4.3.2 Warstwa prezentacyjna serwery www, serwery usług terminalowych, itp.;
	- 35.4.3.3 Warstwa logiki biznesowej serwery aplikacji, itp.;
	- 35.4.3.4 Warstwa danych bazy danych, itp.
- 35.4.4 Oprogramowanie dodatkowe serwery nazw, serwery usług katalogowych, serwery uwierzytelnienia, itp.
- 35.4.5 Interfejsy kanały komunikacji i wymiany danych pomiędzy aplikacją i elementami infrastruktury IT oraz pomiędzy systemem IT a systemami zewnętrznymi.
- 35.4.6 Wymagania ogólne:
	- 35.4.6.1 Dokumentacja powinna być dostarczona w języku polskim.
	- 35.4.6.2 Dokumentacja dla developerów, dokumentacja standardowa komponentów producentów zagranicznych do wykorzystania przez służby techniczne IT może być przyjęta w języku angielskim.
- 35.4.7 Postać i forma.
	- 35.4.7.1 Dokumentacja powinna być pogrupowana tematycznie i zawierać spis i charakterystykę wszystkich składników dokumentacji oraz powinna być dostarczona w postaci elektronicznej – w formie plików w formacie PDF lub innego powszechnie dostępnego formatu dokumentów elektronicznych (Word, HTML itp.);
	- 35.4.7.2 Każdy egzemplarz oprócz tytułu powinien posiadać oznaczenie wersji
	- 35.4.7.3 Suplementy do dokumentacji muszą być spisane w odrębnej liście (numer suplementu oraz datę wydania i wersję aplikacji).
- 35.4.8 Spis dokumentów zewnętrznych.
	- 35.4.8.1 Jeżeli w dokumentacji występuje odwołanie do innych źródeł wymagany jest spis wszystkich użytych dokumentów zewnętrznych i miejsce publikowania;
	- 35.4.8.2 Procedury nie mogą zawierać sformułowań typu "zgodnie ze standardową procedurą …";
	- 35.4.8.3 W przypadku odniesień do zewnętrznej dokumentacji, zewnętrzna dokumentacja musi zostać dołączona lub zostać bardzo precyzyjnie wskazana (dostarczona w postaci trwałej kopii w przypadku dostępu do zasobów internetowych), a odwołanie musi wskazywać na konkretną stronę/fragment dokumentacji zewnętrznej;
	- 35.4.8.4 W przypadku, jeśli procedura wymaga wykonywania specjalizowanych skryptów instalacyjnych (np. własne skrypty dostawcy systemu IT), skrypty muszą zostać dołączone do dokumentacji.

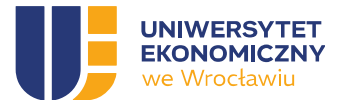

- 35.4.9 Aktualizacja dokumentacji. Aktualizacja dokumentacji w trakcie życia aplikacji/systemu nie może być opóźniona o więcej niż 3 miesiące od odbioru dostaw.
- 35.4.10 Zasady licencjonowania.
	- 35.4.10.1 Dokumentacja zawiera pełną charakterystykę licencjonowania wszystkich elementów aplikacji i środowiska;
	- 35.4.10.2 Zamawiający musi dodatkowo posiadać prawo majątkowe do powielania i rozpowszechniania dokumentacji w ramach grupy oraz wśród swoich klientów i firm trzecich tworzących aplikacje powiązane lub modyfikacje na zlecenie Zamawiającego; powinien posiadać prawo do tworzenia dokumentów pochodnych i ich rozpowszechniania zgodnie z powyższym zakresem (w tym prezentacje, dokumentacje, instrukcje, projekty itp.).
- 35.4.11 Polityka rozwoju oprogramowania.
	- 35.4.11.1 Dokumentacja powinna definiować politykę dostawcy w zakresie możliwości rozwoju przez zamawiającego i firmy trzecie;
	- 35.4.11.2 Dokumentacja powinna definiować zasady systematycznego dostosowywania systemu do zmieniającej się technologii i rozwiązań; w szczególności system powinna być w stanie korzystać z nowych wersji, wykorzystywanego oprogramowania i narzędzi zastosowanych do budowy i eksploatacji aplikacji, najpóźniej w ciągu jednego roku od dnia wprowadzenia nowej wersji i wspierać wersje do czasu wycofania jej przez producenta.
- 35.4.12 Umowy i zobowiązania licencyjne.
	- 35.4.12.1 Lista zawartych i obowiązujących umów z krótką ich charakterystyką;
	- 35.4.12.2 zakres potrzeb identyfikacji zakresu i sposobu zarządzania dostępem do dokumentacji;
	- 35.4.12.3 charakterystyką usług serwisowych.
- 35.4.13 Ograniczenia.
	- 35.4.13.1 spis wszelkich informacji o ograniczeniach w zakresie technologii, sprzętu, aplikacji;
	- 35.4.13.2 dopuszczalnych wersji użytych komponentów;
	- 35.4.13.3 liczba jednoczesności pracy użytkowników,;
	- 35.4.13.4 maksymalna liczba użytkowników itp.
- 35.4.14 Dokumentacja użytkownika powinna zawierać szczegółowy opis wszelkich funkcjonalności i właściwości dostarczonego rozwiązania informatycznego, pozwalający na poprawną konfigurację i eksploatację aplikacji (lub grupy aplikacji) zgodnie z jej przeznaczeniem. W szczególności dokumentacja powinna zawierać:
	- 35.4.14.1 opis podstawowych ról użytkowników i zasad ich kreowania;
	- 35.4.14.2 opis zarządzania uprawnieniami użytkownika i tworzenia profili;
	- 35.4.14.3 opis zarządzania autoryzacją i autentykacją użytkowników;
	- 35.4.14.4 opis interfejsu użytkownika oraz opis zasad budowy dialogu z użytkownikiem; jeśli stosowany jest interfejs wystandaryzowany (branżowy lub danej platformy) wystarczy wskazać różnice lub odstępstwa od standardu; jeśli zastosowano specyficzny interfejs dla rozwiązania to opis powinien być szczegółowy i precyzyjny;

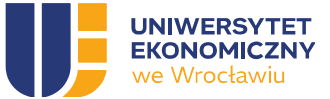

- 35.4.14.5 opis specyficznych elementów konfiguracji interfejsu użytkownika; (personalizacja interfejsu, zasad dialogu) - jeśli takie występują;
- 35.4.14.6 instrukcje obsługi dla wszystkich zasadniczych funkcjonalności biznesowych;
- 35.4.14.7 opis procedur przetwarzania danych dostępnych dla użytkownika (opis procesów lub diagramy procesów);
- 35.4.14.8 dokumentacja może być podzielona wg zasadniczych grup ról wykorzystujących aplikację/system w procesach biznesowych – np. oddzielna dla analityków a oddzielna dla osób wprowadzających/rejestrujących dane (np. transakcje). Jeśli dokumentacja składa się z kilku elementów to w każdym z nich powinno znaleźć się ich wyszczególnienie i istotne odnośniki do powiązanych elementów.
- 35.4.15 Dokumentacja eksploatacyjna oraz techniczna. W dokumentacji muszą być zawarte opisy wszelkich cech, właściwości i funkcjonalności po-zwalających na poprawną z punktu widzenia technicznego eksploatację systemu. W szczególności dokumentacja ta powinna zawierać:
	- 35.4.15.1 opis architektury technicznej;

35.4.15.1.1 Wyszczególnienie oraz opis powiązań wszystkich komponentów sprzętowych, systemowych i aplikacyjnych występujących lub wymaganych do poprawnej pracy aplikacji zgodnie z wymaganiami wydajności, funkcjonalności i bezpieczeństwa (minimalny, maksymalny, rekomendowany),

35.4.15.1.2 dla komponentów innych dostawców, należy dokładnie określić wykorzystywane i dopuszczalne wersje;

- 35.4.15.2 Konfiguracja musi obejmować wszystkie urządzenia wdrożone, zainstalowane w ramach budowy systemu IT.
- 35.4.15.3 Przykładowy zestaw wymaganych danych konfiguracyjnych obejmuje:

35.4.15.3.1 Serwery – parametry sprzętowe (procesor, pamięć, dyski, karty sieciowe, zasilanie, itp.);

- sieć (adresacja IP, itp.),
- podsystem dyskowy (punkty montowania/litery dysków, wolumeny logiczne, grupy wolumenowe, zasoby dyskowe, RAID, itp.),
- system operacyjny (parametry jądra, moduły, usługi, stos TCP/IP, itp.),
- klaster (węzły fizyczne, paczki klastrowe, kolejność przełączania, itp.),
- listę zainstalowanego oprogramowania, itp.;
- 35.4.15.4 Macierze parametry sprzętowe (cache, półki dyskowe, dyski, karty/porty fibre channel, itp.), grupy dyskowe, zasoby dyskowe, maskowanie, kopie biznesowe, replikacja, itp.;
- 35.4.15.5 Infrastrukturę sieciową–parametry sprzętowe (porty fibre channel, aktywne licencje, itp.), fabric, zonning, aliasy, itp.
- 35.4.15.6 Opis konfiguracji aplikacji/systemu.

35.4.15.6.1 Opis musi obejmować ogół oprogramowania wdrożonego, zainstalowanego w ramach budowy systemu IT. Przykładowy zestaw wymaganych danych konfiguracyjnych obejmuje: wersję oprogramowania, narzędzia,

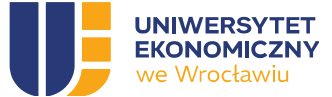

użytkowników i grupy systemowe, katalog instalacyjny, położenie plików konfiguracyjnych, pierwotne parametry konfiguracyjne i zmodyfikowane w procesie instalacji, położenie plików logów, położenie i opis innych kluczowych plików i katalogów, parametry instancji, itp.;

- 35.4.15.6.2 Konfiguracja musi obejmować wersję systemu, pełen zestaw parametrów konfiguracyjnych systemu wraz z opisem użycia, katalogi instalacyjne, położenie plików konfiguracyjnych, położenie plików logów, położenie i opis innych kluczowych plików i katalogów, itp.
- 35.4.15.7 Opis architektury logicznej, schemat i opis powiązań logicznych poszczególnych komponentów i ich rolę w architekturze.
	- 35.4.15.7.1 Mapa i opis Interface'ów. Interfejsy muszą zawierać szczegółowy opis techniczny, w szczególności zawierać informację o: typie interfejsu, wykorzystywanych protokołach, portach sieciowych, strukturze interfejsu, itp. oraz o zakresie wymiany danych i sposobu kontroli prawidłowości działania.
- 35.4.15.8 Opis struktur danych. Opis wykorzystywanych struktur danych musi w szczególności zawierać: listę tabel bazy danych wraz z opisem pól, formaty danych, itp., kryteria walidacji danych wejściowych, opis zmiennych konfiguracyjnych.
- 35.4.15.9 Opis wymagań sprzętowych, systemowych, sieciowych itp. Wymagania dla poszczególnych komponentów architektury, odniesienia do oczekiwanych wymagań wydajnościowych, funkcjonalnych i bezpieczeństwa (minimalny, maksymalny, rekomendowany).

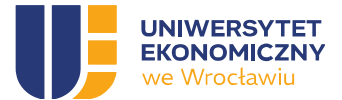

- 35.4.15.10 Procedury tworzenia środowisk pomocniczych. Zasady i procedury tworzenia środowisk (testowych i developerskich) oraz metod klonowania i animizacji (depersonifikacji, jeśli konieczne) danych przenoszonych pomiędzy środowiskami;
- 35.4.15.11 Procedury eksploatacji. W szczególności dokumentacja zawiera procedury tworzenia/odtwarzania kopii bezpieczeństwa operacyjnego i kopii zapasowych oraz odtwarzania/kreowania z kopii wszystkich komponentów aplikacji i środowiska (bazy danych, komponenty serwera aplikacji, klienta itp.), odtworzenia systemu po katastrofie (disaster recovery); Procedury muszą opisywać kolejne kroki pozwalające na bezpieczne zatrzymanie/uruchomienie elementu infrastruktury hardware'owej oraz aplikacji i elementów infrastruktury software'owej.
- 35.4.15.12 Procedury lub instrukcje instalacji, reinstalacji, deinstalacji oraz aktualizacji. Szczegółowy opis postępowania w przypadku tworzenia lub zmian w środowisku; jeśli wykorzystywane są procedury innych dostawców dla standardowych komponentów (np. baz danych) wystarczy wskazać w dokumentacji szczegółowe odniesienie do procedur standardowych właściwych dla tych komponentów.
- 35.4.15.13 Procedury backupowe: zalecany tryb backupu aplikacji i elementów infrastruktury software'owe, oraz zakres danych podlegających backupowi. Procedury odtworzeniowe, muszą w szczególności opisywać sposób odtworzenia funkcjonalności aplikacji i elementów infrastruktury software'owej w przypadku błędu lub awarii.
- 35.4.15.14 Dokumentacja administracyjna związanych z poprawną eksploatacją. Opis (w postaci procedur lub instrukcji) wszystkich rutynowych czynności administracyjnych dla systemu informatycznego (dziennych, tygodniowych, miesięcznych itp.) oraz działań pozwalających na utrzymanie wymaganej dostępności, wydajności i bezpieczeństwa. Wymagane jest dostarczenie poprawnych inicjalnych sekwencji realizowanych czynności administracyjnych i utrzymaniowych i zasad ich aktualizacji i budowy; opis zasad pielęgnacji i utrzymania aplikacji. Procedury administracyjne powinny w szczególności zawierać informacje o okresowych zadaniach, które muszą być wykonane przez administratora, np. weryfikacja zajętości przestrzeni tabel, konieczność wykonywania analizy tabel, czyszczenia logów, itp.
- 35.4.15.15 Procedury standardowe: opis możliwości stosowania standardowych procedur poprawnej eksploatacji dla rozwiązań wspierających (sprzętowych lub aplikacyjnych).

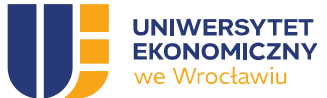

- 35.4.15.16 Dokumentacja procesu parametryzacji: wyszczególnienie wszystkich parametryzowanych elementów systemu wraz z opisem ich znaczenia i dopuszczalnych wartości oraz stosowanych wartości domyślnych.
- 35.4.15.17 Dokumenty z testów: plan testów, scenariusze testowe i protokoły z testów akceptacyjnych, wydajnościowych, testów operacji administratora technicznego oraz testów bezpieczeństwa w tym ciągłości działania (przełączanie, odtwarzanie, weryfikacja poprawności).
- 35.4.15.18 Dokumentacja wdrożeniowa.
	- 35.4.15.18.1 dokumentacja powykonawcza: zawiera szczegółowy opis wykonanych czynności instalacyjnych oraz konfiguracyjnych wszystkich komponentów systemu;
	- 35.4.15.18.2 dokumentacja parametryzacji: wyszczególnienie wartości wszystkich ustawionych parametrów użytkowych zarówno samej aplikacji jak i pozostałych komponentów systemu, parametry systemu operacyjnego oraz parametry sprzętu;
	- 35.4.15.18.3 dokumentacja uruchomieniowa: opisuje wszystkie istotne kroki (czynności) wykonane w celu pierwszego uruchomienia aplikacji/systemu, w tym opis migracji/konwersji danych, testy uruchomieniowe;
	- 35.4.15.18.4 dokumentacja pilotażowa: jeśli był stosowany w trakcie wdrożenia pilotaż jako element stabilizacji i testów.
- 35.4.15.19 Dokumentacja warsztatowa: Materiały warsztatowego przekazania wiedzy dla użytkowników oraz administratorów (technicznych i bezpieczeństwa).
- 35.4.15.20 Wersjonowanie: Opis zasad wersjonowania i sposobu patchowania aplikacji.
- 35.4.15.21 Historia: Opis zasad zarządzania danymi historycznymi i archiwalnymi.
- 35.4.15.22 Zalecenia: Opis zasad i zaleceń strojenia aplikacji.
- 35.4.16 Dokumentacja technologiczna. Zawiera opis wszystkich właściwości, cech i funkcjonalności pozwalających na ocenę sposobu i jakości wykonania a także zapewniający możliwości dalszego niezależnego rozwoju aplikacji informatycznej. Dokumentacja taka dzieli się na część obligatoryjną oraz opcjonalną.
	- 35.4.16.1 Dokumentacja obligatoryjna.
		- 35.4.16.1.1 określenie lub opis zastosowanej technologii informatycznej wykorzystanej do projektowania, wytwarzania i testowania systemu, jeśli zastosowano technologie standardowe wystarczy wskazanie na źródło ogólnie dostępnej dokumentacji, jeśli jest to technologia własna lub niestandardowa należy dostarczyć adekwatna dokumentację tej technologii;
		- 35.4.16.1.2 opis architektury logicznej aplikacji zawierający wyszczególnienie i opis wszystkich wykorzystanych oddzielnych komponentów;
		- 35.4.16.1.3 opis przepływu danych, wywołań i interakcji pomiędzy wszystkimi oddzielnymi komponentami aplikacyjnymi (modułami), w szczególności

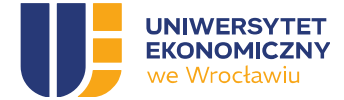

komponentami innych dostawców (wymagane jest podanie nazwy dostawcy, produktu, wersji oraz dostarczenie pełnej dokumentacji tego komponentu);

- 35.4.16.1.4 opis dostępnych interfejsów programistycznych (API, SDK) jeśli są dostarczane,
- 35.4.16.1.5 wyszczególnienie i opis interfejsów lub mechanizmów interfejsów pozwalających na integrację danych lub procesów powiązanych z innymi aplikacjami lub systemami w tym z platformą systemową i sprzętową.
- 35.4.16.2 Dokumentacja na zamówienie.
	- 35.4.16.2.1 dokumentacja opisująca zasady i sposób budowy środowiska developerskiego oraz testowego;
	- 35.4.16.2.2 projekt techniczny (model) zgodnie z konwencją metodyki strukturalnej lub obiektowej: w przypadku metodyk modelowania strukturalnego wymagany jest minimalny diagram związków encji (ERD) oraz diagram przepływu danych (DFD), w przypadku metodyk obiektowych wymagany w UML jest co najmniej: diagram przypadków użycia, diagram struktur, diagram zachowań;
	- 35.4.16.2.3 opis możliwości rozwojowych i usługi wymiany danych z aplikacjami zewnętrzny-mi;
	- 35.4.16.2.4 opis skalowalności aplikacji i systemu;
	- 35.4.16.2.5 możliwość zastosowania innych narzędzi lub technologii programistycznych;
	- 35.4.16.2.6 szczegółowa dokumentacja udostępnionych interfejsów programistycznych (API, SDK);
	- 35.4.16.2.7 dokumentacja warsztatowego przekazania wiedzy dla developerów.

## 36. Testy

- 36.1 W celu potwierdzenia zgodności wdrożonego Systemu z OPZ oraz oceny jakości w ramach wdrożenia Wykonawca przeprowadzi następujące rodzaje testów:
- 36.1.1 Testy funkcjonalne zestaw testów potwierdzających możliwość realizacji kluczowych funkcjonalności procesów opisanych w ramach Analizy przedwdrożeniowej. Wymagane przy każdym odbiorze Procesu, Fazy, Etapu adekwatnie do zakończenia implementacji Procesu, Fazy, Etapu
- 36.1.2 Testy integracji i regresji testy potwierdzające zdolność modułów do współpracy pomiędzy sobą oraz z innymi systemami Zamawiającego, dla których konieczność integracji została opisana w dokumentacji (m.in. SWZ, OPZ, Projekt Systemu). Przy każdej budowie lub zmianie interfejsu realizowanego na skutek wymagań funkcjonalnych
- 36.1.3 Zamawiający według swojego wyboru będzie mógł uczestniczyć w testach.
- 36.2 Testy funkcjonalne

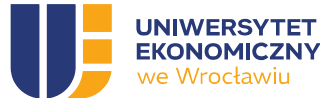

- 36.2.1 Testy funkcjonalne przeprowadzane zostaną w celu potwierdzenia, że wszelkie wymagania postawione przed Systemem zostały spełnione na odpowiednio wysokim poziomie jakości, a sam System działa poprawnie.
- 36.2.2 Wykonanie testów funkcjonalnych musi nastąpić przy współudziale użytkowników końcowych i osób wyznaczonych przez Kierownika Projektu.
- 36.2.3 Zaplanowane testowanie funkcjonalne będzie testowaniem potwierdzającym, co oznacza, że jego celem jest potwierdzenie możliwości użycia oprogramowania do realizacji celu, do którego zostało stworzone. A tym samym spełnia funkcjonalność zgodnie z oczekiwanym rezultatem.
- 36.2.4 Testy funkcjonalne muszą pokrywać komplet wymagań funkcjonalnych określonych w dokumentacji (m.in. OPZ, Projekt Systemu) w szczególności muszą zawierać wszystkie przypadki użycia Systemu określone w fazie Analizy przedwdrożeniowej zarówno w zakresie ścieżek pozytywnych jak i negatywnych scenariusza.
- 36.3 Testy integracji i regresji
- 36.3.1 Wykonawca wykona testy integracji i regresji oraz wykona weryfikację możliwości realizacji całości procesu end-to-end w sytuacji, gdy do jego realizacji jest wymagana integracja z innym systemem Zamawiającego.
- 36.3.2 Testy integracyjne muszą obejmować sprawdzenie zintegrowanego rozwiązania z perspektywy użytkownika systemu.
- 36.3.3 Dokumentacja testowa musi zostać opracowana przez Wykonawcę w fazie Analizy przedwdrożeniowej i zaakceptowana przez Kierownika Projektu.
- 36.3.4 Dokumentacja testowa musi zawierać następujące elementy:
	- 36.3.4.1 Plan testów,
	- 36.3.4.2 Scenariusz testowe,
	- 36.3.4.3 Przypadki testowe,
	- 36.3.4.4 Dane do testów.
- 36.3.5 Plan i scenariusze muszą być zgodne z powszechnie stosowanymi zasadami i praktykami.
- 36.3.6 Plan testów musi określać w szczególności:
	- 36.3.6.1 Ogólne zasady przeprowadzania testów,
	- 36.3.6.2 Opis środowiska testowego,
	- 36.3.6.3 Kolejność wykonywania scenariuszy testowych,
	- 36.3.6.4 Klasyfikację wykrytych problemów testowych,
	- 36.3.6.5 Kryteria sukcesu dla poszczególnych kategorii testów.
- 36.3.7 Scenariusze muszą zapewniać pokrycie wszystkich funkcjonalności dostarczanych modułów. Każdy scenariusz musi określać:
	- 36.3.7.1 Dane, które muszą być wprowadzone do Systemu przed uruchomieniem scenariusza;
	- 36.3.7.2 Kolejność czynności, wykonywanych w czasie testu oraz dane, wprowadzane do Systemu w czasie testu;
	- 36.3.7.3 Oczekiwaną reakcję systemu na wykonane czynności i wprowadzone dane.

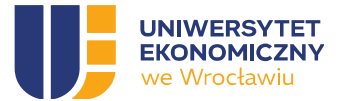

- 36.3.8 Przypadki testowe i dane testowe w tym wszelkie materiały eksploatacyjne dostarczone muszą być przez Wykonawcę.
- 36.3.9 Zamawiający ma możliwość zgłoszenia wiążących dla Wykonawcy uwag do scenariuszy testowych i zakresu danych testowych, przygotowanych przez Wykonawcę, jak również wzięcia udziału w przeprowadzaniu testów oraz przygotowaniu wyników testów.
- 36.3.10 Zamawiający dopuszcza przeprowadzenie testów automatycznych, o ile w planie testów zostanie wyspecyfikowany zakres tych testów i uzyska on akceptację Zamawiającego.
- 36.3.11 Testy muszą zostać przeprowadzone w terminie przewidzianym w harmonogramie, zgodnie z zaakceptowanym planem testów.
- 36.3.12 Testy muszą zostać wykonane z użyciem środowiska testowego, chyba że plan testów będzie przewidywał inaczej, na bazie reprezentatywnej próbki danych eksploatacyjnych.
- 36.3.13 Zakres testów nie może wykraczać poza merytoryczny zakres wdrożenia.
- 36.3.14 Test może zostać przerwany, jeżeli nie może być kontynuowany z jakiejkolwiek przyczyny innej niż wystąpienie błędów, o których mowa poniżej. Test taki powinien zostać powtórzony lub kontynuowany w innym terminie wskazanym przez Zamawiającego.
- 36.3.15 W ramach procesu testowania mogą wystąpić następujące kategorie błędów:
	- 36.3.15.1 Krytyczny zatrzymanie działania Systemu (Strony WWW CKU lub Portalu CKU) lub błąd uniemożliwiający realizację kluczowego procesu w tym także obniżenie wydajności, które w praktyce uniemożliwia jego realizację i nie jest możliwe wskazanie obejścia błędu.
	- 36.3.15.2 Wysoki brak możliwości realizacji kluczowego procesu.
	- 36.3.15.3 Średni zakłócenie pracy Systemu wpływające na poprawność przebiegu kluczowego procesu.
	- 36.3.15.4 Niski zakłócenie pracy Systemu nie wpływające na poprawności przebiegu kluczowego procesu, w tym błędy kosmetyczne interfejsu.
- 36.3.16 Wynik testu dla scenariusza testowego będzie uznany za pozytywny, gdy wyniki testów dla wszystkich przypadków testowych zawartych w scenariuszu testowym są pozytywne.
- 36.3.17 Wynik testu dla scenariusza testowego będzie uznany za negatywny, gdy wynik testu dla któregokolwiek przypadku testowego zawartego w scenariuszu testowym jest negatywny.
- 36.3.18 Wynik testu dla przypadku testowego będzie uznany za pozytywny, gdy opis oczekiwanego rezultatu zamieszczony w polu "oczekiwany wynik" jest "zgodny" z faktycznie uzyskanym wynikiem po zakończeniu przypadku testowego.
- 36.3.19 Wynik testu dla przypadku testowego będzie uznany za negatywny, gdy opis oczekiwanego rezultatu zamieszczony w polu "oczekiwany wynik" jest "niezgodny" z faktycznie uzyskanym wynikiem po zakończeniu przypadku testowego.
- 36.3.20 W przypadku, gdy występująca niezgodność wyników jest rezultatem błędnie opisanego przypadku testowego, wówczas wynik testu może być uznany za prawidłowy, a błędny opis przypadku testowego musi zostać poprawiony przez Wykonawcę. Sytuacja taka musi znaleźć odzwierciedlenie w raporcie z testów.
- 36.3.21 Testy muszą być wykonane na podstawie scenariuszy testowych zaakceptowanych przez Zamawiającego.

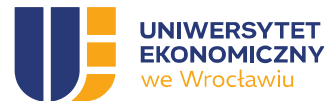

- 36.3.22 Zamawiający uzna testy za zakończone sukcesem, gdy zostaną przeprowadzone testy z wykorzystaniem zaplanowanych scenariuszy testowych i: Brak będzie niezakończonych scenariuszy testowych z powodu wystąpienia błędów/ów z klasą istotności: Wysoki, Średni i Niski, których liczba wykracza poza dopuszczalny limit. Na moment zakończenia testów akceptacyjnych musi być brak Incydentów z klasą istotności Krytyczny.
- 36.3.23 W przypadku wystąpienia Incydentu, który uniemożliwia wykonanie wszystkich zaplanowanych przypadków testowych i/lub scenariuszy testowych, a który nie wynika z winy Wykonawcy, wówczas Zamawiający dopuszcza, aby zakres testów został zmieniony (wyłączenie przypadków i/lub scenariuszy) na podstawie decyzji podjętej przez Zamawiającego.
- 36.3.24 W przypadku scenariuszy testowych zakończonych negatywnie, w których wystąpiły błędy o klasie istotności: Wysoki, Średni lub Niski, wynik ich zakończenia może zostać uznany za pozytywny na podstawie decyzji podjętej przez Kierownika Projektu.
- 36.3.25 Testy uznaje się za zakończone z wynikiem negatywnym, gdy po ich zrealizowaniu otrzymano następujące wyniki: Istnieje przynajmniej jeden niezakończony scenariusz testowy z powodu wystąpienia błędu/ów z klasą istotności Krytyczny. Istnieją niezakończone scenariusze testowe z powodu wystąpienia błędu/ów z klasą istotności: Wysoki i Średni, których liczba wykracza poza dopuszczalny limit, w takim przypadku scenariusze te nie mogą zostać uznane za zakończone pozytywnie.
- 36.3.26 W przypadku zakończenia testów z wynikiem negatywnym, musi zostać ustalony plan powtórzenia testów. Wybór scenariuszy do drugiej (i kolejnej) tury testów musi zostać przeprowadzony według następujących zasad: Scenariusze testowe, które otrzymały wynik negatywny z powodu wystąpienie błędu/ów. Scenariusze testowe dla funkcjonalności powiązanych z funkcjonalnością scenariusza testowego, w którym wystąpiły błędy.
- 36.3.27 Zamawiający zastrzega sobie prawo przeprowadzenia testów regresji dla scenariuszy z wynikiem pozytywnym.

## 37. Szkolenia

- 37.1 Szkolenia dla Administratorów
- 37.1.1 Wykonawca opracuje i przeprowadzi w ramach Wdrożenia, autorskie szkolenia dla Administratorów Zamawiającego w wymiarze 40 godzin, dla przynajmniej 9 osób,
- 37.1.2 Wykonawca przedstawi do akceptacji Zamawiającego zakres merytoryczny szkolenia, agendę szkolenia, czas trwania, harmonogram realizacji, osobę prowadzącą szkolenie, materiały szkoleniowe wraz z ćwiczeniami. Szkolenie i jego elementy składowe podlegają procedurze odbiorowej,
- 37.1.3 Zamawiający oczekuje, aby szkolenie zostało zrealizowane w postaci serii warsztatów szkoleniowych, w określonych odstępach czasowych, pozwalających osobom szkolącym się na przyswojenie wiedzy ze szkolenia,
- 37.1.4 Zamawiający oczekuje, aby szkolenie było realizowane na środowisku testowym z wykorzystaniem danych testowych umożliwiających przećwiczenie wszystkich możliwych przypadków użycia Systemu,
- 37.1.5 Zamawiający przekaże Wykonawcy listę uczestników szkolenia,
- 37.1.6 O wielkości grup szkoleniowych decyduje Zamawiający,
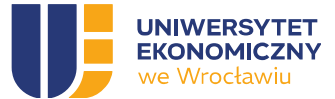

- 37.1.7 W szkoleniu dla Administratorów biznesowych mogą brać udział inne osoby niż dedykowane do realizacji roli Administratora biznesowego, o ile tak zdecyduje Zamawiający,
- 37.1.8 Szkolenia dla Administratorów biznesowych będą odbywać się w siedzibie Zamawiającego w Dni Robocze w godzinach pracy Zamawiającego,
- 37.1.9 Wykonawca po każdym szkoleniu przedstawi Zamawiającemu listę uczestników szkolenia i prowadzących z datą i tematem szkolenia oraz podpisami wskazanych na liście osób,
- 37.1.10 Wykonawca przygotuje dla każdego z uczestników szkolenia materiały szkoleniowe w wersji elektronicznej.
- 37.1.11 Wykonawca dodatkowo zapewni, również w ramach Wdrożenia, Szkolenia certyfikowane Webcon dla przynajmniej 9 osób obejmujące zakres odpowiedni dla:
	- 37.1.11.1 zaawansowanej administracji Webcon 3 osoby,
	- 37.1.11.2 analizy biznesowej w ramach Webcon 3 osoby,
	- 37.1.11.3 zaawansowanej konfiguracji o budowy aplikacji w ramach Webcon 3 osoby,
- 37.2 Szkolenia dla użytkowników Systemu
- 37.2.1 Wykonawca przygotuje i przeprowadzi w ramach Wdrożenia, szkolenie dla wskazanej grupy Użytkowników Systemu będących Pracownikami Zamawiającego w wymiarze 56 godzin,
- 37.2.2 Wykonawca przedstawi do akceptacji Zamawiającego zakres merytoryczny szkolenia, agendę szkolenia, czas trwania, harmonogram realizacji, osobę prowadzącą szkolenie, materiały szkoleniowe wraz z ćwiczeniami. Szkolenie i jego elementy składowe podlegają procedurze odbiorowej,
- 37.2.3 Zamawiający oczekuje, aby Szkolenie zostało zrealizowane w postaci serii warsztatów szkoleniowych, w określonych odstępach czasowych, pozwalających osobom szkolącym się na przyswojenie wiedzy ze Szkolenia, warsztaty mogą mieć formę stacjonarną lub zdalną przy użyciu MS Teams
- 37.2.4 Zamawiający oczekuje, aby Szkolenie było realizowane na środowisku testowym z wykorzystaniem danych testowych umożliwiających przećwiczenie wszystkich możliwych przypadków użycia Systemu,
- 37.2.5 Zamawiający oczekuje, aby materiały szkoleniowe zostały przygotowane w formie filmów i prezentacji, które mogą zostać opublikowane w systemie e-learningowym Zamawiającego,
- 37.2.6 Zamawiający przekaże Wykonawcy listę uczestników szkolenia,
- 37.2.7 O wielkości grup szkoleniowych decyduje Zamawiający,
- 37.2.8 Szkolenia dla Użytkowników Systemu będą odbywać się w siedzibie Zamawiającego w Dni Robocze w godzinach pracy Zamawiającego,
- 37.2.9 Wykonawca po każdym szkoleniu przedstawi Zamawiającemu listę uczestników szkolenia i prowadzących z datą i tematem szkolenia oraz podpisami wskazanych na liście osób,
- 37.2.10 Wykonawca przygotuje dla każdego z uczestników szkolenia materiały szkoleniowe w wersji elektronicznej oraz dyplom ukończenia szkolenia.

#### 38. Harmonogram

Etap I - Inicjacja projektu. Czas trwania Etapu: do 12 tygodni od dnia podpisania Umowy. W ramach Etapu powinny zostać zrealizowane następujące Fazy projektu:

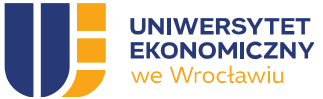

Faza I.1 – Opracowanie przez Wykonawcę DIP (Produkt)

Faza I.2 – Przeprowadzenie Analizy przedwdrożeniowej i opracowanie DA (Produkt)

Faza I.3 – Instalacja Standardowego Oprogramowania Systemowego (jeśli jest to konieczne) oraz Standardowego Oprogramowania Aplikacyjnego (CMS oraz Webcon) wraz z dostarczeniem licencji oraz Dokumentacji Standardowej.

Etap II – Wdrożenie Strony WWW CKU wraz ze Sklepem internetowym CKU oraz Panelem Klienta CKU. Czas trwania Etapu: do 56 tygodni od dnia podpisania Protokołu Odbioru Etapu I. Szczegółowy harmonogram Etapu zostanie opracowany w ramach Fazy I.1 projektu. W ramach Etapu powinny zostać zrealizowane minimalnie następujące Fazy projektu:

Faza II.1 – Opracowanie i wdrożenie MVP dla Strony WWW CKU. Zakres MVP zostanie zdefiniowany szczegółowo w Fazie I.2. Testy prowadzone na bieżąco dla każdej funkcjonalności.

Faza II.2 – Opracowanie i wdrożenie pozostałych, nie ujętych w MVP, funkcjonalności Strony WWW CKU, zgodnie z wymaganiami Zamawiającego wyspecyfikowanych w niniejszym dokumencie. Testy prowadzone na bieżąco dla każdej funkcjonalności.

Etap III – Wdrożenie Portalu CKU. Czas trwania Etapu: do 56 tygodni od dnia podpisania Protokołu Odbioru Etapu I. Szczegółowy harmonogram Etapu zostanie opracowany w ramach Fazy I.1 projektu. W ramach Etapu powinny zostać zrealizowane minimalnie następujące Fazy projektu:

Faza III.1 – Opracowanie i wdrożenie MVP dla Portalu CKU. Zakres MVP zostanie zdefiniowany szczegółowo w Fazie I.2. Testy prowadzone na bieżąco dla każdej funkcjonalności.

Faza III.2 – Opracowanie i wdrożenie pozostałych, nie ujętych w MVP, funkcjonalności Portalu CKU, zgodnie z wymaganiami Zamawiającego wyspecyfikowanych w niniejszym dokumencie. Testy prowadzone na bieżąco dla każdej funkcjonalności.

Etap IV – Szkolenia oraz Odbiór Wdrożenia, poprzedzony wdrożeniem produkcyjnym. Czas trwania Etapu: do 10 tygodni od dnia podpisania późniejszego z dwóch protokołów odbioru: Etapu II i Etapu III. Szczegółowy harmonogram Etapu IV zostanie opracowany w ramach Fazy I.1 projektu, przy czym wdrożenie produkcyjne obejmie co najmniej:

- 1. uruchomienie Systemu wraz z interfejsami,
- 2. zasilenie Systemu w dane początkowe, parametryzację, nadanie uprawnień,
- 3. testy produkcyjne, przywrócenie stanu sprzed testów produkcyjnych,
- 4. start produkcyjny.

Etap V – Usługi powdrożeniowe

Faza  $V.1$  – Asysta po starcie produkcyjnym,

- Faza V.2 Gwarancja,
- Faza V.3 Utrzymanie Systemu serwis Systemu,
- Faza V.4 Rozwój Systemu.

#### 39. Odbiory

39.1 Procedura odbiorowa będzie realizowana zgodnie z metodyką realizacji projektu, zaproponowaną przez Wykonawcę do akceptacji Kierownika Projektu,

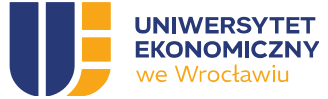

- 39.2 Procedurze odbiorowej podlegają wszystkie Etapy projektu zdefiniowane w Harmonogramie,
- 39.3 Odbiory powinny być realizowane zgodnie z Harmonogramem,
- 39.4 Zakończenie procedury odbiorowej Etapów, zostanie potwierdzone podpisaniem przez Strony Protokołu Odbioru Etapu.
- 39.5 Odbiór ostatniego z Etapów, umożliwia podpisanie Protokołu Odbioru Wdrożenia ,
- 39.6 Wzory Protokołu Odbioru Etapu oraz Protokołu Końcowego stanowią załączniki do Umowy.

# G. ZASADY ŚWIADCZENIA USŁUG W RAMACH PRZEDMIOTU ZAMÓWIENIA

#### 40. Asysta po starcie produkcyjnym

- 40.1 W ramach oferty, Wykonawca będzie świadczył usługę Asysty po starcie produkcyjnym, obejmującą okres 3 dowolnych miesięcy, do wykorzystania w ciągu 6 miesięcy kalendarzowych, od daty podpisania Protokołu Odbioru Wdrożenia.
- 40.2 Wycena usługi Asysty po starcie produkcyjnym musi zostać uwzględniona w cenie oferty.
- 40.3 Wykonawca w Okresie Stabilizacji zapewni dostępność swoich pracowników posiadających wiedzę z zakresu Systemu w trybie online przez co najmniej 5 Dni Roboczych w tygodniu, przez co najmniej 2 godziny dziennie (w godzinach pracy Zamawiającego), we wszystkich obszarach objętych projektem.
- 40.4 Wykonawca przedstawi Zamawiającemu kontakt do osób (imię, nazwisko, numer telefonu komórkowego, adres e-mail), które będą świadczyły nadzór powdrożeniowy w godzinach pracy Zamawiającego, a w przypadkach szczególnych (pilne zgłoszenia) po godzinach pracy i w weekendy.
- 40.5 Wykonawca przedstawi Zamawiającemu zestaw narzędzi umożliwiających zgłaszanie nieprawidłowości w Systemie i możliwość identyfikacji, śledzenia (procesowania) poszczególnych zgłoszeń zgodnie z ustalonymi priorytetami, odpowiednimi na etapie Asysty, Gwarancji oraz Serwisu Systemu.
- 40.6 W ramach asysty Wykonawca zobowiązany będzie do bieżącego monitorowania zmian w przepisach powszechnie obowiązującego prawa pod kątem konieczności wprowadzenia zmian w Systemie, a następnie ich wprowadzania do Systemu.
- 40.7 Sposoby kontaktu oraz narzędzia o których jest mowa w ust. 40.5 i 42.3.9 będą dostępne dla Zamawiającego w Dni Robocze w godzinach od 8:00-16:00.
- 40.8 Usługi asysty będą świadczone zdalnie, a w przypadku braku zapewnienia należytej obsługi przez Wykonawcę na żądanie Zamawiającego w siedzibie Zamawiającego.

#### 41. Gwarancia

- 41.1 W ramach oferty, Wykonawca udzieli Zamawiającemu gwarancji jakości na System oraz na wszelkie produkty projektu, w szczególności Oprogramowanie Dedykowane, w tym również uaktualnienia Systemu powstałe w wyniku świadczenia usług Asysty po starcie produkcyjnym.
- 41.2 Okres gwarancji wynosić będzie 36 miesiące od daty podpisania Protokołu Odbioru Wdrożenia.
- 41.3 W ramach Gwarancji, Wykonawca zapewni bezpłatne usuwanie Błędów i Podatności czas realizacji usuwania błędów zgodnie z pkt. 12 niniejszego dokumentu.

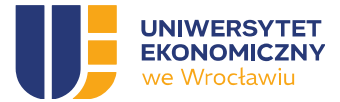

41.4 Szczegółowy zakres uprawnień i obowiązków wynikających z gwarancji reguluje wzór Umowy,

# 42. Utrzymanie Systemu

- 42.1 W ramach oferty, Wykonawca będzie świadczył usługę Utrzymania Systemu obejmującą okres 36 miesięcy od daty podpisania Protokołu Odbioru Wdrożenia.
- 42.2 Wycena usługi Utrzymania Systemu musi zostać uwzględniona w cenie oferty.
- 42.3 W ramach usługi Utrzymania Systemu, Wykonawca jest zobowiązany do:
- 42.3.1 samodzielnego zarządzania Stroną WWW CKU w tym Usługą hostingu oraz związanymi z nią usługami,
- 42.3.2 utrzymania Usług anty DDoS oraz WAF w ramach Usługi hostingu,
- 42.3.3 zabezpieczania kopii zapasowych Strony WWW CKU w ramach Usługi hostingu zgodnie z polityką: 7 dni tygodnia, 4 tygodnie, 6 miesięcy, 2 półrocza, 5 lat, oraz zapewnienie do nich dostępu dla Zamawiającego,
- 42.3.4 zapewnienia dostępności, poufność i spójność wykonywanych kopii zapasowych Strony WWW CKU,
- 42.3.5 dostarczania dokumentacji tworzenia kopii zapasowych Systemu lub poszczególnych jego komponentów oraz odzyskiwania ich z tych kopii w oparciu o własną infrastrukturę Zamawiającego na podstawie wykonywanych kopii zapasowych,
- 42.3.6 zapewnienia odtworzenia Systemu w ciągu 24h od zgłoszenia w ilości do 2 zleceń odtworzenia na rok, usuwania błędów i podatności nieobjętych udzielaną Gwarancją,
- 42.3.7 utrzymywania wsparcia technicznego dla Administratorów technicznych oraz Pracowników Zamawiającego w godzinach od 8:00 do 16:00, niezależnie od możliwości zgłaszania Błędów w trybie 24h/7d.
- 42.3.8 aktualizacji Oprogramowania Dedykowanego co najmniej do najnowszej stabilnej wersji. Zamawiający wyklucza użycie aktualizacji automatycznej. Wykonawca przeprowadzi w uzgodnieniu z Zamawiającym aktualizację w środowisku testowym, a następnie, po przeprowadzeniu pomyślnych testów, dokona aktualizacji środowiska produkcyjnego. W przypadku wersji poprawiających bezpieczeństwo aktualizacja powinna nastąpić do 3 dni roboczych od daty jej ogłoszenia. W przypadku pozostałych aktualizacji - do 10 dni roboczych od daty jej ogłoszenia. Wykonawca poinformuje Zamawiającego o konieczności przeprowadzenia niezwłocznej aktualizacji. W przypadku zgłoszenia błędów działania Oprogramowania Dedykowanego Wykonawca przystąpi do jego naprawy zgodnie z tabelą obsługi i usuwania błędów,
- 42.3.9 udostępnienia Zamawiającemu narzędzia online do zgłaszania Błędów w działaniu Systemu wraz ze wskazaniem alternatywnej metody kontaktu (adres email) oraz numeru telefonu (w przypadku zgłoszeń błędów krytycznych). Zgłoszenia powinny być kierowane przez narzędzie online lub na wskazany przez Wykonawcę adres e-mail. W przypadku błędów krytycznych powinny one być potwierdzone zgłoszeniem telefonicznym na wskazany przez Wykonawcę numer telefonu. Narzędzie udostępnione przez Wykonawcę powinno zawierać możliwość sprawdzenia statusu wszystkich dotychczasowych zgłoszeń wraz z ich dokumentacją. Zamawiający wskaże osoby, które powinny mieć do niego dostęp

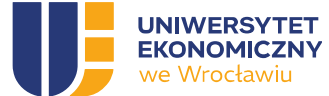

- 42.3.10 Utrzymanie i aktualizacja platform WordPress do najnowszej stabilnej udostępnionej przez dostawcę oprogramowania wersji jest po stronie Wykonawcy. Zamawiający wyklucza użycie aktualizacji automatycznej. Wykonawca przeprowadzi aktualizację w środowisku testowym, a następnie, po przeprowadzeniu pomyślnych testów, dokona aktualizacji środowiska produkcyjnego. W przypadku wersji poprawiających bezpieczeństwo aktualizacja powinna nastąpić do 3 dni roboczych od daty jej ogłoszenia. W przypadku pozostałych aktualizacji - do 10 dni roboczych od daty jej ogłoszenia. Wykonawca poinformuje Zamawiającego niezwłocznie o terminie przeprowadzenia aktualizacji,
- 42.3.11 Raz na pół roku Wykonawca dokona przeglądu wersji Webcon w aspekcie planowanych zmian i aktualizacji producenta oraz uzgodni z zamawiającym aktualizację Webcon.
- 42.4 Wykonawca będzie systematycznie dokumentował wykonane w ramach usługi Utrzymania prace i przedstawiał Kierownikowi Projektu raport z ich realizacji w cyklu kwartalnym

### 43. Rozwój Systemu

- 43.1 W ramach oferty, Wykonawca będzie świadczył usługę Rozwoju Systemu obejmującą okres 36 miesięcy od daty podpisania Protokołu Odbioru Etapu IV.
- 43.2 W ramach usługi Rozwoju Systemu Zamawiający oczekuje możliwości dokonywania przez Wykonawcę prac rozwojowych Systemu, które wykraczają poza zakres Wdrożenia,
- 43.3 Przez prace rozwojowe Zamawiający rozumie wyłącznie:
- 43.3.1 zmianę dostarczonej funkcjonalności,
- 43.3.2 dodanie i uruchomienie dodatkowej wtyczki funkcjonalnej WordPress,
- 43.3.3 zmiany szablonów dokumentów,
- 43.3.4 wdrożenie nowego procesu,
- 43.3.5 zmiany graficzne.
- 43.4 Wykonawca zapewni na cały okres świadczenia usługi Rozwoju Systemu system do rejestracji zgłoszeń umożliwiający kontrolę stanu obsługi zdarzeń przez Zamawiającego oraz przydzieli konta użytkowników w tym systemie dla wskazanych przez Zamawiającego pracowników,
- 43.5 Wykonawca przedstawi Zamawiającemu wycenę w roboczogodzinach zleconych prac oraz harmonogram ich realizacji do akceptacji Zamawiającego w ciągu 2 dni roboczych od otrzymania zgłoszenia w systemie do rejestracji zgłoszeń,
- 43.6 W ramach usługi Rozwoju Systemu Zamawiający oczekuje budżetu 960 roboczogodzin rocznie do wykorzystania na realizację prac rozwojowych, których wycena została uwzględniona w cenie oferty. Godziny do wykorzystania w czasie utrzymania Systemu.
- 43.7 Wykonawca przystąpi do realizacji wycenionych i zleconych prac w ciągu 3 dni roboczych od otrzymania akceptacji budżetu i harmonogramu przez Zamawiającego,
- 43.8 Zamawiający oczekuje, że czas realizacji każdej z uzgodnionych prac rozwojowych nie będzie dłuższy niż miesiąc, przy czym korekta wyglądu lub istniejącej funkcjonalności albo zmiany graficzne nie będą trwały dłużej niż tydzień,
- 43.9 Zamawiający oczekuje na etapie składania oferty określenia stawki godzinowej (dalej także: cena jednostkowa brutto), po której, Wykonawca zobowiązuje się realizować zlecone w ramach rocznej usługi Rozwoju Systemu prace, po wyczerpaniu budżetu roboczogodzin, w całym okresie świadczenia usługi Rozwoju Systemu.

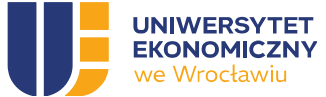

- 43.10 Prace rozwojowe Systemu odbywać się będą w trybie przepisu art. 455 ust. 1 pkt 1 ustawy Prawo zamówień publicznych. Uzgodnienie (w drodze negocjacji) liczby godzin niezbędnych do zrealizowania oczekiwanej przez Zamawiającego zmiany za zaoferowaną cenę jednostkową brutto – w formie pisemnego (pod rygorem nieważności) aneksu stanowi warunek przystąpienia do uzgodnionych prac rozwojowych,
- 43.11 Płatności za wykonane prace będą odbywać się po protokolarnym (dwustronnym) odbiorze prac rozwojowych, na podstawie faktury VAT, z 30-dniowym terminem zapłaty (od dnia dostarczenia Zamawiającemu prawidłowo wystawionej faktury VAT),
- 43.12 Zlecenie prac rozwojowych nie będzie miało wpływu na wynagrodzenie umowne brutto (z tytułu prac wdrożeniowych lub odpłatnej usługi Utrzymania Systemu),
- 43.13 Wykonawca będzie systematycznie dokumentował wykonane w ramach usługi Rozwoju Systemu prace i przedstawiał Kierownikowi Projektu raport z ich realizacji w cyklu kwartalnym.